# **PENGARUH** *NOZZLE TEMPERATURE* **DAN** *INFILL PATTERN* **TERHADAP KEKUATAN IMPAK DENGAN POSISI PENCETAKAN HORIZONTAL MENGGUNAKAN FILAMEN PLA PRO**

#### **PROYEK AKHIR**

Laporan ini dibuat dan diajukan untuk memenuhi salah satu syarat kelulusan Sarjana Terapan Politeknik Manufaktur Negeri Bangka Belitung

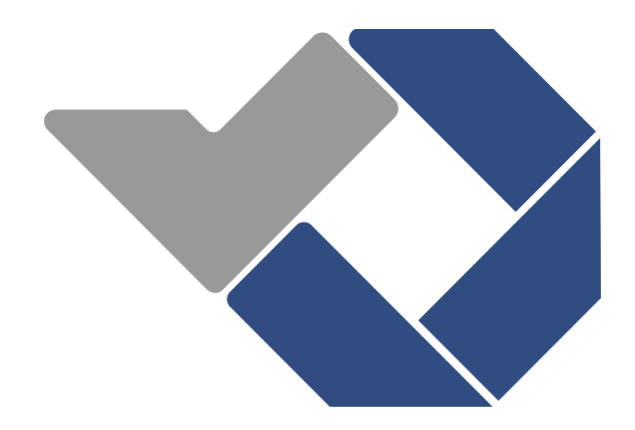

Disusun Oleh : Ummi Khalsum NIRM: 1041959

# **POLITEKNIK MANUFAKTUR NEGERI BANGKA BELITUNG TAHUN 2022/2023**

#### **LEMBAR PENGESAHAN**

## <span id="page-1-0"></span>**PENGARUH** *NOZZLE TEMPERATURE* **DAN** *INFILL PATTERN*  **TERHADAP KEKUATAN IMPAK DENGAN POSISI PENCETAKAN HORIZONTAL MENGGUNAKAN FILAMEN PLA PRO**

Oleh:

Ummi Khalsum / 1041959

Laporan ini telah disetujui dan disahkan sebagai salah satu syarat kelulusan Program Sarjana Terapan Politeknik Manufaktur Negeri Bangka Belitung

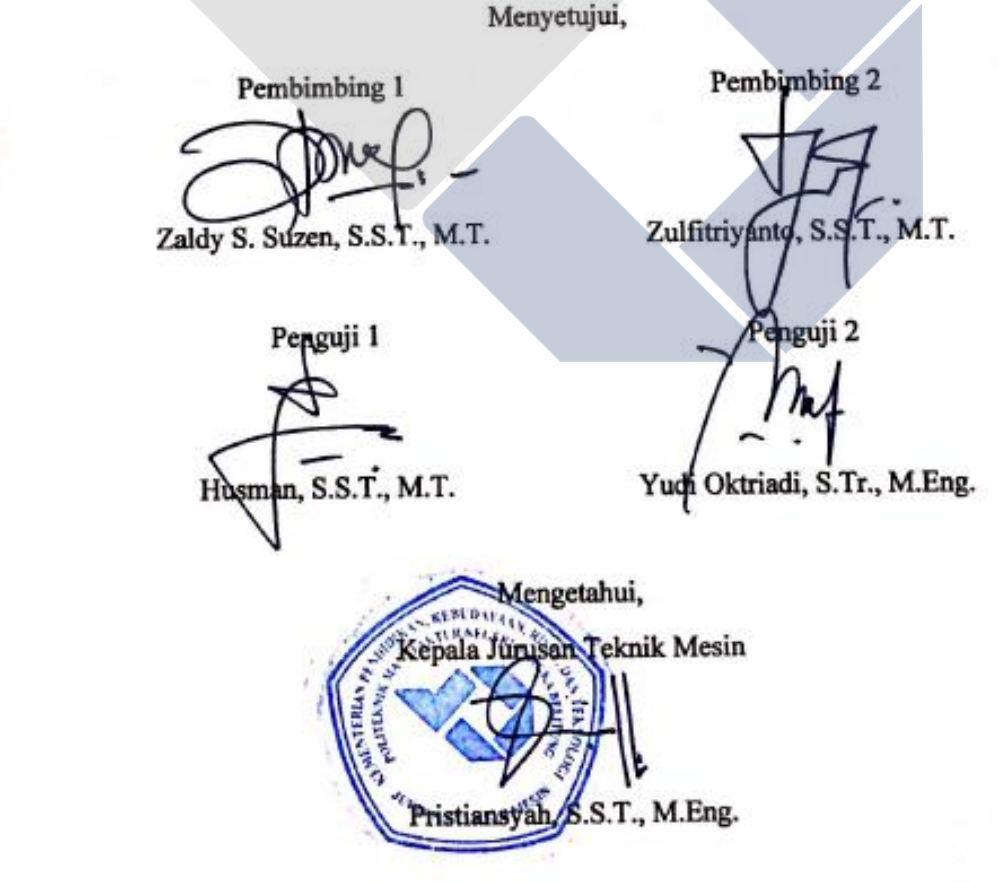

#### **PERNYATAAN BUKAN PLAGIAT**

<span id="page-2-0"></span>Yang bertanda tangan di bawah ini:

Nama Mahasiswa : Ummi Khalsum NIRM: 1041959

## Dengan judul : **PENGARUH** *NOZZLE TEMPERATURE* DAN *INFILL PATTERN* **TERHADAP KEKUATAN IMPAK DENGAN POSISI PENCETAKAN HORIZONTAL MENGGUNAKAN FILAMEN PLA PRO**

Menyatakan bahwa laporan akhir ini adalah hasil kerja saya sendiri dan bukan merupakan plagiat. Pernyataan ini saya buat dengan sebenarnya dan bila ternyata dikemudian hari ternyata melanggar pernyataan ini, kami bersedia menerima sanksi yang berlaku.

Sungailiat, 13 September 2022

Nama Mahasiswa

1. Ummi Khalsum

#### **ABSTRAK**

<span id="page-3-0"></span>*Perkembangan teknologi adalah hal yang menjadi saksi bahwa zaman sudah semakin modern pada saat ini. Munculnya teknologi mesin cetak 3D yang merupakan bagian dari teknologi rapid prototyping, memberikan banyak perkembangan dan kemajuan pula pada berbagai sektor industri. Mesin cetak 3D ini dapat mencetak benda yang awalnya hanya berupa desain saja menjadi bentuk 3 dimensi yang sangat kompleks. Saat ini sudah banyak sekali material inovasi terbaru dari mesin 3D printing, salah satunya adalah PLA PRO. Penelitian ini diharapkan dapat menambah referensi studi literatur untuk pencetakan 3D terutama dengan bahan PLA PRO. Dengan variasi parameter yaitu 16 tipe infill pattern berdasarkan software PrusaSlicer 2.3.1 dan 3 level nozzle temperature, penelitian ini menghasilkan 48 kombinasi parameter. Dengan mesin Ender-3 PRO, spesimen uji dicetak menggunakan sudut pencetakan 90ᵒ atau secara horizontal. Pada penelitian ini didapatkan kekuatan impak tertinggi terdapat pada spesimen uji yang menggunakan infill pattern 3D honeycomb dengan suhu 230ᵒC yaitu 0,205 Joule/mm2. Sedangkan untuk nilai kekuatan impak terendah berada pada suhu 210ᵒC dan menggunakan infill pattern stars senilai 0,003 Joule/mm2. Hal ini membuktikan bahwa, parameter proses yang dipilih untuk proses pencetakan spesimen sangat berpengaruh pada hasil pencetakan 3D yang akan dilakukan.*

*Kata Kunci: PLA, 3D, Impak, Nozzle, Infill*

#### *ABSTRACT*

<span id="page-4-0"></span>*Technology development is a witness that the era is getting more modern now. The emergence of 3D printing machine technology, part of rapid prototyping technology, has provided many developments and advances in various industrial sectors. This 3D printing machine can print objects that were originally designed into very complex 3-dimensional shapes. Currently, there are many new innovative materials from 3D printing machines, one of which is PLA PRO. Hopefully, this research can add to the literature study references for 3D printing, especially with PLA PRO materials. With parameter variations, namely 16 types of infill patterns based on PrusaSlicer 2.3.1 software and three levels of nozzle temperature, this study produced 48 parameter combinations. With the Ender-3 PRO machine, the test specimens are printed using a printing angle of 90ᵒ or horizontally. This study found the highest impact strength in test specimens using a 3D honeycomb infill pattern with a temperature of 230ᵒC, 0.205 Joule/mm2. Meanwhile, the lowest impact strength value is at 210ᵒC and uses infill pattern stars worth 0.003 Joule/mm2. This proves that the process parameters selected for the specimen printing process greatly affect the results of the 3D printing to be carried out.*

*Keywords*: *PLA, 3D, Impact, Nozzle, Infill*

#### **KATA PENGANTAR**

#### <span id="page-5-0"></span>*Assalamau'alaikum Warahmatullahi Wabarakatuh*

 Puji syukur atas kehadirat Allah SWT Tuhan Yang Maha Besar, karena berkat rahmat dan hidayah-Nya, peneliti dapat menyelesaikan Laporan Tugas Akhir yang berjudul **"PENGARUH** *NOZZLE TEMPERATURE* **DAN** *INFILL PATTERN* **TERHADAP KEKUATAN IMPAK DENGAN POSISI PENCETAKAN HORIZONTAL MENGGUNAKAN FILAMEN PLA PRO".**  Penulisan Laporan Tugas Akhir ini merupakan syarat untuk menyelesaikan Studi Sarjana Terapan pada Program Studi Teknik Mesin dan Manufaktur Jurusan Teknik Mesin Politeknik Manufaktur Negeri Bangka Belitung (POLMAN BABEL).

 Dalam kesempatan ini, penulis mengucapkan terima kasih yang sebesarbesarnya kepada:

- 1. Orang tua saya tercinta Ibu Sariyatina dan Ayah Kamaluddin Rozali yang telah banyak mendukung dan mendoakan saya hingga sampai ke titik ini.
- 2. Wali saya, Alm. Ayah Amiruddin Rozali dan Ibu Balkis yang telah banyak memberikan dukungan kepada saya sehingga saya dapat berkuliah dan menyelesaikan tugas akhir ini.
- 3. Saudara saya, Mamas Adi Prastyanto, Ayuk Rohma, Ayuk Ummi Azizah Awliya, Kakak Baizunsyah, Kiyai Muhammad Rasyid Alghiffary, dan Adek Sultan Alqirom, yang sudah banyak sekali memberikan waktu dan pengertiannya sehingga saya dapat menyelesaikan tugas akhir.
- 4. Bapak Pristiansyah, S.S.T., M.Eng. selaku Ketua Jurusan Teknik Mesin Politeknik Manufaktur Negeri Bangka Belitung.
- 5. Bapak Boy Rollastin, S.Tr., M.T. selaku Ketua Program Studi Teknik Mesin dan Manufaktur Politeknik Manufaktur Negeri Bangka Belitung.
- 6. Bapak Zaldy Sirwansyah Suzen, S.S.T., M.T. selaku dosen pembimbing 1 Laporan Tugas Akhir saya, yang telah bersedia menyediakan waktu dan tenaganya dalam proses pembimbingan Laporan Tugas Akhir ini hingga selesai.
- 7. Bapak Zulfitriyanto, S.T., M.T. selaku dosen pembimbing 2 Laporan Tugas Akhir saya, yang telah memberikan ide-ide dan konsep pemikirannya
- 8. Bapak Hasdiansah, S.S.T., M.Eng. selaku dosen yang telah memberikan saran dan masukan terhadap tugas akhir saya.
- 9. Bapak Yuliyanto, S.S.T., M.T. selaku kepala laboratorium LAPALO sekaligus dosen perwalian saya yang telah banyak membantu dalam proses pengujian impak sehingga berjalan lancar.
- 10. Ibu Indah Riezky Pratiwi, M.Pd. selaku dosen sekaligus tempat cerita dan berkeluh kesah yang telah banyak memberikan saran dan masukan terkait tugas akhir dan jurnal saya.
- 11. Teman-teman saya yang saya sayangi, Riskullah Dirga Trisaplin, Faradila Irianti, Erissa Farianti dan Rikky Ardiansyah yang telah bersedia memberikan banyak waktunya untuk mendukung serta memberikan saran dan masukkan demi kelancaran proses penulisan Laporan Tugas Akhir ini.
- 12. Teman-teman saya Shoping yang telah bersedia meluangkan banyak waktunya untuk memberikan dukungan kepada saya untuk menyelesaikan Karya Tulis Ilmiah ini.
- 13. Rekan-rekan Dewan Kerja Cabang Masa bakti 2017-2022, yang telah banyak mendoakan serta mendukung saya untuk menyelesaikan Karya Tulis Ilmiah ini.
- 14. Seluruh teman-teman satu kelas saya yang tidak bisa disebutkan satu persatu mahasiswa Teknik Mesin dan Manufaktur POLMAN BABEL angkatan 2019 yang telah saling mendoakan dan mendukung satu sama lain.

Penulis telah berusaha sebaik mungkin untuk menyelesaikan Laporan Tugas Akhir ini, namun penulis menyadari bahwa masih terdapat banyak kekurangan.

Oleh karena itu, penulis mengharapkan saran dan kritik yang membangun untuk penulisan Laporan Tugas Akhir ini agar kedepannya dapat memiliki manfaat yang lebih banyak.

*Wassalamu'alaikum Warahmatullahi Wabarakatuh*

Sungailiat, 13 September 2022 Penulis Ummi Khalsum

## **DAFTAR ISI**

<span id="page-8-0"></span>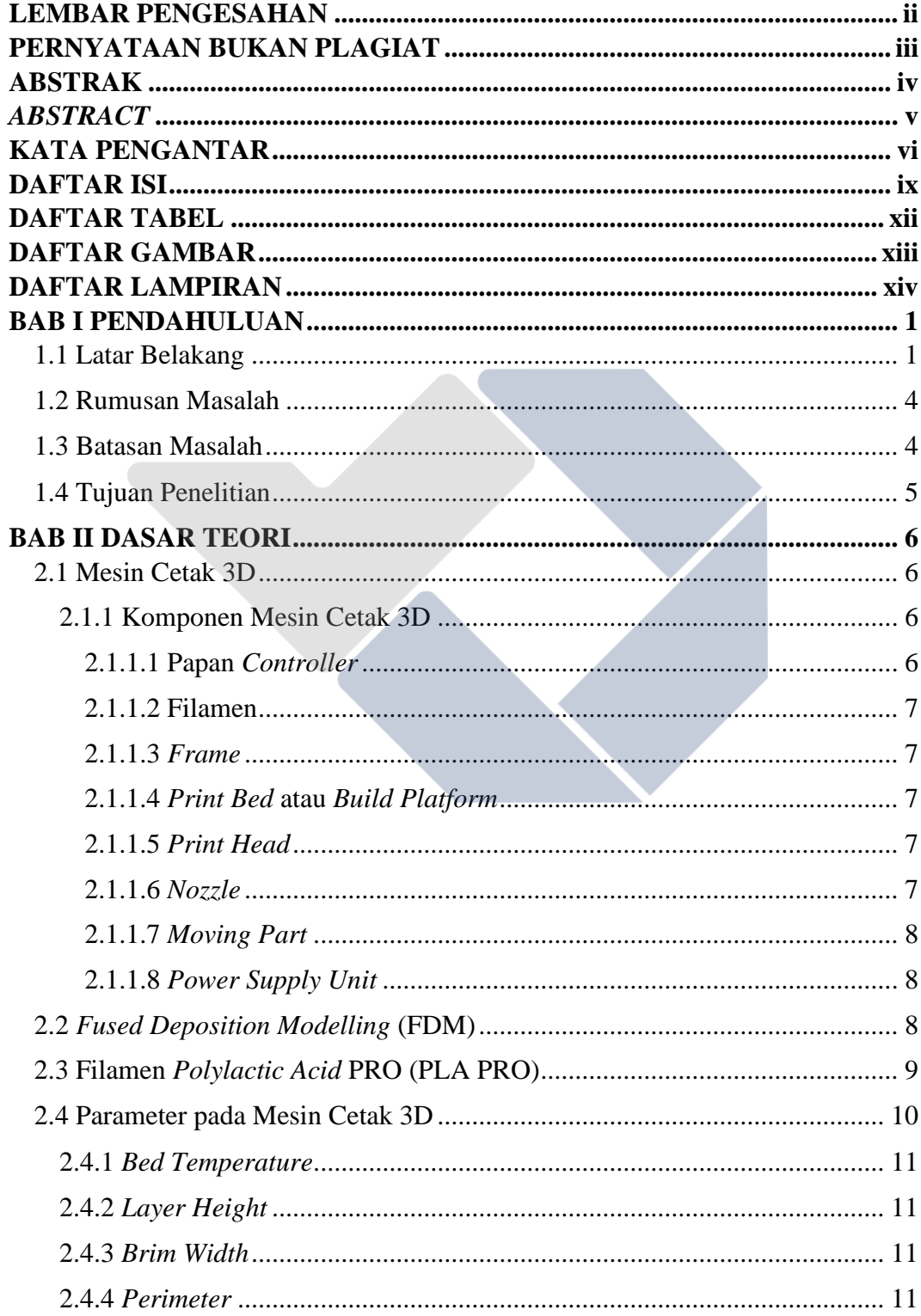

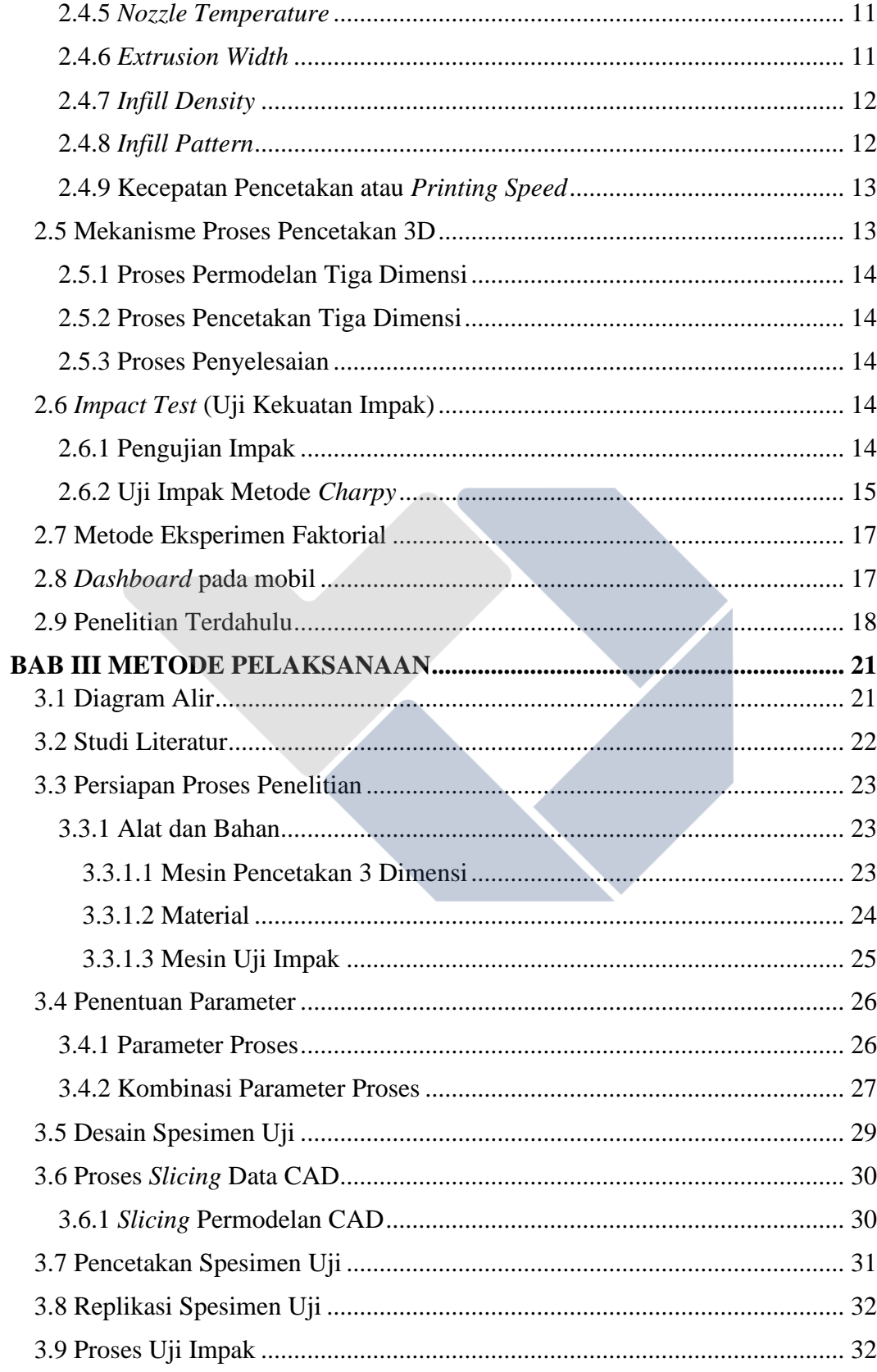

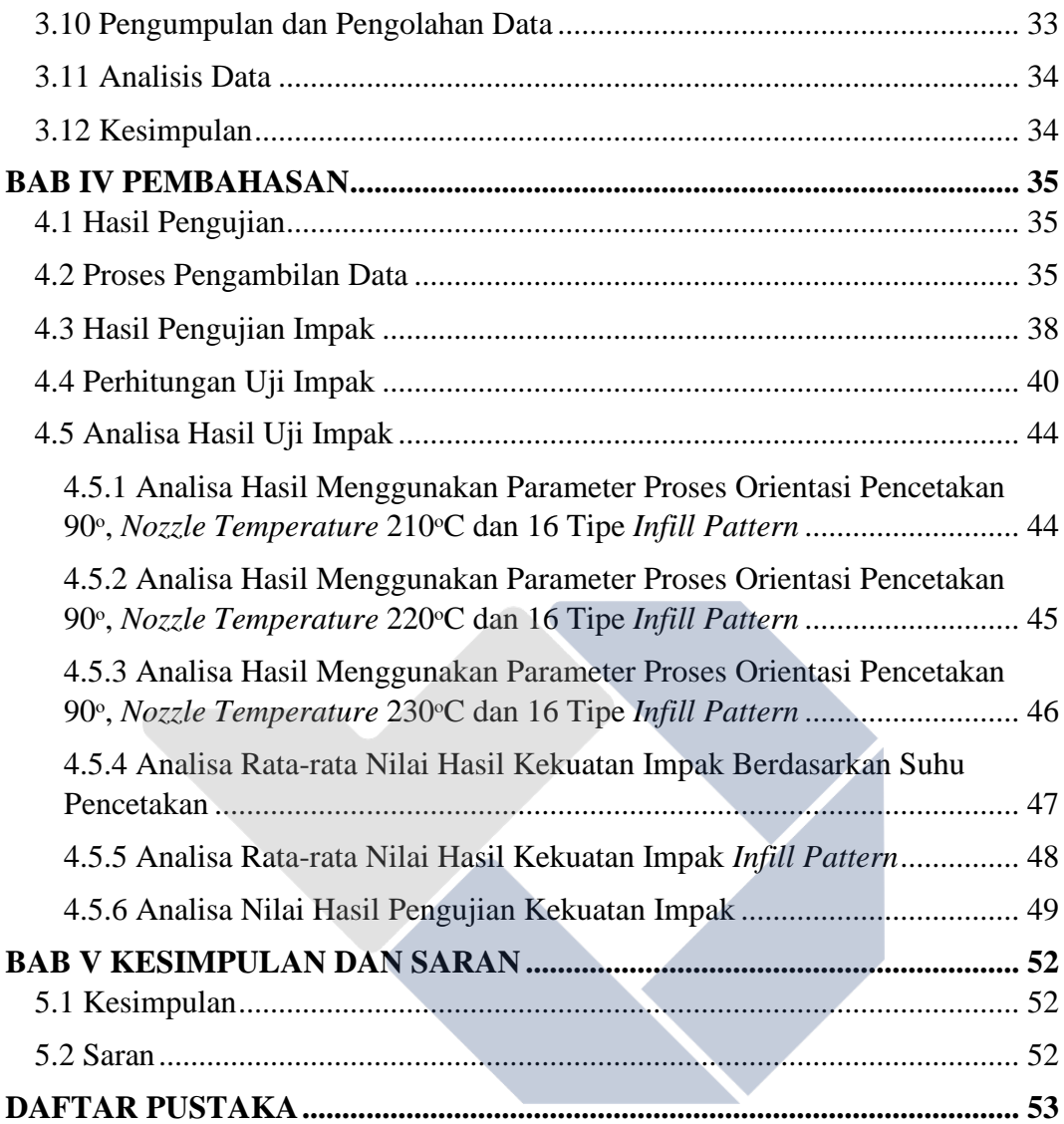

## **DAFTAR TABEL**

<span id="page-11-0"></span>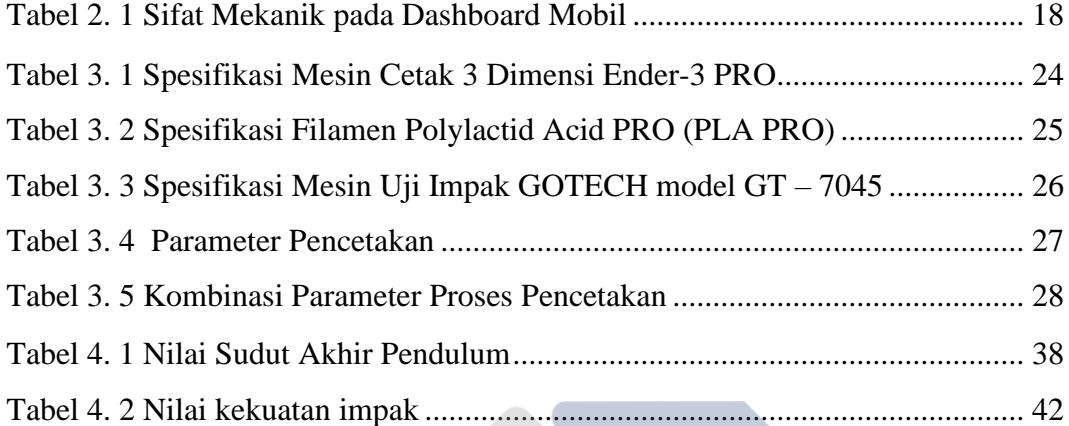

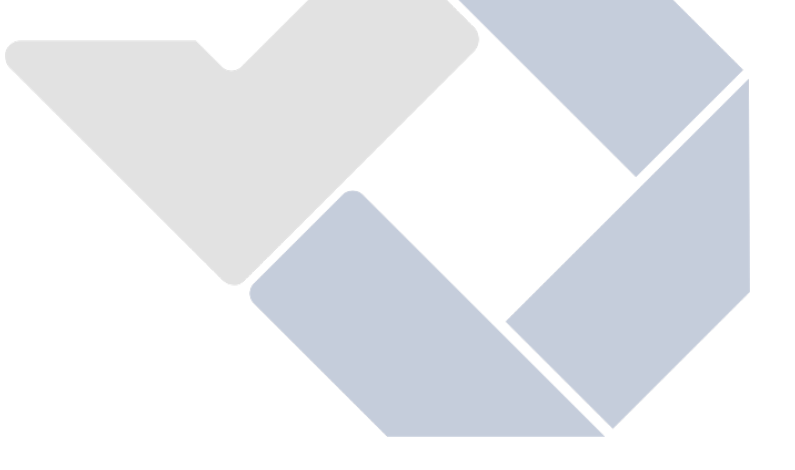

### **DAFTAR GAMBAR**

<span id="page-12-0"></span>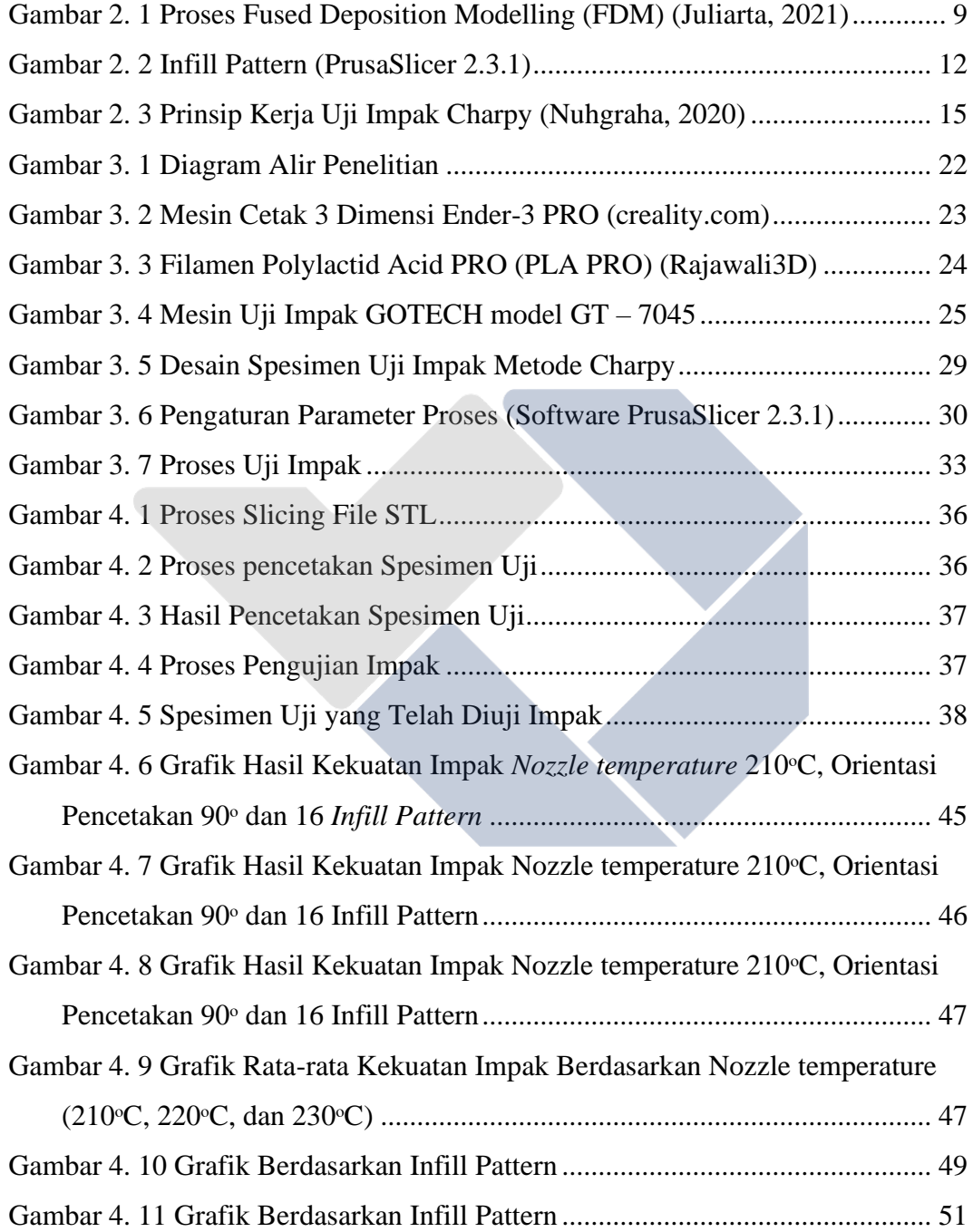

#### **DAFTAR LAMPIRAN**

<span id="page-13-0"></span>[Lampiran 1 Daftar Riwayat Hidup](#page-70-0) [Lampiran 2 Perhitungan Manual Nilai Kekuatan Impak Suhu 210°C](#page-71-0) [Lampiran 3 Perhitungan Manual Nilai Kekuatan Impak Suhu 220°C](#page-90-0) [Lampiran 4 Perhitungan Manual Nilai Kekuatan Impak Suhu 230°C](#page-110-0) [Lampiran 5 Hasil Perhitungan Menggunakan Ms. Excel](#page-130-0) [Lampiran 6 Perhitungan Rata-Rata Nilai Kekuatan Impak pada](#page-132-0) *Nozzle [Temperature](#page-132-0)* [Lampiran 7 Perhitungan Rata-Rata Nilai Kekuatan Impak pada 16](#page-133-0) *Infill Pattern* [Lampiran 8 Dokumentasi penelitian](#page-136-0) [Lampiran 9 Form Monitoring Proyek Akhir](#page-140-0) [Lampiran 10 Form Bimbingan Proyek Akhir](#page-142-0) [Lampiran 11 Form Revisi Laporan Akhir](#page-143-0) [Lampiran 12 Bukti Bukan Plagiasi](#page-146-0)

[Lampiran 13 Bukti Publikasi](#page-151-0)

## **BAB I PENDAHULUAN**

#### <span id="page-14-1"></span><span id="page-14-0"></span>**1.1 Latar Belakang**

Perkembangan zaman yang semakin modern tentunya membuat teknologi semakin berkembang juga. Teknologi berbasis *rapid prototyping* yang salah satunya adalah mesin 3D *printer*, saat ini telah digunakan pada beberapa lini seperti sektor industri manufaktur, otomotif, kesehatan dan lainnya (More, 2013), pernyataan tersebut menjadi arti bahwa teknologi 3D *printing* memberikan pengaruh yang sangat besar untuk kemajuan saat ini, masa depan dan dapat dipastikan pula pada masa yang akan datang teknologi 3D *printer* akan berkembang dengan sangat pesat. Hal ini selaras dengan digemarinya teknologi 3D *printer* di dunia industri manufaktur saat ini.

Mesin 3D *printer* dikategorikan sebagai teknologi *rapid prototyping* dengan jenis *fused deposition modelling (FDM),* FDM sendiri merupakan teknologi yang umum ditemui (Pratama *et al.*, 2021), prinsip kerja dari mesin 3D *printing* ialah mengadopsi dari *additive manufacturing* (*AM)* yang artinya proses produksi tanpa membuang sebagian material pada saat proses produksi berlangsung namun prosesnya adalah dengan metode menambah material, selain itu teknologi FDM mampu mencetak produk dengan tingkat struktur dan geometri yang sangat kompleks (Hannanto Saputra, Herianto and Agus Pamasaria, 2019), proses pencetakanya dimulai melalui ekstrusi filamen oleh heater pada suhu leleh filamen kemudian disalurkan melalui nozzle dengan meletakkan lapisan demi lapisan hingga terbentuk benda 3D yang memiliki volume, dapat diraba, dan dipegang (Pristiansyah *et al.*, 2019), Mesin 3D *printer* memiliki kelebihan yang salah satunya dapat mencetak *prototype* dengan waktu yang singkat (Riza, Budiyantoro and Nugroho, 2020).

Material yang digunakan pada proses pencetakan produk 3D *printing*  disebut dengan filamen, filamen sendiri berperan sebagai bahan utama pada proses pencetakan produk tiga dimensi, pada mesin 3D *printer* filamen terdiri dari berbagai jenis seperti *acrylonitrile butadiene styrene* (ABS), *polyethylene terephthalate glycol* (PETG), *polylactic acid* (PLA), *polycarbonat* (PC), *nylon* dan lain-lain (Grabowik *et al.*, 2017). Namun menurut (Kumar *et al.*, 2009) filamen *acrylonitrile butadiene styrene* (ABS) dan *polylactic acid* (PLA) merupakan filamen yang sering digunakan. Filamen sendiri telah mengalami berbagai macam inovasi adapun contohnya seperti filamen PLA, ST PLA, PLA+ dan yang terbaru PLA PRO, dimana jenis-jenis inovasi tersebut memiliki keunggulan tersendiri.

Menurut penelitian (Durgashyam *et al.*, 2019) kekuatan bahan yang dihasilkan dari pencetakan menggunakan metode FDM cukup kompleks, karena kekuatan suatu produk cetak tidak hanya mengandalkan bahan filamen saja, akan tetapi parameter seperti sudut orientasi, kepadatan isi, pengisian pola, ketebalan dinding, suhu *nozzle* dan beberapa parameter lainnya memiliki peran yang penting dalam menghasilkan produk dengan nilai tertentu. Adapun parameter yang salah satunya patut dipertimbangkan adalah pola pengisiannya atau yang disebut *infill.*  Aplikasi yang digunakan sebagai pemrograman 3D *printer* memberikan banyak sekali varian *infill* dengan waktu pencetakan yang berbeda dan memiliki perbedaan kekuatan yang dihasilkan (Nikmatuzaroh, 2019).

Terdapat penelitian sebelumnya yang terfokus kepada parameter dalam proses pencetakan 3D yang tentunya memiliki hasil akhir yang bervariasi dan dengan nilai kekuatan optimal yang berbeda pula. Salah satunya yang dilakukan oleh (Suzen, 2020), penulis melalukan penelitian terhadap hasil dari pengaruh tipe *infill* dan *nozzle temperature* pada filamen PLA+ Esun dengan terfokus pada 3 level suhu *nozzle temperature* yaitu 205°C, 215 °C dan 225 °C, menggunakan 13 tipe *infill* pada aplikasi pencetakan *slicing* yaitu *lines,tri hexagon, cubic division, concentric, cubic, octet, grid, zig zag, quarter cubic, cross* 3D *triangles, dan gyroid.* Layer thickness, bed temperature, travel speed, dan printing speed juga digunakan dengan nilai yang konstan. Pada penelitian ini penulis menggunakan meode eksperimen dengan melakukan pencetakan yang menghasilkan sebanyak 39 sampel spesimen uji. Kemudian dilakukan pengujian tarik untuk mengetahui kekuatan spesimen uji yang tertinggi dan terendah. Setelah melakukan penelitian, penulis mendapatkan hasil bahwa bentuk dari tipe *infill* dan *nozzle temperature*

memberikan pengaruh yang cukup besar terhadap kekuatan tarik spesimen uji. Dengan demikian hasil pengujian tertinggi dan terendah antar setiap spesimen dapat diketahui dengan kekuatan tarik tertinggi ada pada spesimen uji ke 22 yaitu *Nozzle temperature* 215°C yang menggunakan *Infill type Concentric* sebesar 43,20 Mpa. Sedangkan kekuatan tarik terendah yaitu pada specimen uji ke 11 sebesar 24,50 Mpa dengan *nozzle temperature* 205°C dan *infill type Cross.*

Penelitian yang dilakukan pada filamen ST PLA dengan diameter 1,75mm yang menggunakan metode eksperimen dengan model spesimen berdasarkan standar ukuran ASTM E23-05 seperti yang dilakukan oleh (Bowo *et al.*, 2021). Dalam hal ini penulis tersebut meneliti pengaruh dari *infill geometry, printing speed,* dan *nozzle temperature* dengan pengujian kekuatan menggunakan uji impak. Dalam penelitian ini metode yang digunakan pada uji impak adalah metode *charpy*  dengan menggunakan alat uji impak GOTECH model GT-7405*.* Parameter tetap yang digunakan penulis pada penelitian ini adalah *bed temperature* 60°C, *travel speed* 100mm/s, dan *layer thickness* sebesar 0,2 mm. Sedangkan untuk parameter berubah penulis menggunakan *printing speed* dengan 3 tingkat kecepatan yang berbeda yaitu 30mm/s, 40mm/s, dan 50mm/s, 3 level suhu *nozzle temperature* yaitu 210°C, 215°C, dan 220°C, dan 13 tipe *infill* yang berbeda. Adapun tipe *infill yang digunakan adalah Cubic Subdivision, Cubic, Triangles, Lines, Grid, Tri Hexagon, Concentric, Gyroid, Zigzag, Octet, Quarter Qubic, Cross, dan Cross 3D.* Dalam penelitian dengan metode *charpy* ini didapatkan kesimpulan bahwa nilai uji impak tertinggi yang didapatkan dengan *printing speed* 50mm/s, *nozzle temperature*  220°C, dan tipe *infill Concentric* dengan nilai sebesar 0,00653 Joule/mm<sup>2</sup> . Dan pada *infill Cross, nozzle temperature* 210°C dan *printing speed* 30mm/s didapatkan sebagai hasil uji impak terendah dengan nilai 0,00119 Joule/mm<sup>2</sup>.

Berdasarkan penelitian terdahulu yang ada, metode penelitian yang digunakan sangat berbagai macam bentuk pengujian kekuatannya. Salah satunya adalah pengujian kekuatan menggunakan uji impak yang merupakan pengujian untuk mendapatkan hasil kerapuhan dan keuletan suatu bahan dari segi ketangguhannya (Nuhgraha, 2020). Parameter juga menjadi hal yang sangat penting untuk dapat diperhatikan dari pengujian terdahulu. Adapun parameter yang biasa digunakan pada penelitian terdahulu adalah *nozzle temperature, infill type, printing speed,* sudut pencetakan, dan lain sebagainya.

Akan tetapi pada masa sekarang yang sudah banyak dilakukan penelitian mengenai pencetakan 3D, penelitian menggunakan material PLA PRO masih sangat minim sekali. Oleh karena itu, pada peneltian kali ini penulis akan melakukan penelitian untuk mencari nilai kekuatan impak terendah dan tertinggi suatu spesimen uji dengan menggunakan bahan inovasi PLA terbaru yaitu *polylactid acid* PRO (PLA PRO) dengan parameter proses yaitu *infill pattern* dan *nozzle temperature* pada pencetakan 3D menggunakan posisi pencetakan horizontal.

#### <span id="page-17-0"></span>**1.2 Rumusan Masalah**

Berdasarkan penjelasan yang terdapat pada latar belakang di atas maka dapat disimpulkan inti permasalahan yang ada adalah bagaimana pengaruh hasil pencetakan produk 3D *printing* terhadap kekuatan impak serta mengetahui nilai kekuatan impak tertinggi dan terendah yang dihasilkan dengan pencetakan 90° atau orientasi horizontal menggunakan bahan *polylactic acid PRO* (PLA PRO)?

#### <span id="page-17-1"></span>**1.3 Batasan Masalah**

Agar pembahasan pada penelitian ini lebih terfokus dan terarah maka dibuatlah batasan masalah pada penelitian ini, yaitu:

- 1. Mesin 3D *printer* mengunakan mesin Ender 3 PRO dengan *software* pendukung yaitu *PrusaSlicer 2.3.1*
- 2. Pada penelitian ini dilakukan pengujian kekuatan impak pada material *Polylactic Acid PRO* (PLA PRO).
- 3. Variasi parameter yang diujikan adalah *nozzle temperature* dan *infill Pattern*  yang dicetak pada orientasi sudut pencetakan horizontal 90°.
- 4. Variasi *nozzle temperature* berada pada rentang spesifikasi temperatur Filamen PLA PRO.
- 5. Bentuk spesimen uji merujuk pada standar (ASTM E23-18, 2019) tentang *Standard Test Methods for Notched Bar Impact Testing of Metallic Material.*

### <span id="page-18-0"></span>**1.4 Tujuan Penelitian**

Adapun tujuan dari penelitian ini adalah untuk mengetahui nilai kekuatan impak tertinggi dan terendah serta apakah parameter proses berpengaruh terhadap nilai kekuatan impak suatu produk yang dicetak menggunakan material *polylactid acid PRO* (PLA PRO).

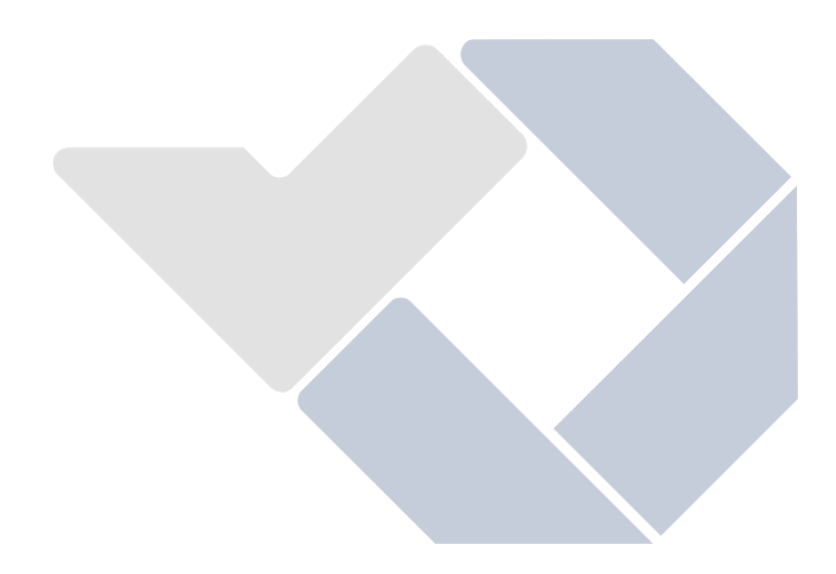

## **BAB II DASAR TEORI**

#### <span id="page-19-1"></span><span id="page-19-0"></span>**2.1 Mesin Cetak 3D**

Mesin cetak 3D adalah satu dari sekian teknologi yang banyak diminati pada saat ini dikarenakan mesin ini berkembang dengan sangat pesat sesuai dengan kebutuhan diberbagai arah industri. Menurut (Excell, 2013) mesin cetak 3D merupakan sebuah proses pembuatan produk 3D yang berasal dari permodelan digital dengan proses pengerjaan yang hampir sama dengan alat cetak laser yang membuat produk dengan cara setiap lapisan dicetak di atas lapisan lainnya. Teknologi pencetakan 3D ini telah ada sejak tahun 1980, akan tetapi teknologi ini belum begitu dikenal dan belum menjadi pusat perhatian pada masa itu. Teknologi pencetakan 3D ini memiliki kelebihan yang dapat memberikan alternatif bagi beberapa bidang hingga tahun 2010 mesin cetak ini dikembangkan secara luas.

#### <span id="page-19-2"></span>**2.1.1 Komponen Mesin Cetak 3D**

#### <span id="page-19-3"></span>**2.1.1.1 Papan** *Controller*

Merupakan otak dari mesin cetak 3D yang biasa disebut dengan papan utama atau *motherboard* yang memiliki fungsi untuk dapat menggerakkan langsung komponen komponen lain yang ada pada mesin cetak 3D sesuai dengan perintah komputer yang melalui proses *slicing* file sehingga terbentuk *G-*code. Perintah yang telah disampaikan oleh komputer selanjutnya akan masuk ke sensor yang ada di papan *controller* dan langsung diterjemahkan untuk dapat menjadi perintah kerja sebuah proses pencetakan produk yang diinginkan. *Motherboard* ini memiliki pengaruh yang sangat besar dalam terjadinya proses pencetakan produk di mesin 3D. Dapat dikatakan bahwa papan *controller* ini merupakan pemeran utama pada mesin cetak 3D dikarenakan kualitas dari *motherboard* ini memberikan efek pada performa dari mesin 3D. Pencetakan yang baik tidak akan bisa dilakukan apabila kualitas dari *motherboard* ini buruk meskipun komponen lain pada mesin 3D berkualitas tinggi.

#### <span id="page-20-0"></span>**2.1.1.2 Filamen**

Sama halnya dengan mesin cetak 2D yang membutuhkan tinta sebagai material untuk proses pencetakan, mesin cetak 3D juga membutuhkan filamen sebagai material untuk pencetakan produk 3D. Ada banyak sekali jenis filamen yang dapat digunakan pada proses cetak 3D dan setiap filamen tersebut mempunyai kekurangan dan kelebihan tersendiri yang dapat menjadi pertimbangan dalam pemilihan filamen. Umumnya pada mesin cetak 3D menggunakan jenis filamen yang mempunyai diameter 1,75mm.

#### <span id="page-20-1"></span>**2.1.1.3** *Frame*

*Frame* pada mesin cetak 3D merupakan kerangka yang bertujuan untuk dapat menopang atau menahan mesin 3D agar dapat menyeimbangkan dan menjaga ketahanan mesin cetak 3D. Mesin cetak tiga dimensi saat ini menggunakan bahan yang kokoh seperti metal ataupun akrilik.

#### <span id="page-20-2"></span>**2.1.1.4** *Print Bed* **atau** *Build Platform*

*Print Bed* pada mesin 3D merupakan komponen yang berbentuk lempengan datar dan menjadi tempat pencetakan tiga dimensi berlangsung. *Bed* ini dapat dipanaskan hingga mencapai suhu pencetakan yang diinginkan sesuai dengan jenis filamen yang digunakan.

#### <span id="page-20-3"></span>**2.1.1.5** *Print Head*

Merupakan komponen yang berfungsi untuk melelehkan filamen sesuai dengan suhu yang telah ditentukan. Pada *Print Head* terdapat beberapa komponen didalamnya seperti *nozzle, fan* (kipas), dan *heater* (pemanas).

#### <span id="page-20-4"></span>**2.1.1.6** *Nozzle*

Filamen yang telah melewati *heater* selanjutnya akan dikeluarkan melalui *nozzle*, dimana pada *nozzle* inilah dapat dilihat kualitas filamen yang dicairkan dan dikeluarkan memiliki kualitas yang baik atau buruk.

#### <span id="page-21-0"></span>**2.1.1.7** *Moving Part*

*Moving part* merupakan komponen penggerak pada mesin 3D yang biasanya meliputi beberapa komponen lain didalamnya seperti *end stop, belt*, motor, dan lain sebagainya yang beberapa menempel dan terhubung langsung dengan *pulley.*

#### <span id="page-21-1"></span>**2.1.1.8** *Power Supply Unit*

Merupakan salah satu alat elektronik pada mesin cetak 3D yang menyuplai tenaga listrik dan menjadi penghubung antara mesin dan sambungan listrik yang dapat menjalankan mesin cetak 3D.

#### <span id="page-21-2"></span>**2.2** *Fused Deposition Modelling* **(FDM)**

Secara komersial ada beberapa jenis mesin *rapid prototyping* yang telah dipasarkan, diantaranya adalah mesin *Selective laser Sintering* (SLS) yang diaplikasikan untuk menghasilkan produk dengan berbagai material seperti polystyrene, keramik, logam, polymer, lilin, dan lain sebagainya yang pada prosesnya menggunakan laser sebagai pemeran utamanya. Kemudian mesin *Stereolithography* yang pada proses pemadatan permukaan material *photopolymer*  memanfaatkan sinar ultraviolet. Mesin *Laminated Object Manufacturing* (LOM) yang menggunakan material yang berbentuk lembaran seperti kertas atau plastik yang ditumpuk, hingga mesin *Three Dimensional Printing* (3D Printing) yang menggunakan serbuk untuk membuat layer dan memanfaatkan *cartridge* bergerak sesuai data *slicing* produk yang akan dihasilkan (Widyanto, 2007).

Metode FDM ini sudah banyak sekali mengalami perkembangan, salah satunya pada proses pengoperasiannya sudah mengalami peningkatan yang signifikan sehingga metode ini menjadi alasan yang kuat mengapa banyak orang memilih metode FDM (Rochmad Eko, 2020). Mesin cetak 3D yang menggunakan teknologi FDM ini membentuk produk dari bawah ke atas secara lapis demi lapis oleh filamen termoplastik dengan proses pemanasan dan juga ekstrusi (Widiyanto and Setyani, 2019). Pada metode FDM penggunaan *nozzle* menjadi pembeda dengan metode yang lain, dimana pada hal ini *nozzle* yang ada pada mesin cetak 3D dipanaskan sehingga dapat mentransferkan material ekstrusi oleh pemanas tanpa membutuhkan proses fabrikasi yang didalamnya terdapat sinar laser. Pemanas atau *heater* pada FDM ini dimanfaatkan sebagai pengontrol suhu pada *nozzle* yang akan mengakibatkan filamen berubah menjadi semi solid untuk memudahkan proses ekstrusi (Yuan, 2008).

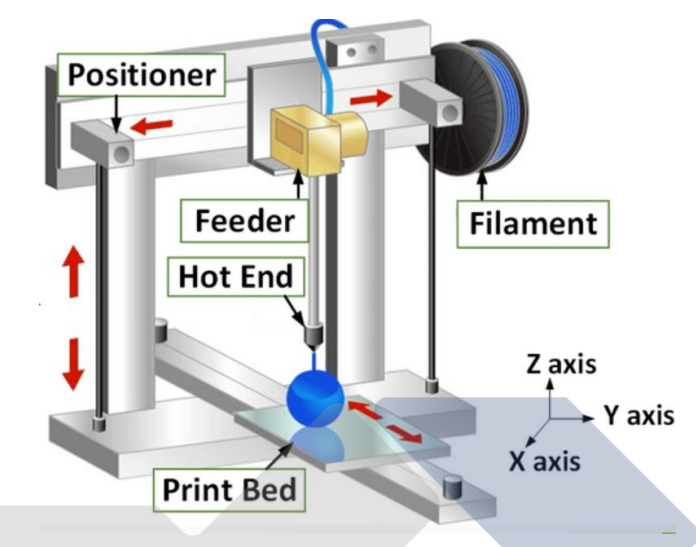

<span id="page-22-1"></span>*Gambar 2. 1 Proses Fused Deposition Modelling (FDM) (Juliarta, 2021)*

Salah satu hal yang menjadi keunggulan pada mesin cetak 3D dengan metode FDM ini yaitu adalah banyaknya pilihan bahan termoplastik atau yang biasa disebut filamen, diantaranya adalah *polylactic acid* (PLA), *acrylonitrile styrene acrylate*  (ASA), *polycarbonate* (PC), *polyethylene terephthalate glycol* (PETG), *nylon, polypropylene* (PP), *polyethylene* (PE), *acrylonitrile butadiene styrene* (ABS) , dan lain sebagainya.

#### <span id="page-22-0"></span>**2.3 Filamen** *Polylactic Acid* **PRO (PLA PRO)**

Menurut (Hakim *et al.*, 2019) awalnya jenis filamen PLA yang diproduksi hanyalah PLA yang memanfaatkan laktida sebagai bahan baku dan memiliki tingkat kepadatan yang rendah. Setelah melewati sebuah proses polimerisasi, seiring berjalannya waktu akhirnya diputuskan untuk mengembangkan versi PLA dengan kepadatan yang lebih tinggi. PLA merupakan sebuah material yang memiliki sifat *biodegrable* yaitu sifat sebuah benda yang dapat terurai oleh mikroorganisme*,* sifat termoplastik dimana PLA dapat mengeras jika pada suhu rendah (didinginkan) dan akan melunak pada suhu yang tinggi (dipanaskan).

Jenis material PLA ini merupakan salah satu material yang dapat dikatakan ramah lingkungan karena berasal dari sumber dan bahan yang dapat diperbaharui seperti tepung tapioka, tepung jagung ataupun tepung kentang dan PLA memiliki sifat kimia serta mekanik yang baik. Kekuatan dari material PLA ini juga dapat dikatakan baik, adapun salah satu bahan yang menjadi pemicu kekuatan pada material PLA ini adalah *Carbon Nano Tube* (CNT) (Oktavian *et al.*, 2021). Akan tetapi meskipun material PLA ini mempunyai beberapa hal yang dapat membuatnya unggul, PLA masih memiliki kekurangan yang tentunya harus ditingkatkan dan dikembangkan agar dapat memenuhi kebutuhan yang berbeda beda disetiap masa perkembangan industri. Menurut (Liu *et al.*, 2018) untuk mengembangkan PLA ini diperlukan teknik rekayasa misalnya dengan memperkuat komposit PLA dengan bermacam-macam tambahan bahan seperti, serat kayu alami, serbuk logam, serbuk karbon, dan lain sebagainya. Sekarang ini sudah banyak sekali pengembangan dari jenis filamen PLA hasil dari penelitian penelitian terdahulu seperti ST PLA, PLA+, hingga PLA PRO.

PLA PRO merupakan pengembangan filamen PLA yang memiliki ketangguhan lebih tinggi dibandingkan dengan filamen PLA. Filamen PLA PRO ini juga lebih tidak mudah lembab dan getas jika dibandingkan dengan yang sebelumnya. Beberapa kelebihan yang dapat disimpulkan dari filamen PLA PRO adalah:

- a. PLA PRO memiliki suhu leleh yang mendekati filamen ABS dan memiliki suhu cetak 20 derajat lebih tinggi dibandingkan filamen PLA.
- b. *Heat Resistance* pada filamen PLA PRO mendekati filamen ABS.
- c. PLA PRO memiliki *impact strength* yang jauh lebih baik dibandingkan dengan filamen ABS.

#### <span id="page-23-0"></span>**2.4 Parameter pada Mesin Cetak 3D**

Parameter dapat diartikan sebagai suatu nilai-nilai yang dapat dijadikan acuan pada proses pencetakan tiga dimensi agar hasil produk yang dicetak dapat memenuhi kriteria yang diinginkan. Parameter ini dapat diatur sedemikian rupa menggunakan bantuan *software* yang memang digunakan sebelum proses

pencetakan berlangsung. *Prusa Slicer* 2.3.1 adalah sebuah *software* yang berfungsi untuk mengatur parameter yang nantinya akan merubah pengaturan tersebut menjadi bahasa pemprograman *G-code* agar dapat dibaca oleh mesin untuk proses pencetakan 3D. Adapun beberapa parameter yang terdapat pada mesin cetak tiga dimensi adalah:

#### <span id="page-24-0"></span>**2.4.1** *Bed Temperature*

*Bed Temperature* atau nama lainnya adalah *Build Plate Temperature*  merupakan parameter yang digunakan sebagai pengatur temperatur *bed* agar temperatur dari produk tetap terjaga selama proses pencetakan berlangsung.

#### <span id="page-24-1"></span>**2.4.2** *Layer Height*

*Layer Height* digunakan untuk mengatur ketebalan dalam satuan milimeter setiap lapisan yang akan dibuat.

#### <span id="page-24-2"></span>**2.4.3** *Brim Width*

*Brim Widtht* digunakan pada awal proses cetak dengan cara memperluas area dilapisan awal yang juga mempunyai fungsi sebagai alas tempat menempelnya benda tiga dimensi yang akan dicetak agar lebih kokoh pada saat proses pencetakan.

#### <span id="page-24-3"></span>**2.4.4** *Perimeter*

*Perimeter* merupakan nilai minimum dari jumlah dinding yang akan dilakukan proses pencetakan.

#### <span id="page-24-4"></span>**2.4.5** *Nozzle Temperature*

Paramater ini digunakan untuk mengatur temperature *heater* pada *nozzle* yang merupakan tempat keluarnya filamen setelah dicairkan.

#### <span id="page-24-5"></span>**2.4.6** *Extrusion Width*

*Extrusion width* merupakan parameter yang digunakan untuk mengatur lebar material yang keluar dari *nozzle* setelah proses ekstrusi.

#### <span id="page-25-0"></span>**2.4.7** *Infill Density*

Merupakan parameter yang digunakan untuk mengatur tingkat kerapatan bagian inti produk tiga dimensi yang akan dicetak dengan skala kerapatan mulai dari 0% hingga 100%. Semakin tinggi persentase yang digunakan maka inti produk akan semakin rapat dan membutuhkan waktu pencetakan yang cukup lama, begitu juga sebaliknya semakin kecil presentase yang digunakan maka inti produk akan semakin renggang dan waktu proses pencetakan akan semakin singkat.

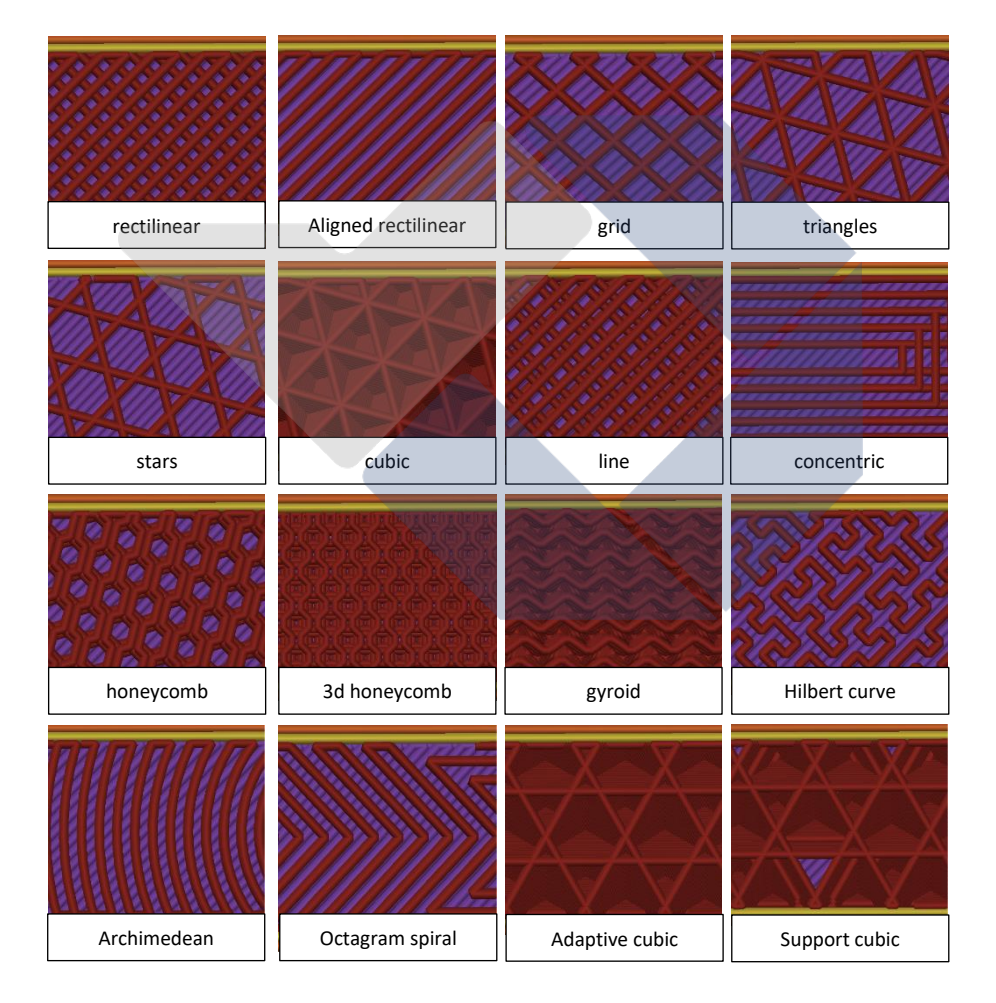

#### <span id="page-25-1"></span>**2.4.8** *Infill Pattern*

*Gambar 2. 2 Infill Pattern (PrusaSlicer 2.3.1)*

*Infill pattern* merupakan pola atau bentuk inti pengisian pada produk yang dicetak. Pola ini terbentuk apabila *infill density* yang digunakan pada suatu produk kurang dari 100%. Apabila *infill density* suatu produk yang dicetak mencapai 100% maka pola atau bentuk pengisian tidak akan terlihat karena bagian inti sudah terlalu rapat. *Infill pattern* ini memiliki pola atau bentuk yang beragam dengan struktur kekuatan dan kecepatan pencetakan yang berbeda beda. Maka dari itu pemilihan *infill pattern* pada proses pencetakan 3D harus disesuaikan dengan produk yang akan diproduksi. Perlu diketahui bahwa setiap aplikasi pencetakan tiga dimensi memiliki jenis *infill pattern* yang berbeda. Pada aplikasi *Prusa Slicer* 2.3.1 memiliki 16 bentuk pola yaitu*, gyroid, grid, stars, line, octagram spiral, concentric, honeycomb, cubic, 3D honeycomb, aligned rectilinear, Archimedean chords, triangles, adaptive cubic, rectilinear, hilbert curve* dan *support cubic* yang ditunjukkan pada gambar 2.2.

#### <span id="page-26-0"></span>**2.4.9 Kecepatan Pencetakan atau** *Printing Speed*

Parameter ini digunakan untuk mengatur kecepatan pada saat proses pencetakan tiga dimensi berlangsung. Pada saat proses cetak berlangsung ada 3 kecepatan yang harus diperhatikan yaitu:

- A. *Infill speed* adalah pengaturan kecepatan pada pengisian bentuk atau pola produk tiga dimensi.
- B. *Parameter speed* merupakan kecepatan *outline* pada saat proses pencetakan dimana semakin rendah kecepatan yang digunakan maka sisa hasil ekstrusi akan semakin sedikit.
- C. *Travel speed* adalah pengaturan kecepatan untuk mengatur gerak *nozzle*  pada saat posisi sedang tidak dalam proses pencetakan.

#### <span id="page-26-1"></span>**2.5 Mekanisme Proses Pencetakan 3D**

Pencetakan tiga dimensi memiliki tahapan mekanisme yang harus diperhatikan agar dapat berjalan dengan lancar. Adapun mekanisme proses pencetakan tiga dimensi adalah sebagai berikut:

#### <span id="page-27-0"></span>**2.5.1 Proses Permodelan Tiga Dimensi**

Sebelum melakukan pencetakan tiga dimensi proses permodelan adalah hal pertama yang harus dilakukan. Permodelan tiga dimensi dapat dilakukan menggunakan *software* yang dapat mendesain produk tiga dimensi. Beberapa *software* yang dapat digunakan untuk mendesain permodelan 3D diantaranya Fusion 360, AutoCAD, SolidWorks, dan lain sebagainya. Desain permodelan inilah yang nantinya akan dimasukkan pada *software slicer* yang dapat digunakan untuk mengatur proses pencetakan 3D dengan format STL.

#### <span id="page-27-1"></span>**2.5.2 Proses Pencetakan Tiga Dimensi**

Proses berikutnya adalah tahap pencetakan tiga dimensi dimana desain permodelan yang telah dibuat akan dimasukkan ke *software slicer* dan akan masuk ke tahap pengaturan parameter yang ada pada *software slicer* tersebut. Kemudian permodelan tersebut akan diubah menjadi *G-code* yang dapat dibaca oleh mesin cetak tiga dimensi dan dilakukanlah proses pencetakan dengan cara lapisan per lapisan hingga terbentuk produk tiga dimensi yang diinginkan.

#### <span id="page-27-2"></span>**2.5.3 Proses Penyelesaian**

Proses penyelesaian atau biasa dikenal dengan *finishing* merupakan tahap terakhir dari pencetakan tiga dimensi yang dilakukan untuk menyempurnakan bagian bagian yang dianggap belum maksimal kelihatannya. Proses penyelesaian ini bisa berupa penambahan sentuhan warna atau hanya proses penghalusan dibeberapa bagian luar produk saja.

#### <span id="page-27-3"></span>**2.6** *Impact Test* **(Uji Kekuatan Impak)**

#### <span id="page-27-4"></span>**2.6.1 Pengujian Impak**

Pengujian impak merupakan pengujian yang digunakan untuk menentukan ketahanan dan kemampuan suatu material untuk rapuh atau kuat berdasarkan sifat ketahanannya (Dieter George E, 1987). Pengujian impak ini tidak dapat membaca hasil kondisi patahnya spesimen uji secara langsung dikarenakan keterbatasannya yang tidak dapat mengukur tegangan gaya 3D yang ada pada spesimen uji (Nuhgraha, *et al.,* 2020). Pengujian ini merupakan suatu uji dimana beban tidak selalu perlahan menuju spesimen uji melainkan dapat secara tiba tiba. Suatu material dapat dikatakan kuat apabila nilai impak yang ditunjukkan tinggi dengan cara menyerap energi potensial dari pendulum yang bergerak terayun dari ketinggian tertentu sehingga akan menabrak material dan material mengalami perubahan bentuk. Dalam pengujian impak terdapat 2 metode yang menjadi standar pengujian yaitu metode *izod* yang banyak digunakan di Eropa dan metode *charpy* yang biasa digunakan di Amerika.

#### <span id="page-28-0"></span>**2.6.2 Uji Impak Metode** *Charpy*

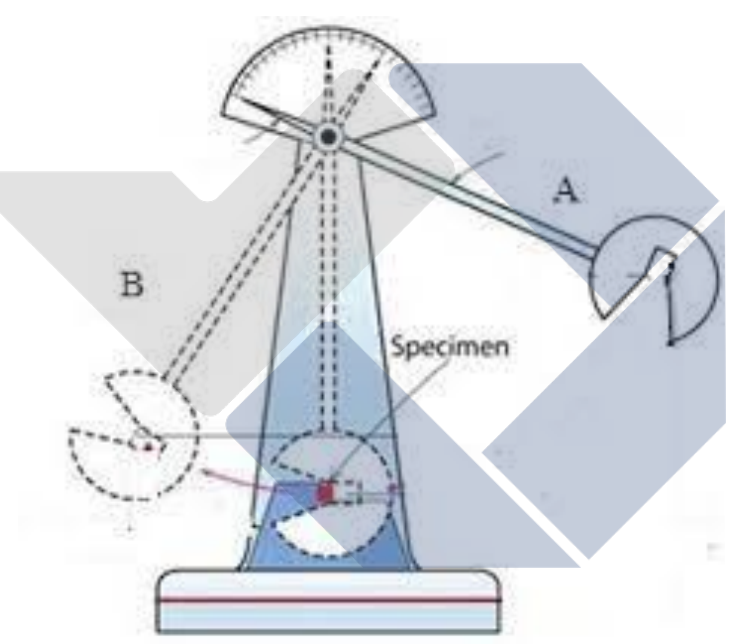

*Gambar 2. 3 Prinsip Kerja Uji Impak Charpy (Nuhgraha, 2020)*

<span id="page-28-1"></span>Metode *charpy* dalam pengujian impak merupakan pengujian yang sangat penting dalam keperluan masalah keretakan pada kapal selama Perang Dunia kedua. Metode *charpy* ini dikembangkan oleh Georger Charpy yang merupakan seorang ilmuwan di Perancis pada tahun 1905. Menurut (W. Both, 1984), pada saat ini metode *charpy* banyak digunakan oleh industri untuk menguji bahan dan material yang digunakan untuk membangun suatu proyek seperti jembatan atau konstruksi lainnya. Pada uji impak metode ini spesimen uji diletakkan dengan posisi horizontal atau sejajar dengan garis datar pada *anvil* atau penahan spesimen.

Kemudian pendulum atau bandul diarahkan ke bagian belakang takikan yang ada pada spesimen uji lalu spesimen uji diberikan pembebanan secara tiba tiba di arah belakang sisi takik oleh bandul (Tito Endramawan, 2013).

Menurut (ASTM E23-18, 2019) prosedur dalam pengujian impak *charpy*  yaitu spesimen uji dikondisikan secara termal dan diletakkan pada penyangga spesimen uji terhadap landasan kemudian pendulum dilepaskan tanpa getaran dan spesimen uji terkena benturan oleh pendulum. Prinsip dari pengujian impak adalah menghitung energi yang dapat diserap oleh benda yang diuji dan menghitung energi yang diberikan oleh pembebanan. Energi yang diserap harus diambil sebagai perbedaan antara energi pada komponen struktur yang menumbuk pada saat tumbukan dengan benda uji dan energi yang tersisa setelah patah benda uji. Nilai energi yang diserap ini ditentukan oleh alat penunjuk yang telah dikoreksi untuk kerugian gesekan total. (Handoyo, 2013) dalam penelitiannya menyatakan bahwa usaha yang dilakukan bandul atau pendulum ketika membentur spesimen uji atau energi yang diserap spesimen uji sampai rapuh yaitu:

= ( − ) *.............................................................. (2.1)*

Keterangan:

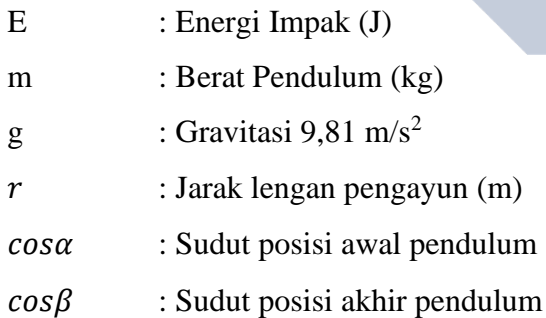

Untuk mengetahui besarnya nilai impak dari pengujian impak yang telah dilakukan maka persamaan di atas harus dibagi dengan luas penampang spesimen (A) atau dapat ditulis persamaan sebagai berikut:

 = ( / <sup>2</sup> ) ................................................................... *(2.2)*

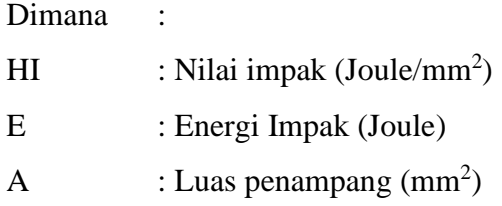

#### <span id="page-30-0"></span>**2.7 Metode Eksperimen Faktorial**

Menurut (Robert G.D. Steel, 1989) dalam metode percobaan faktorial menimbulkan efek yang disebabkan oleh variabel bebas atau perlakuan faktorial yang dapat dilihat dari reaksi yang ditunjukkan oleh variabel dependen atau variabel respons. Dapat disimpulkan bahwa metode percobaan faktorial merupakan eksperimen yang perlakuannya terdiri dari semua kemungkinan kombinasi atau percampuran dari beberapa faktor atau perlakuan yang diambil. Dengan kata lain pada metode faktorial ini terdapat lebih dari satu faktorial yang akan diteliti. Perubahan nilai dari variable respons yang berbeda yang dipengaruhi oleh perubahan taraf suatu faktor dengan faktor lainnya dapat dilihat pada metode faktorial ini.

Metode faktorial digunakan karena metode ini dapat menyimpulkan beberapa percobaan faktor tunggal sehingga metode ini dapat menghemat alat, bahan, modal, tenaga kerja dan waktu eksperimen untuk mencapai seluruh sasaran percobaan faktor tunggal sekaligus. Pada metode ini juga dapat diketahui adanya kerja sama antara faktor dan pengaruh dari dua faktor atau lebih. Namun dibalik keunggulan metode faktorial, metode ini masih memiliki kelemahan seperti jika faktor yang diteliti semakin banyak makan kombinasi perlakuannya akan semakin meningkat juga, sehingga menyebabkan ukuran eksperimen semakin besar dan akan berpengaruh pada tingkat ketelitian yang semakin mengecil.

#### <span id="page-30-1"></span>**2.8** *Dashboard* **pada mobil**

Pencetakan 3D saat ini sangat diminati diberbagai macam bidang industri, salah satunya adalah pada bidang otomotif. Salah satu pengaplikasian pencetakan 3D dapat dilakukan pada *dashboard* yang ada pada mobil. *Dashboard* merupakan bagian interior mobil yang terletak pada bagian depan mobil yang digunakan sebagai pemisah antara bagian pengemudi dengan bagian depan mobil yang jika keberadaannya ditiadakan maka akan menjadi hal yang bermasalah pada mobil.

(Sapuan *et al.*, 2011) telah melakukan penelitian dan menghasilkan beberapa spesifikasi sifat mekanik yang baik pada *dashboard* mobil yang dapat dilihat pada tabel 2.1.

<span id="page-31-1"></span>

| Range of |
|----------|
| value    |
| 980-1100 |
| $2-6$    |
| 20-30    |
|          |

*Tabel 2. 1 Sifat Mekanik pada Dashboard Mobil*

#### <span id="page-31-0"></span>**2.9 Penelitian Terdahulu**

(Wahyudi Hafizi, 2021) telah melakukan penelitian yang memiliki tujuan untuk mendapatkan nilai kekuatan tarik pada spesimen uji yang menggunakan material PLA+ Esun. Peneliti melakukan penelitian dengan menggunakan tingkat kecepatan pencetakan yang berbeda (30mm/s, 35mm/s, 40mm/s, 45mm/s, dan 50mm/s), 5 orientasi pencetakan yang berbeda (0°, 30°, 45° ,60°, dan 90°), suhu *nozzle* yang berbeda dengan perbedaan 5° disetiap suhu (195°, 200°, 205°, 210°, dan 215°), *Cooling speed* yang berbeda dimulai dari 20% hingga 100% dengan perbedaan 20% disetiap presentasenya, dan ketebalan layer yang berbeda (0,10mm, 0,15mm, 0,20mm, 0,25mm, dan 0,30mm). Dari penelitian ini didapatkan kekuatan tarik tertinggi terdapat pada benda uji nomor 10 dengan *cooling speed* 20%, temperature *nozzle* 215°, kecepatan pencetakan 35mm/s, orientasi pencetakan 45°, dan ketebalan layer 0,10mm dengan nilai sebesar 48,1 MPa.

Penelitian yang dilakukan oleh (Asmar Finali, *et al.,* 2020) menggunakan filamen PLA + berfokus untuk mengetahui pengaruh variasi pola isi spesimen terhadap nilai kekuatan tarik. Pada penelitian ini peneliti menggunakan beberapa parameter seperti *bed temperature* 60°, *extruder temperature* 215°, dan *infill density* 100% dengan 3 jenis *infill pattern* (*triangular, rectilinier,* dan *honeycomb*).

Hasil penelitian ini menunjukkan bahwa *infill pattern* sangat berpengaruh terhadap nilai kekuatan tarik, hal ini dapat dibuktikan dari hasil penelitian yang memiliki nilai kekuatan tarik yang berbeda pada setiap *infill pattern*. Didapatkan hasil dari penelitian ini bahwa *infill pattern* dengan jenis *triangular* memiliki rerata tertinggi dengan nilai 29,01 N/mm<sup>2</sup>.

Penelitian yang dilakukan oleh (Trisaplin, *et al.,* 2021) menggunakan 15 tipe *infill pattern* dan 3 temperatur *nozzle* (210°, 220°, 230°) sebagai parameter pencetakan. Peneliti melakukan penelitian ini untuk mengetahui pengaruh parameter yang dipilih terhadap kekuatan tarik dengan pencetakan vertikal menggunakan filamen PLA PRO. Berdasarkan penelitian yang telah dilakukan didapatkan hasil nilai kekuatan tarik tertinggi 44,2 Mpa yang terdapat pada spesimen uji dengan temperatur *nozzle* sebesar 210° dan jenis *infill pattern 3D honeycomb*. Dengan demikian disimpulkan bahwa parameter yang dipilih peneliti dapat mempengaruhi hasil kekuatan tarik pada spesimen uji.

(Irfany, *et al.,* 2021) telah melakukan penelitian menggunakan filamen PLA yang bertujuan untuk mengetahui pengaruh parameter pada proses pencetakan 3D terhadap nilai kekuatan impak. Pada penelitian ini peneliti menggunakan 13 jenis tipe pola *infill* dengan 3 level kecepatan pencetakan yang berbeda (40mm/s, 50mm/s, dan 60mm/s). Penelitian ini membuktikan bahwa dengan menggunakan parameter yang berbeda dapat mempengaruhi hasil kekuatan impak spesimen uji. Didapatkan pada penelitian ini menghasilkan nilai kekuatan impak tertinggi sebesar 0,00935 Joule/mm<sup>2</sup> dengan tipe pola *infill cubic subdivision*, dan kecepatan pencetakan 40mm/s.

Penelitian yang dilakukan oleh (Bowo *et al.*, 2021) memiliki tujuan untuk mendapatkan hasil dari pengaruh *printing speed, infill geometry,* dan *nozzle temperature* terhadap spesimen uji yang dicetak menggunakan filamen St PLA dengan pengujian impak. Pada penelitian ini peneliti menggunakan 13 tipe *infill geometry*, 3 level *nozzle temperature* (210°, 215°, dan 220°) dan 3 level *printing speed* yang berbeda (30mm/s, 40mm/s, dan 50mm/s).

(Febriansyah Rully *et al.*, 2022) melakukan penelitian yang bertujuan untuk mengetahui parameter proses yang optimal dan menghasilkan kekuatan impak

tertinggi pada spesimen uji yang dicetak menggunakan filamen ABS dengan menggunakan *layer thickness* (0.2, 0.25 dan 0.3mm), *wall thickness* (1.5, 2, dan 2.5mm), *printing speed* (55, 60, dan 65mm/s), 3 level suhu pencetakan, suhu bed, *fand speed, wall printing speed,* dan *infill overlap.* Pada penelitian ini salah satu hasil yang didapatkan adalah rata-rata nilai kekuatan impak tertinggi yaitu ada pada eksperimen nomor 27 dengan nilai kekuatan impak 0,0039 J/mm2.

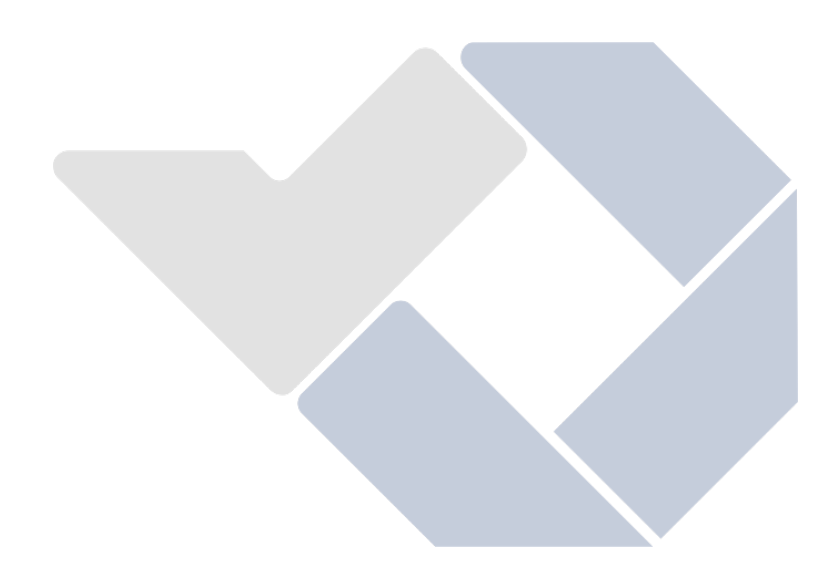

## **BAB III METODE PELAKSANAAN**

### <span id="page-34-1"></span><span id="page-34-0"></span>**3.1 Diagram Alir**

Tahapan proses penelitian yang akan dilakukan penulis dapat dilihat pada diagram alir yang tertera pada gambar 3.1 dibawah ini:

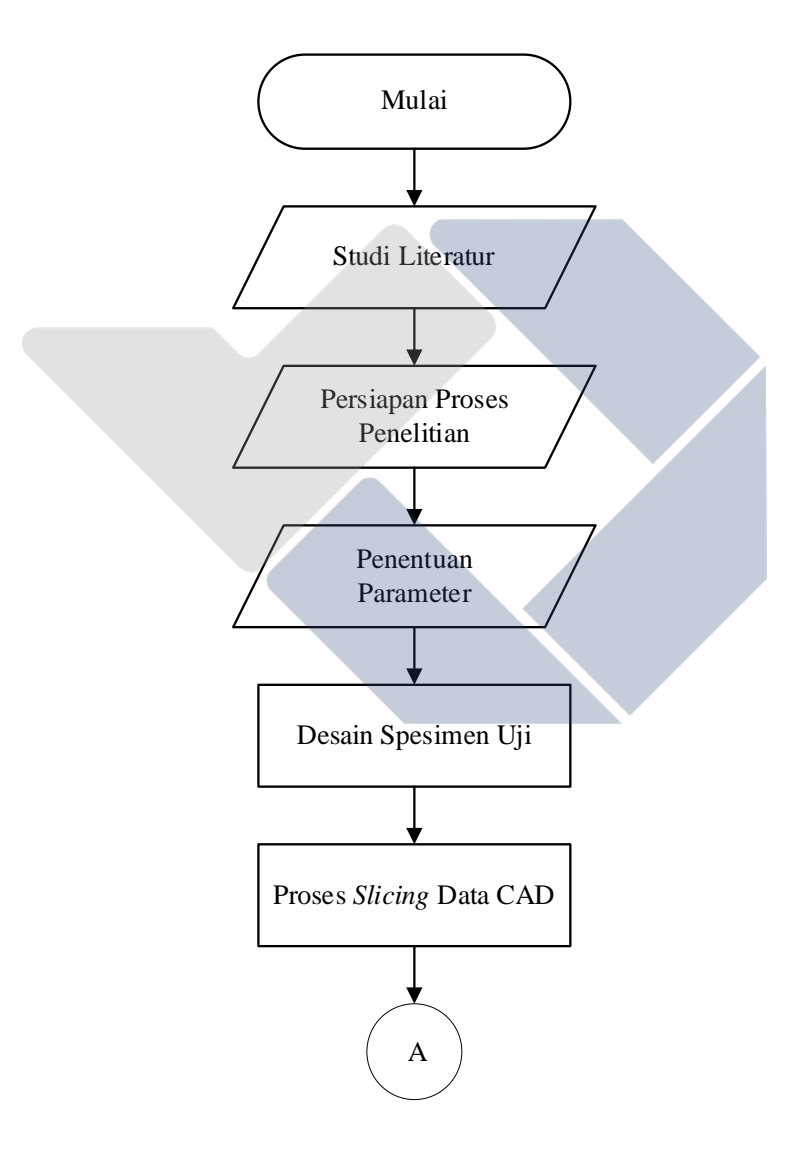

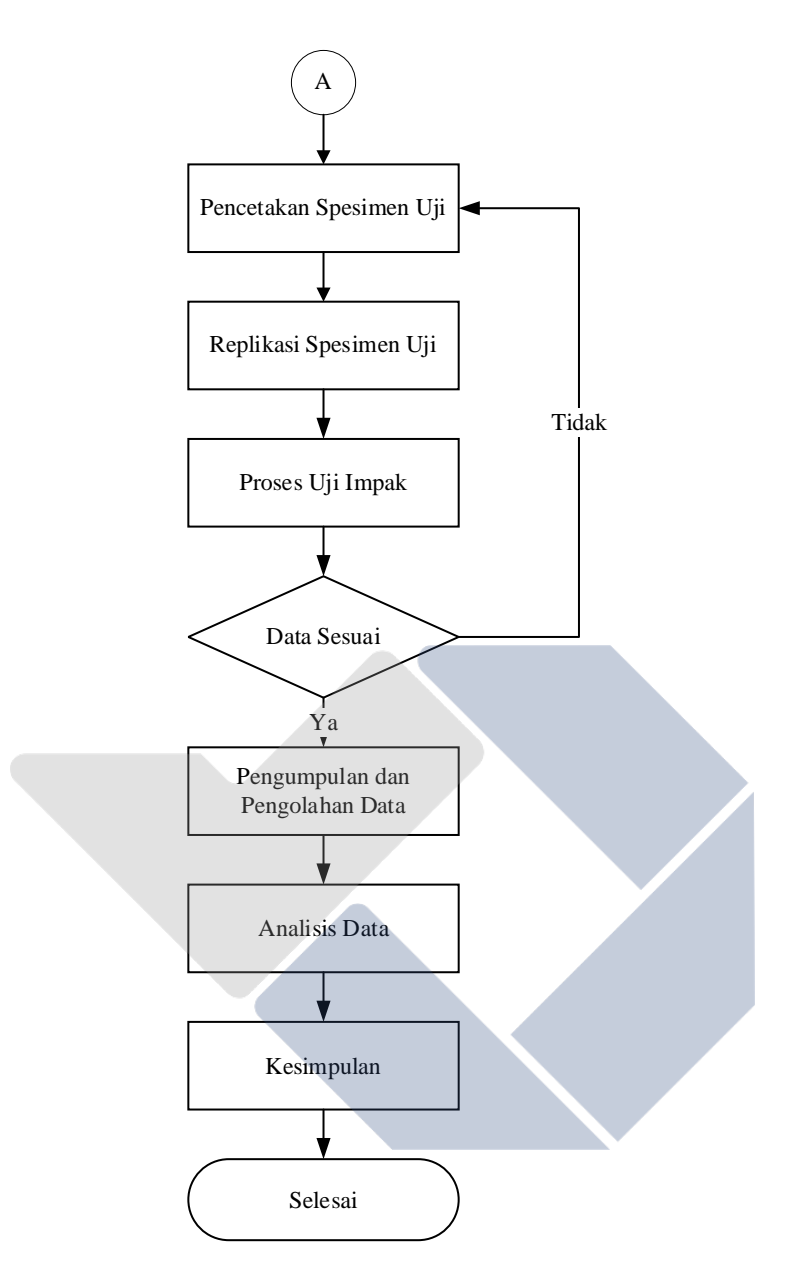

*Gambar 3. 1* Diagram Alir Penelitian

#### <span id="page-35-1"></span><span id="page-35-0"></span>**3.2 Studi Literatur**

Studi literatur dilakukan untuk mencari teori dan kajian yang terdapat pada buku dan jurnal yang berkaitan dengan mesin 3D *printer* yang nantinya akan digunakan untuk mengidentifikasi masalah, menyusun rencana kerja yang akan dilaksanakan, serta mengambil data penelitian yang ada untuk dijadikan sebagai pembanding terhadap hasil uji yang akan dianalisis. Pada penelitian kali ini saya
banyak mencari referensi pada jurnal penelitian yang telah dilakukan sebelumnya yang berkaitan dengan penelitian saya.

## **3.3 Persiapan Proses Penelitian**

Sebelum melakukan penelitian, persiapan alat dan bahan serta menentukan parameter proses yang akan digunakan pada penelitian ini perlu dilakukan agar penelitian dapat berjalan dengan lancar sebagaimana mestinya.

## **3.3.1 Alat dan Bahan**

## **3.3.1.1 Mesin Pencetakan 3 Dimensi**

Pada penelitian ini penulis melakukan pencetakan spesimen uji menggunakan mesin cetak 3 dimensi Ender-3 PRO yang terdapat pada gambar 3.2. Mesin Ender-3 PRO ini memiliki spesifikasi seperti yang dicantumkan pada table 3.1.

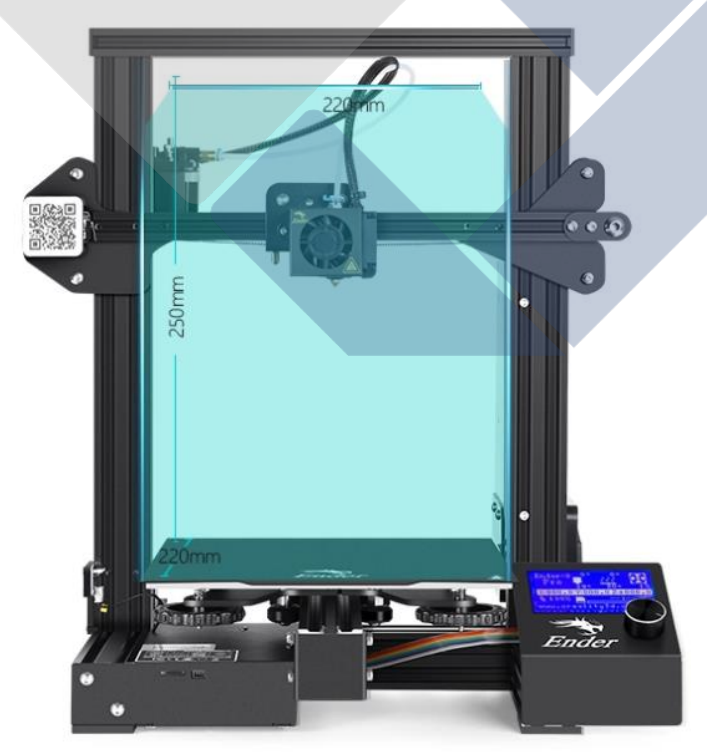

*Gambar 3. 2 Mesin Cetak 3 Dimensi Ender-3 PRO (creality.com)*

| <b>Printing Spesification</b> |                  |  |  |  |  |  |  |  |
|-------------------------------|------------------|--|--|--|--|--|--|--|
| <b>Build Size</b>             | 220*220*250      |  |  |  |  |  |  |  |
| Machine Size                  | 440*440*465      |  |  |  |  |  |  |  |
| <b>Molding Technology</b>     | <b>FDM</b>       |  |  |  |  |  |  |  |
| <b>Rated Power</b>            | 270W             |  |  |  |  |  |  |  |
| Net Weight                    | $7.0$ Kg         |  |  |  |  |  |  |  |
| Nozzle Diameter               | $0.4 \text{ mm}$ |  |  |  |  |  |  |  |
| <b>Printing Precision</b>     | $+0.05$ mm       |  |  |  |  |  |  |  |

*Tabel 3. 1 Spesifikasi Mesin Cetak 3 Dimensi Ender-3 PRO*

## **3.3.1.2 Material**

Jenis material yang dipilih untuk melakukan pencetakan pada spesimen uji dipenelitian ini adalah filamen *Polylactid Acid* PRO (PLA PRO) yang merupakan pengembangan dari filamen PLA PLUS. Filamen PLA PRO ini diproduksi oleh Rajawali 3D dengan bahan utama menggunakan biji jagung dengan gambar spesimen dapat dilihat pada gambar 3.3 dan spesifikasi spesimen dapat dilihat pada table 3.2.

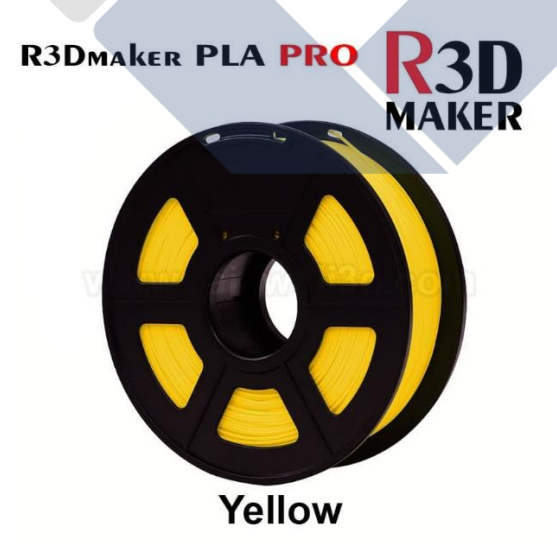

*Gambar 3. 3 Filamen Polylactid Acid PRO (PLA PRO) (Rajawali3D)*

| <b>Filamen Spesification</b> |                 |  |  |  |  |  |  |  |
|------------------------------|-----------------|--|--|--|--|--|--|--|
| Diameter                     | $1.75$ mm       |  |  |  |  |  |  |  |
| Length                       | 330m/kg         |  |  |  |  |  |  |  |
| <b>Printing Temperature</b>  | $210 - 235$ °C  |  |  |  |  |  |  |  |
| <b>Printing Speed</b>        | $50 - 100$ mm/s |  |  |  |  |  |  |  |
| Layer Thickness              | $0.1 - 0.3$ mm  |  |  |  |  |  |  |  |

*Tabel 3. 2 Spesifikasi Filamen Polylactid Acid PRO (PLA PRO)*

## **3.3.1.3 Mesin Uji Impak**

Penelitian ini dilakukan untuk mengetahui nilai kekuatan impak dari spesimen uji yang telah dicetak. Untuk mendapatkan nilai kekuatan impak tersebut peneliti menggunakan mesin uji impak GOTECH model GT-7045 dengan metode *charpy*. Mesin ini digunakan untuk mengetahui nilai β atau nilai sudut akhir pendulum setelah dijatuhkan dari posisi awalnya. Alat uji impak GOTECH ini dapat dilihat pada gambar 3.4 dengan spesifikasi pada table 3.3.

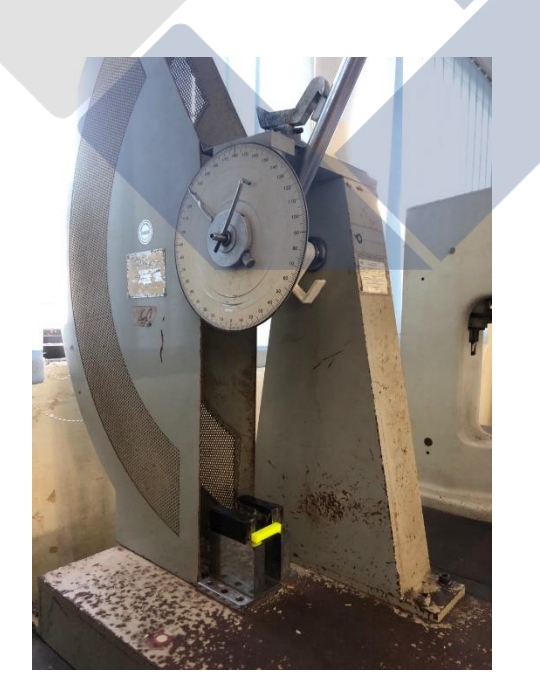

*Gambar 3. 4 Mesin Uji Impak GOTECH model GT – 7045*

| <b>Spesifikasi Mesin</b> |                     |  |  |  |  |  |  |  |
|--------------------------|---------------------|--|--|--|--|--|--|--|
| Berat Pendulum           | $2.5$ Kg            |  |  |  |  |  |  |  |
| Jarak Lengan Pengayun    | $0.4 \; \mathrm{m}$ |  |  |  |  |  |  |  |
| Sudut $\alpha$           | $150^\circ$         |  |  |  |  |  |  |  |

*Tabel 3. 3 Spesifikasi Mesin Uji Impak GOTECH model GT – 7045*

### **3.4 Penentuan Parameter**

Penentuan parameter dilakukan agar spesimen uji yang akan dicetak memiliki standar dan ketentuan tersendiri. Pada penelitian kali penentuan parameter dilakukan berdasarkan hasil penelitian sebelumnya yang menyatakan bahwa parameter *infill pattern* dan *nozzle temperature* merupakan parameter proses yang paling berpengaruh terhadap respon pengujian.

#### **3.4.1 Parameter Proses**

Parameter tetap yang digunakan diambil dari penelitian yang telah dilakukan sebelumnya oleh (Trisaplin *et al.*, 2021) dengan parameter berubah yang digunakan yaitu *Nozzle Temperature* dan *Infill Pattern*. Penelitian ini difokuskan untuk menggunakan 3 level *Nozzle Temperature* yaitu dimulai dari 210ᵒC, 220ᵒC, hingga 230ᵒC dengan 16 jenis *Infill Pattern* berdasarkan *software* PrusaSlicer 2.3.1. Adapun jenis dari *Infill Pattern* tersebut yaitu *Aligned rectilinear, Gyroid, Grid, Octagram Spiral, Triangles, Cubic, Concentric, Honeycomb, Line, 3D Honeycomb, Hilbert Curve, Archimedean Chords, Adaptive Cubic, Rectilinear, Stars,* dan *Support Cubic.* 

Setelah proses *Study Literature* dan uji coba pencetakan yang telah dilakukan, didapatkan pula beberapa parameter tetap yang akan digunakan pada penelitian ini. Beberapa parameter tetap yang digunakan meliputi orientasi pencetakan, *layer thickness, travel speed, bed temperature,* dan *printing speed* dapat dilihat pada table 3.4 di bawah ini.

| <b>Parameter</b>                          | <b>Varians level</b>                                   |  |  |  |  |  |  |  |  |
|-------------------------------------------|--------------------------------------------------------|--|--|--|--|--|--|--|--|
|                                           | Aligned rectilinear, Gyroid, Grid, Octagram Spiral,    |  |  |  |  |  |  |  |  |
|                                           | Triangles, Cubic, Concentric, Honeycomb, Line, 3D      |  |  |  |  |  |  |  |  |
| Infill pattern                            | Honeycomb, Hilbert Curve, Archimedean Chords,          |  |  |  |  |  |  |  |  |
|                                           | Adaptive Cubic, Rectilinear, Stars, dan Support Cubic. |  |  |  |  |  |  |  |  |
| <b>Bed temperature</b><br>$({}^{\circ}C)$ | 60                                                     |  |  |  |  |  |  |  |  |
| Nozzle temperature<br>(cC)                | 210, 220, 230                                          |  |  |  |  |  |  |  |  |
| <b>Printing Speed</b><br>$\text{(mm/s)}$  | 50                                                     |  |  |  |  |  |  |  |  |
| Travel speed<br>$\text{(mm/s)}$           | 100                                                    |  |  |  |  |  |  |  |  |
| Layer thickness<br>$\text{(mm/s)}$        | 0,2                                                    |  |  |  |  |  |  |  |  |
| Orientasi pencetakan                      | <b>HORIZONTAL</b>                                      |  |  |  |  |  |  |  |  |
|                                           |                                                        |  |  |  |  |  |  |  |  |

*Tabel 3. 4 Parameter Pencetakan*

## **3.4.2 Kombinasi Parameter Proses**

Metode faktorial adalah metode yang peneliti gunakan dengan jumlah varians level 16 untuk *Infill Pattern* dan 3 untuk *Nozzle Temperature*. Banyaknya jumlah kombinasi parameter proses bisa didapatkan dengan hasil perkaliam jumlah varians level satu dengan yang lainnya. Sehingga pada penelitian ini didapatkan 48 jumlah kombinasi parameter proses. Hal ini dilakukan untuk mengetahui jenis varians level yang paling berpengaruh terhadap hasil pencetakan bahan uji sehingga nantinya memiliki nilai kekuatan impak yang berbeda dan hasil kesimpulannya dapat digunakan sebagai acuan dimasa yang akan datang. Penjabaran dari 48 jumlah kombinasi parameter proses dapat dilihat pada table 3.5.

| Exp.No         | Printing Speed<br>(mm/s) | Layer thickness (mm) | <b>Bed temperature (°C)</b> | Travel Speed<br>(mm/s) | Nozzle temperature<br>$\widetilde{C}$ | Orientasi horizontal (*) | Infill density (%) | <b>Infill patern</b>       |
|----------------|--------------------------|----------------------|-----------------------------|------------------------|---------------------------------------|--------------------------|--------------------|----------------------------|
| 1              | 50                       | 0.2                  | 60                          | 100                    | 210                                   | 90                       | 80                 | Rectilinear                |
| $\overline{c}$ | 50                       | 0.2                  | 60                          | 100                    | 210                                   | 90                       | 80                 | <b>Aligned Rectilinear</b> |
| 3              | 50                       | 0.2                  | 60                          | 100                    | 210                                   | 90                       | 80                 | Grid                       |
| $\overline{4}$ | 50                       | 0.2                  | 60                          | 100                    | 210                                   | 90                       | 80                 | Triangles                  |
| 5              | 50                       | 0.2                  | 60                          | 100                    | 210                                   | 90                       | 80                 | <b>Stars</b>               |
| 6              | 50                       | 0.2                  | 60                          | 100                    | 210                                   | 90                       | 80                 | Cubic                      |
| $\overline{7}$ | 50                       | 0.2                  | 60                          | 100                    | 210                                   | 90                       | 80                 | Line                       |
| 8              | 50                       | 0.2                  | 60                          | 100                    | 210                                   | 90                       | 80                 | Concentric                 |
| 9              | 50                       | 0.2                  | 60                          | 100                    | 210                                   | 90                       | 80                 | Honeycomb                  |
| 10             | 50                       | 0.2                  | 60                          | 100                    | 210                                   | 90                       | 80                 | 3D Honeycomb               |
| 11             | 50                       | 0.2                  | 60                          | 100                    | 210                                   | 90                       | 80                 | Gyroid                     |
| 12             | 50                       | 0.2                  | 60                          | 100                    | 210                                   | 90                       | 80                 | <b>Hilbert Curve</b>       |
| 13             | 50                       | 0.2                  | 60                          | 100                    | 210                                   | 90                       | 80                 | Archimedean Chords         |
| 14             | 50                       | 0.2                  | 60                          | 100                    | 210                                   | 90                       | 80                 | Octagram Spiral            |
| 15             | 50                       | 0.2                  | 60                          | 100                    | 210                                   | 90                       | 80                 | <b>Adaptive Cubic</b>      |
| 16             | 50                       | 0.2                  | 60                          | 100                    | 210                                   | 90                       | 80                 | <b>Support Cubic</b>       |
| 17             | 50                       | 0.2                  | 60                          | 100                    | 220                                   | 90                       | 80                 | Rectilinear                |
| 18             | 50                       | 0.2                  | 60                          | 100                    | 220                                   | 90                       | 80                 | <b>Aligned Rectilinear</b> |
| 19             | 50                       | 0.2                  | 60                          | 100                    | 220                                   | 90                       | 80                 | Grid                       |
| 20             | 50                       | 0.2                  | 60                          | 100                    | 220                                   | 90                       | 80                 | Triangles                  |
| 21             | 50                       | 0.2                  | 60                          | 100                    | 220                                   | 90                       | 80                 | <b>Stars</b>               |
| 22             | 50                       | 0.2                  | 60                          | 100                    | 220                                   | 90                       | 80                 | Cubic                      |
| 23             | 50                       | 0.2                  | 60                          | 100                    | 220                                   | 90                       | 80                 | Line                       |
| 24             | 50                       | 0.2                  | 60                          | 100                    | 220                                   | 90                       | 80                 | Concentric                 |
| 25             | 50                       | 0.2                  | 60                          | 100                    | 220                                   | 90                       | 80                 | Honeycomb                  |
| 26             | 50                       | 0.2                  | 60                          | 100                    | 220                                   | 90                       | 80                 | 3D Honeycomb               |
| 27             | 50                       | 0.2                  | 60                          | 100                    | 220                                   | 90                       | 80                 | Gyroid                     |
| 28             | 50                       | 0.2                  | 60                          | 100                    | 220                                   | 90                       | 80                 | <b>Hilbert Curve</b>       |
| 29             | 50                       | 0.2                  | 60                          | 100                    | 220                                   | 90                       | 80                 | Archimedean Chords         |
| 30             | 50                       | 0.2                  | 60                          | 100                    | 220                                   | 90                       | 80                 | Octagram Spiral            |
| 31             | 50                       | 0.2                  | 60                          | 100                    | 220                                   | 90                       | 80                 | <b>Adaptive Cubic</b>      |
| 32             | 50                       | 0.2                  | 60                          | 100                    | 220                                   | 90                       | 80                 | <b>Support Cubic</b>       |
| 33             | 50                       | 0.2                  | 60                          | 100                    | 230                                   | 90                       | 80                 | Rectilinear                |
| 34             | 50                       | 0.2                  | 60                          | 100                    | 230                                   | 90                       | 80                 | <b>Aligned Rectilinear</b> |
| 35             | 50                       | 0.2                  | 60                          | 100                    | 230                                   | 90                       | 80                 | Grid                       |
| 36             | 50                       | 0.2                  | 60                          | 230<br>90<br>80<br>100 |                                       | Triangles                |                    |                            |
| 37             | 50                       | 0.2                  | 60                          | 100                    | 230                                   | 90                       | 80                 | <b>Stars</b>               |
| 38             | 50                       | 0.2                  | 60                          | 100                    | 230                                   | 90                       | 80                 | Cubic                      |

*Tabel 3. 5 Kombinasi Parameter Proses Pencetakan*

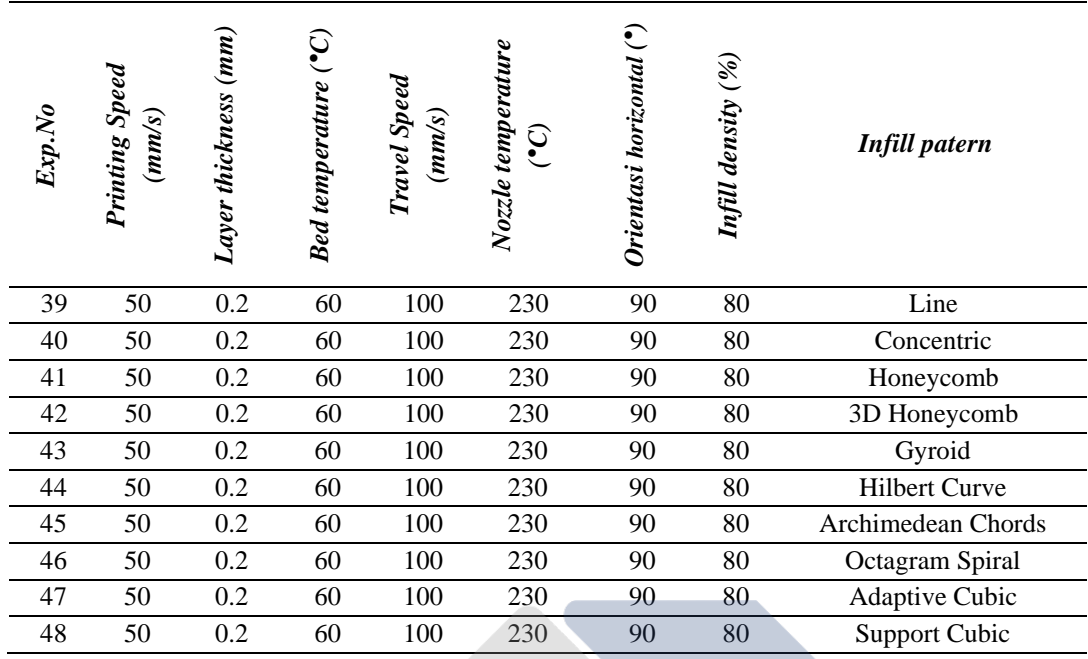

## **3.5 Desain Spesimen Uji**

Ketentuan spesimen uji adalah berdasarkan (ASTM E23-18, 2019) metode *charpy* yang didesain menggunakan *software* Fusion360 dengan lisensi pelajar yang dapat dilihat pada gambar 3.5.

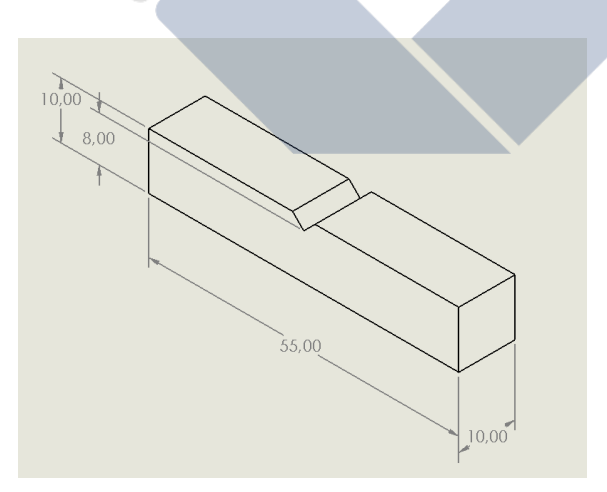

*Gambar 3. 5 Desain Spesimen Uji Impak Metode Charpy*

Desain spesimen uji yang telah dibuat tersebut kemudian disimpan dengan format file .STL agar dapat dilakukan proses *slicing data*.

## **3.6 Proses** *Slicing* **Data CAD**

*Slicing* data dilakukan untuk menyimpan seluruh pengaturan parameter yang telah dilakukan pada software sebelum proses pencetakan dilakukan.

## **3.6.1** *Slicing* **Permodelan CAD**

Sebelum melakukan pencetakan spesimen uji, akan dilakukan proses pembuatan desain pada *software* Fusion360. Setelah selesai pembuatan desain format file akan diganti menjadi .STL (\*stl) agar dapat dilakukan proses *slicing data* yang bertujuan untuk mendapakan *G-Code* yang digunakan untuk menjalankan mesin pencetakan sesuai dengan desain nantinya. Proses *slicing data*  ini juga dapat memberikan informasi lain seperti lebar skirt dan brim setelah pencetakan, jumlah layer, banyaknya material yang digunakan hingga estimasi waktu pencetakan.

Langkah yang harus dilakukan agar dapat melakukan proses *slicing data* pada *software* PrusaSlicer 2.3.1 adalah:

- 1. Masukkan file dengan format .STL ke *software* PrusaSlicer 2.3.1 dengan cara klik file lalu klik *Open Project* atau *Import .*STL.
- 2. Lakukan proses pengaturan parameter yang telah ditentukan sebelumnya menggunakan *software* tersebut.

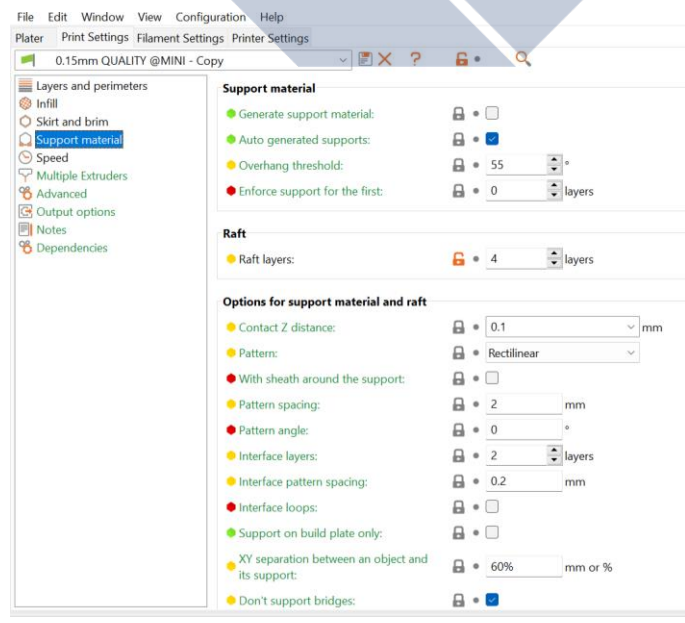

*Gambar 3. 6 Pengaturan Parameter Proses (Software PrusaSlicer 2.3.1)*

- 3. Lanjutkan dengan proses *slicing data* dengan menekan kotak *slice now* yang berada pada kanan bawah layer tampilan.
- 4. Lakukan *export G-Code* apabila proses *slicing data* telah dilakukan. *G-Code* inilah nantinya yang berfungsi untuk dapat memberi perintah kepada mesin cetak untuk dapat membuat spesimen uji sesuai dengan desain dan parameter yang telah ditentukan.

## **3.7 Pencetakan Spesimen Uji**

Proses pencetakan ini sepenuhnya dilakukan oleh mesin cetak 3 dimensi yang pada penelitian ini menggunakan mesin Ender-3 PRO. Proses pencetakan dilakukan berdasarkan dengan perintah dari *G-Code* yang telah dimasukkan pada mesin pencetakan menggunakan kartu memori. Adapun langkah yang dilakukan untuk mesin dapat mencetak spesimen uji adalah:

- 1. Pasanglah filamen *Polylactid Acid* PRO (PLA PRO) yang digunakan sebagai material untuk membuat spesimen uji pada penelitian ini.
- 2. Masukkan ujung filamen ke lubang tempat filame yang telah disediakan hingga filamen penuh mengisi selang penghubung lubang dan *nozzle*.
- 3. Masukkan kartu memori yang telah berisi *G-Code* ke mesin pencetakan lalu nyalakan mesin dengan cara menghubungkan kabel ke sumber listrik dan menekan tombol *power.*
- 4. Setelah mesin menyala tekan tombol utama lalu putar searah jarum jam hingga menunjuk pada pilihan *prepare.* Kemudian pilihlah menu *preheat PLA,* dan proses awal pemanasan filamen dimulai.
- 5. Setelah proses *preheat* selesai lanjutkan dengan proses pencetakan dengan cara tekan tombol utama, lalu putar searah jarum jam dan pilih menu *Print from TF.* Pilihlah file yang ingin dicetak dengan cara memutar tombol searah jarum jam dan tekan tombol jika sudah menemukan file yang diinginkan.
- 6. Pada awal proses pencetakan, mesin akan menuju titik 0 sesuai dengan pengaturannya kemudian melakukan pemanasan *bed* dan *nozzle* sesuai dengan suhu yang telah diatur pada *software.* Selanjutnya mesin akan

secara otomatis mencetak spesimen yang diawali dengan pencetakan *skirt*  dan *brim* dan setelah itu mesin akan mencetak spesimen yang inginkan.

- 7. Setelah pencetakan selesai sesuai dengan estimasi waktu yang diberikan, lepaskan spesimen uji yang sudah selesai dengan menggunakan alat bantu berbentuk seperti sekrap dinding.
- 8. Bersihkan spesimen uji dari tempelan *skirt* dan *brim* atau kotoran lain yang menempel pada spesimen uji. Lalu lakukan penandaan pada spesimen uji sesuai dengan table kombinasi parameter proses.
- 9. Lakukan proses ini secara berulang hingga seluruh kombinasi parameter proses selesai dicetak.

## **3.8 Replikasi Spesimen Uji**

Untuk membuktikan bahwa penelitian yang dilakukan ini memiliki hasil yang akurat maka dibutuhkan replikasi dari spesimen uji. Sebagai contoh spesimen uji dengan *infill pattern rectilinear* yang menggunakan *nozzle temperature* 210°C tidak hanya dicetak satu kali saja, akan tetapi akan dicetak sebanyak tiga kali. Maka dari itu jumlah keseluruhan spesimen uji nantinya adalah 144 spesimen uji.

### **3.9 Proses Uji Impak**

Proses pengujian impak dilakukan apabila seluruh proses pencetakan telah selesai dilakukan. Pengujian impak ini menggunakan mesin uji impak manual GOTECH model GT-7045 yang dilakukan untuk mendapatkan nilai sudut akhir setelah pendulum dilepaskan. Adapun proses pengujian impak dilakukan dengan cara berikut:

- 1. Persiapkan mesin uji impak dan spesimen uji yang akan diuji kekuatannya.
- 2. Letakkan spesimen uji pada tempat yang telah disediakan dengan posisi sudut takik spesimen uji menghadap ke depan. Hal ini dilakukan agar spesimen uji dapat patah dengan sesuai dikarenakan bagian yang terkena pendulum adalah bagian yang bersebrangan dengan sudut takik.
- 3. Sebelum melakukan pengujian impak, posisikan bandul penunjuk sudut ke arah 0°.
- 4. Setelah itu letakkan pendulum pada posisi awal dan jika sudah siap dilakukan pengujian maka lepaskan pendulum hingga membentur spesimen uji dan terjadi patahan pada spesimen uji.
- 5. Perhatikan dan catatlah posisi β atau sudut akhir pendulum pada saat terjadi patahan. Nilai sudut inilah yang nantinya akan diolah hingga menemukan nilai kekuatan impak setiap spesimen uji.
- 6. Lakukan hal ini secara berulang hingga seluruh spesimen uji selesai dilakukan pengujian impak.

Adapun proses pengujian impak dapat dilihat pada gambar di bawah ini.

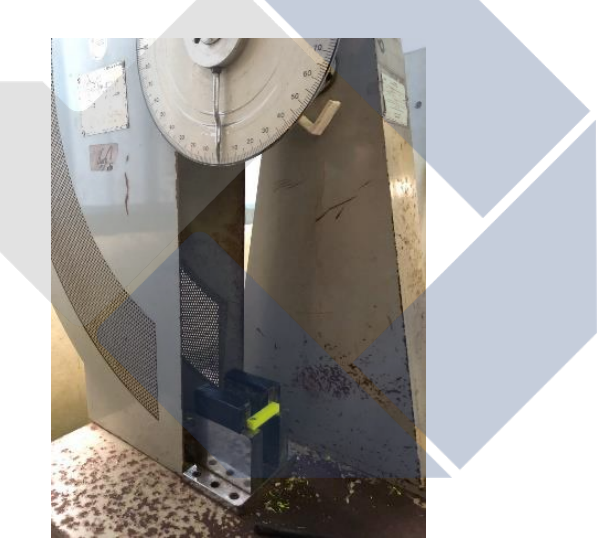

*Gambar 3. 7 Proses Uji Impak*

## **3.10 Pengumpulan dan Pengolahan Data**

Setelah melakukan proses pengujian impak, data yang didapatkan harus dikumpulkan dan diolah kembali menggunakan rumus yang telah ditentukan. Langkah pertama adalah proses perhitungan E atau energi impak dengan rumus yang ada. Setelah mendapatkan nilai E barulah nilai kekuatan impak dapat dihitung menggunakan cara pembagian nilai E dengan luas penampang spesimen uji dibawah takikan.

Apabila nilai kekuatan impak telah didapatkan, maka selanjutnya data akan diproses kembali menjadi sebuah grafik yang akan digunakan untuk menganalisa hasil kekuatan impak yang didapatkan.

## **3.11 Analisis Data**

Data yang telah selesai diproses dan dijadikan sebuah grafik kemudian akan dianalisa lebih lanjut untuk mendapatkan hasil akhir yang diinginkan. Dalam proses ini analisa dilakukan dengan metode eksperimen langsung pada data yang telah disajikan dalam bentuk grafik sehingga dapat dilihat pengaruh *nozzle temperature* dan *infill pattern* terhadap nilai kekuatan impak dengan menggunaan sudut pencetakan horizontal dengan menunjukkan nilai kekuatan impak tertinggi dan nilai kekuatan impak terendah.

## **3.12 Kesimpulan**

Setelah penelitian selesai dilakukan dan sudah mendapat hasil yang diinginkan, maka dibuatlah kesimpulan akhir seluruh penelitian.

## **BAB IV**

## **PEMBAHASAN**

## **4.1 Hasil Pengujian**

Spesimen uji yang telah dicetak menggunakan mesin cetak 3 dimensi Ender-3 PRO dengan filamen yang diproduksi oleh Rajawali 3D yaitu PLA PRO, selanjutnya dilakukan proses uji impak untuk mengetahui nilai kekatan impak. Proses pengujian impak ini menggunakan mesin uji impak GOTECH model GT – 7045. Setelah mendapatkan data pada pengujian impak, selanjutnya akan dilakukan analisa dan pengolahan data yang kemudian akan ditarik kesimpulan mengenai parameter yang paling sesuai untuk mewujudkan kekuatan impak yang diinginkan.

#### **4.2 Proses Pengambilan Data**

Terdapat beberapa langkah yang harus dilakukan terlebih dahulu sebelum melakukan proses pengambilan data. Salah satu langkah yang pertama kali dilakukan adalah menentukan parameter proses pencetakan melalui studi literatur dan beberapa percobaan awal hingga mendapatkan parameter proses yang akan digunakan. Setelah itu dilanjutkan dengan membuat pemodelan spesimen yang akan diuji menggunakan *software* Fusion360 berdasarkan ASTM E23-18 sebagai acuannya. Format gambar 3D yang telah dibuat harus berupa STL agar dapat dimasukkan ke *software* pembuat bahasa pemprograman. Setelah itu file STL masuk ke proses *slicing* menggunakan *software* PrusaSlicer 2.3.1 yang nantinya akan menghasilkan G-*code* agar dapat dibaca oleh pemprograman mesin cetak 3D untuk mencetak spesimen uji. Pada proses inilah parameter proses yang digunakan pada penelitian akan diatur. Proses *slicing* file dapat dilihat pada gambar 4.1.

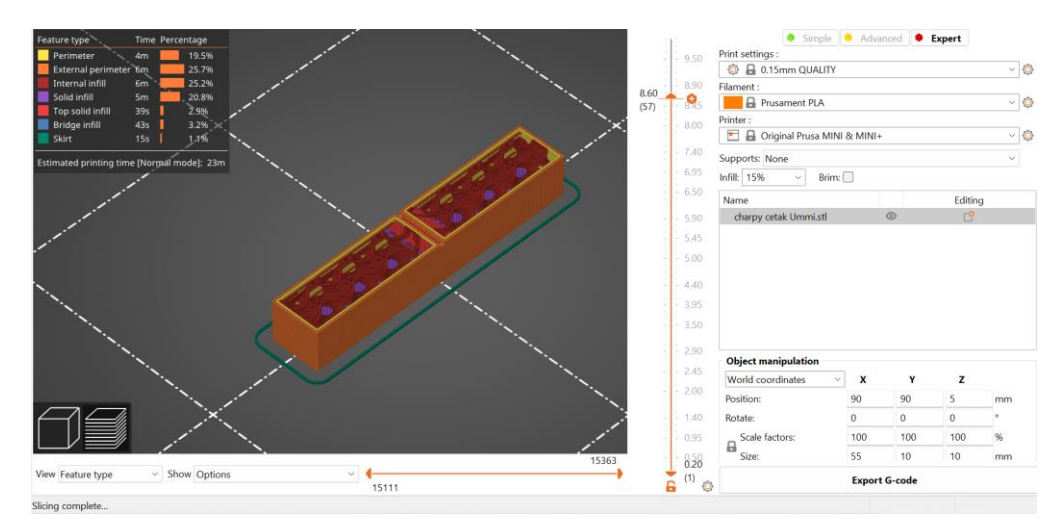

*Gambar 4. 1 Proses Slicing File STL*

Setelah didapatkan G-*code* pada proses *slicing,* selanjutnya dilakukan tahap persiapan pada mesin seperti pemasangan filamen pada mesin cetak 3D, memasukkan kartu memori yang berisi G-*code* ke dalam mesin 3D dan proses kalibrasi mesin agar *bed* pada mesin tetap dalam keadaan normal. Apabila semua tahap persiapan telah selesai dilakukan dan mesin sudah siap melakuan pencetakan, maka proses selanjutnya adalah proses pencetakan spesimen yang akan diuji dengan jumlah 48 spesimen uji dengan 3 replikasi sesuai dengan parameter proses yang sudah ditentukan sebelumnya. Gambar pencetakan spesimen uji dapat dilihat pada gambar 4.2.

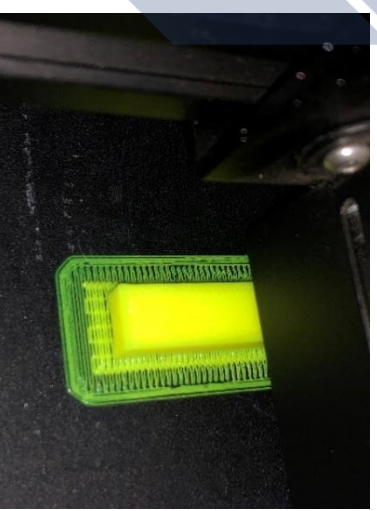

*Gambar 4. 2 Proses pencetakan Spesimen Uji*

Setelah pencetakan selesai dilakukan, maka total spesimen uji yang didapatkan adalah sebanyak 144 spesimen uji. Kemudian spesimen uji tersebut masuk ke proses pengujian impak untuk diketahui sudut akhir pendulum pada saat menabrak benda uji.

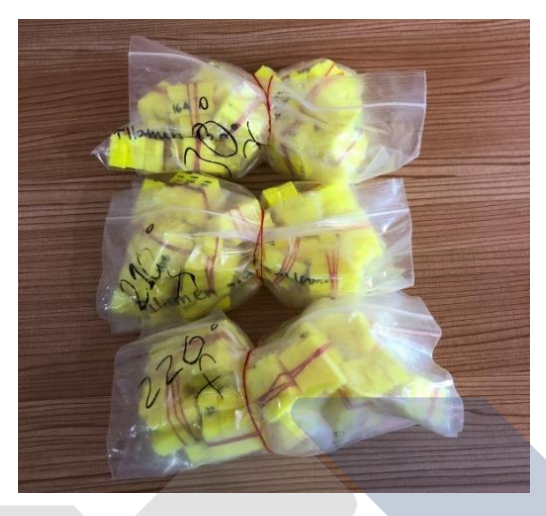

*Gambar 4. 3 Hasil Pencetakan Spesimen Uji*

Apabila pencetakan telah selesai, kemudian akan dilakukan pengujian impak untuk mendapatkan nilai sudut akhir pendulum pengujian impak seluruh spesimen uji. Mesin uji impak yang peneliti gunakan pada penelitian ini yaitu mesin uji impak GOTECH model GT – 7045. Proses pengujian impak dapat dilihat pada gambar 4.3.

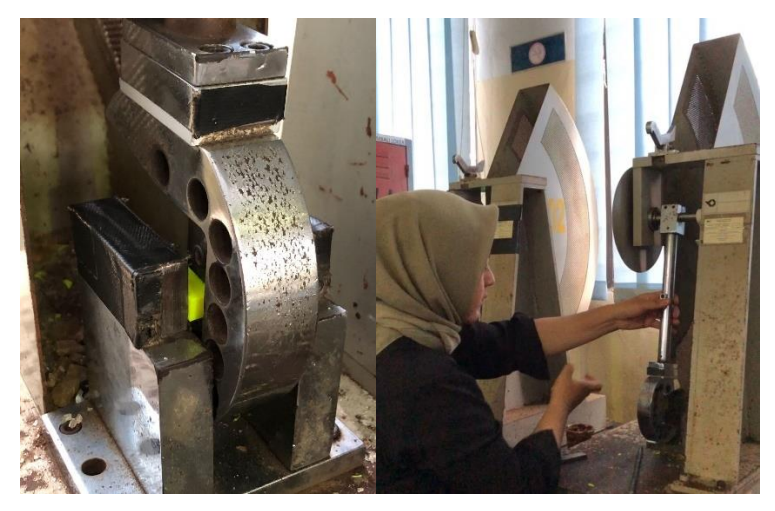

*Gambar 4. 4 Proses Pengujian Impak*

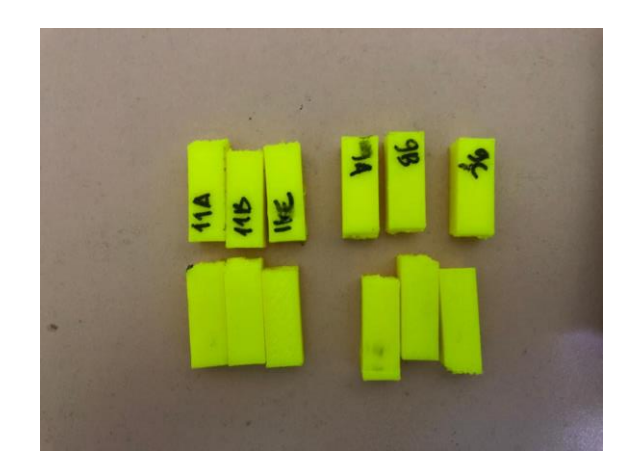

*Gambar 4. 5 Spesimen Uji yang Telah Diuji Impak*

## **4.3 Hasil Pengujian Impak**

Setelah dilakukan proses pengujian impak menggunakan mesin uji impak GOTECH model GT – 7045 pada seluruh spesimen uji yang bermaterial PLA PRO, didapatkan sudut akhir pendulum yang bervariasi pada setiap spesimennya setelah proses pengujian impak. Nilai sudut akhir pendulum dilihat pada tabel 4.1.

|                |                            |                                                                                                    |                        |                        |                                 |                                    | Hasil pengujian ke- |                        |     |                  |     |               |
|----------------|----------------------------|----------------------------------------------------------------------------------------------------|------------------------|------------------------|---------------------------------|------------------------------------|---------------------|------------------------|-----|------------------|-----|---------------|
| Exp.No         | temperature (°C)<br>Nozzle | Layer thickness<br>$\left(\frac{1}{2} + \frac{1}{2} + \frac$ | <b>Bed temperature</b> | Travel Speed<br>(mm/s) | <b>Printing Speed</b><br>(mm/s) | horizontal (*)<br><b>Orientasi</b> | Infill density (%)  | Infill patern          |     | $\boldsymbol{2}$ | 3   | Rata-<br>rata |
| $\mathbf{1}$   | 210                        | 0.2                                                                                                    | 60                     | 100                    | 50                              | 90                                 | 80                  | Rectilinear            | 136 | 135              | 135 | 135           |
| $\mathfrak{2}$ | 210                        | 0.2                                                                                                    | 60                     | 100                    | 50                              | 90                                 | 80                  | Aligned<br>Rectilinear | 144 | 145              | 145 | 145           |
| 3              | 210                        | 0.2                                                                                                    | 60                     | 100                    | 50                              | 90                                 | 80                  | Grid                   | 143 | 145              | 143 | 144           |
| 4              | 210                        | 0.2                                                                                                    | 60                     | 100                    | 50                              | 90                                 | 80                  | Triangles              | 135 | 135              | 135 | 135           |
| 5              | 210                        | 0.2                                                                                                    | 60                     | 100                    | 50                              | 90                                 | 80                  | <b>Stars</b>           | 146 | 147              | 147 | 147           |
| 6              | 210                        | 0.2                                                                                                    | 60                     | 100                    | 50                              | 90                                 | 80                  | Cubic                  | 145 | 145              | 145 | 145           |
| 7              | 210                        | 0.2                                                                                                    | 60                     | 100                    | 50                              | 90                                 | 80                  | Line                   | 144 | 144              | 143 | 144           |
| 8              | 210                        | 0.2                                                                                                    | 60                     | 100                    | 50                              | 90                                 | 80                  | Concentric             | 145 | 146              | 146 | 146           |
| 9              | 210                        | 0.2                                                                                                    | 60                     | 100                    | 50                              | 90                                 | 80                  | Honeycomb              | 145 | 145              | 144 | 145           |
| 10             | 210                        | 0.2                                                                                                    | 60                     | 100                    | 50                              | 90                                 | 80                  | 3D Honeycomb           | 140 | 139              | 139 | 139           |
| 11             | 210                        | 0.2                                                                                                    | 60                     | 100                    | 50                              | 90                                 | 80                  | Gyroid                 | 144 | 144              | 144 | 144           |

*Tabel 4. 1 Nilai Sudut Akhir Pendulum*

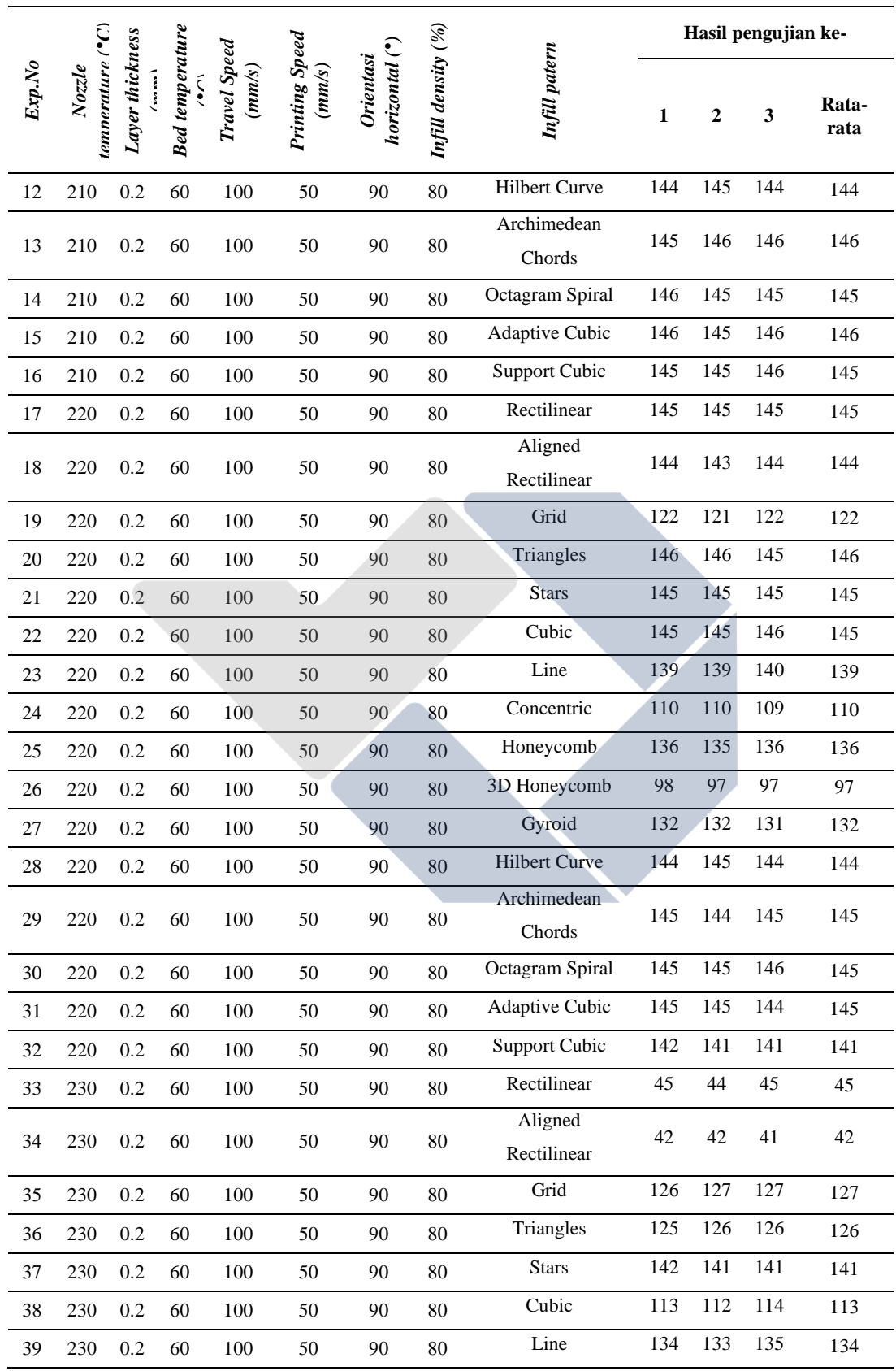

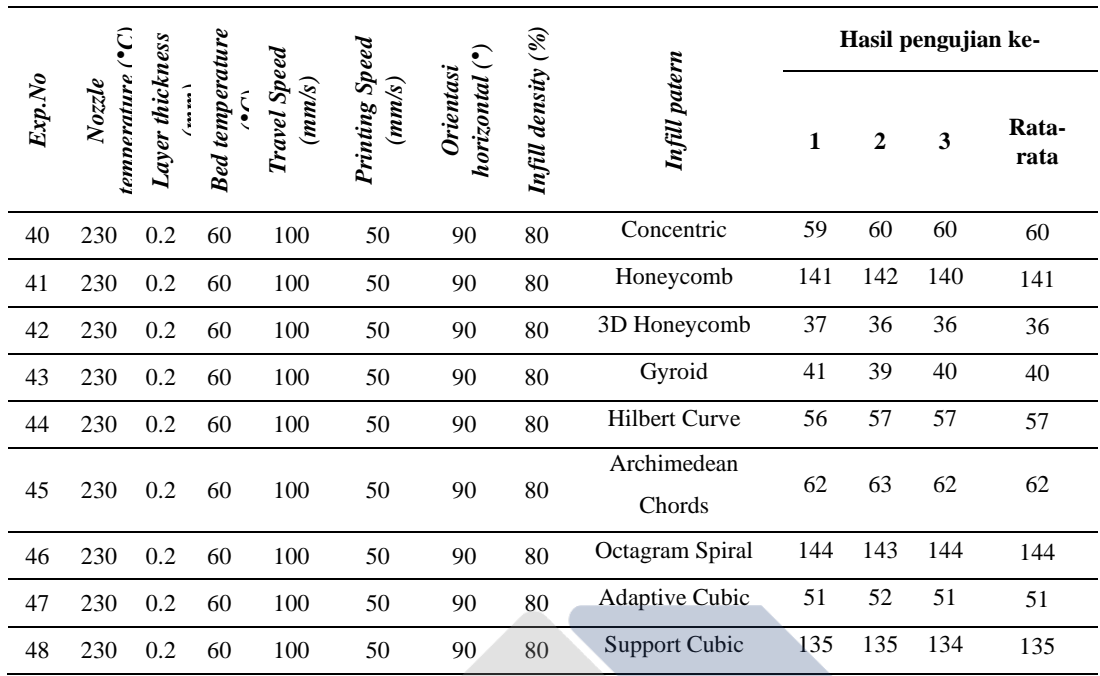

## **4.4 Perhitungan Uji Impak**

Setelah dilakukan proses pengujian impak, maka didapatkan sudut posisi akhir pendulum setelah dilakukan uji impak setiap spesimen uji. Nilai sudut akhir pendulum ini dimasukkan sebagai nilai  $cos\beta$  pada rumus yang digunakan untuk mengetahui nilai akhir pengujian impak setiap spesimen uji. Energi impak adalah sebuah energi yang menyatakan nilai atau besarnya energi yang diserap sebuah spesimen uji sehingga spesimen tersebut dapat patah pada saat pengujian. Rumus yang digunakan dalam proses perhitungan nilai energi impak adalah:

 $E = mgr(cos\beta - cos\alpha)$  ……………………………………….(4.1)

Keterangan:

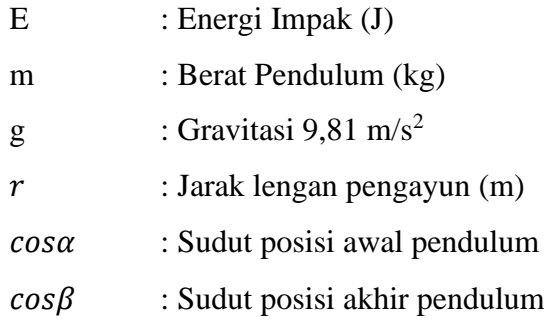

Untuk mendapatkan nilai dari berat pendulum, sudut posisi awal pendulum dan jarak lengan pengayun dibutuhkan informasi dari mesin uji impak yang akan digunakan. Dikarenakan pada penelitian ini menggunakan mesin uji impak GOTECH model GT – 7045, maka nilai dari berat pendulum, sudut posisi awal pendulum dan jarak lengan pengayun secara berurutan adalah 2,5 kg, 150<sup>°</sup> dan 0,4 m.

Sehingga nilai dari E atau nilai impak yang diperlukan untuk spesimen rapuh adalah:

$$
E = mgr(cos\beta - cos\alpha)
$$
................. (4.2)  
\n
$$
E = 2.5 \times 9.81 \times 0.4 (cos136 - cos150) =
$$
................. (4.3)  
\n
$$
E = 9.81 (cos136 - cos150) =
$$
................. (4.4)  
\n
$$
E = 9.81 (-0.71933 - 0.866025) = 1.43898
$$
................. (4.5)

Setelah dilakukan perhitungan maka didapatkan nilai usaha sebesar nilai di atas. Kemudian nilai ini akan dibagikan dengan luas penampang dibawah takikan spesimen uji. Perhitungan ini dilakukan sebagai contoh untuk mengetahui nilai kekutan impak dari spesimen yang telah diuji dengan data yang digunakan adalah eksperimen nomor 1 pengujian ke 1. Kemudian dilakukan perhitungan selanjutnya sebagai berikut:

$$
HI = \frac{E}{A} (J / mm^2) \dots (4.6)
$$
  

$$
HI = \frac{1.43898}{80} (J / mm^2) \dots (4.7)
$$

$$
HI = 0.01798 (J/mm2)
$$
................. (4.8)

Dimana :

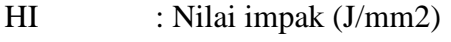

E : Energi Impak (J)

A : Luas penampang  $\text{(mm}^2)$ 

Setelah dilakukan perhitungan maka spesimen uji nomor 1 pengujian ke 1 memiliki nilai kekuatan impak sebesar 0,01798 J/mm2. Untuk mengetahui nilai kekuatan impak lainnya, maka dilakukan perhitungan yang sama seperti pada contoh perhitungan di atas. Hasil nilai kekuatan impak seluruh spesimen uji dapat dilihat pada table 4.2.

|                |                            |                         |                                |                        |                          |                             |                    | Hasil pengujian ke-    |              |                |                         |               |
|----------------|----------------------------|-------------------------|--------------------------------|------------------------|--------------------------|-----------------------------|--------------------|------------------------|--------------|----------------|-------------------------|---------------|
| Exp.No         | Nozzle<br>temperature (°C) | Layer thickness<br>(mm) | <b>Bed</b> temperature         | Travel Speed<br>(mm/s) | Printing Speed<br>(mm/s) | horizontal (*)<br>Orientasi | Infill density (%) | Infill patern          | $\mathbf{1}$ | $\overline{2}$ | $\overline{\mathbf{3}}$ | Rata-<br>rata |
| 1              | 210                        | 0.2                     | 6<br>$\overline{0}$            | 100                    | 50                       | 90                          | 80                 | Rectilinear            | 0,018        | 0,019          | 0,019                   | 0,019         |
| $\overline{c}$ | 210                        | 0.2                     | 6<br>$\boldsymbol{0}$          | 100                    | 50                       | 90                          | 80                 | Aligned<br>Rectilinear | 0,007        | 0,006          | 0,006                   | 0,006         |
| 3              | 210                        | 0.2                     | 6<br>$\overline{0}$            | 100                    | 50                       | 90                          | 80                 | Grid                   | 0,008        | 0,006          | 0,008                   | 0,007         |
| 4              | 210                        | 0.2                     | 6<br>$\overline{0}$            | 100                    | 50                       | 90                          | 80                 | Triangles              | 0,019        | 0,019          | 0,019                   | 0,019         |
| 5              | 210                        | 0.2                     | 6<br>$\mathbf{0}$              | 100                    | 50                       | 90                          | 80                 | <b>Stars</b>           | 0,005        | 0,003          | 0,003                   | 0,003         |
| 6              | 210                        | 0.2                     | 6<br>$\mathbf 0$               | 100                    | 50                       | 90                          | 80                 | Cubic                  | 0,006        | 0,006          | 0,006                   | 0,006         |
| 7              | 210                        | 0.2                     | $\sqrt{6}$<br>$\boldsymbol{0}$ | 100                    | 50                       | 90                          | 80                 | Line                   | 0,007        | 0,007          | 0,008                   | 0,007         |
| $\,8\,$        | 210                        | 0.2                     | 6<br>$\boldsymbol{0}$          | 100                    | 50                       | 90                          | 80                 | Concentric             | 0,006        | 0,005          | 0,005                   | 0,005         |
| 9              | 210                        | 0.2                     | $\sqrt{6}$<br>$\boldsymbol{0}$ | 100                    | 50                       | 90                          | 80                 | Honeycomb              | 0,006        | 0,006          | 0,007                   | 0,006         |
| 10             | 210                        | 0.2                     | 6<br>$\boldsymbol{0}$          | 100                    | 50                       | 90                          | 80                 | 3D Honeycomb           | 0,012        | 0,014          | 0,014                   | 0,014         |
| 11             | 210                        | 0.2                     | 6<br>$\mathbf{0}$              | 100                    | 50                       | 90                          | 80                 | Gyroid                 | 0,007        | 0,007          | 0,007                   | 0,007         |
| 12             | 210                        | 0.2                     | $\sqrt{6}$<br>$\overline{0}$   | 100                    | 50                       | 90                          | 80                 | <b>Hilbert Curve</b>   | 0,007        | 0,006          | 0,007                   | 0,007         |
| 13             | 210                        | 0.2                     | 6<br>$\overline{0}$            | 100                    | 50                       | 90                          | 80                 | Archimedean<br>Chords  | 0,006        | 0,005          | 0,005                   | 0,005         |
| 14             | 210                        | 0.2                     | 6<br>$\boldsymbol{0}$          | 100                    | 50                       | 90                          | 80                 | Octagram<br>Spiral     | 0,005        | 0,006          | 0,006                   | 0,005         |
| 15             | 210                        | 0.2                     | 6<br>$\boldsymbol{0}$          | 100                    | 50                       | 90                          | 80                 | Adaptive Cubic         | 0,005        | 0,006          | 0,005                   | 0,005         |
| 16             | 210                        | 0.2                     | 6<br>$\boldsymbol{0}$          | 100                    | 50                       | 90                          | 80                 | <b>Support Cubic</b>   | 0,006        | 0,006          | 0,005                   | 0,005         |
| 17             | 220                        | 0.2                     | 6<br>$\overline{0}$            | 100                    | 50                       | 90                          | 80                 | Rectilinear            | 0,006        | 0,006          | 0,006                   | 0,006         |

*Tabel 4. 2 Nilai kekuatan impak*

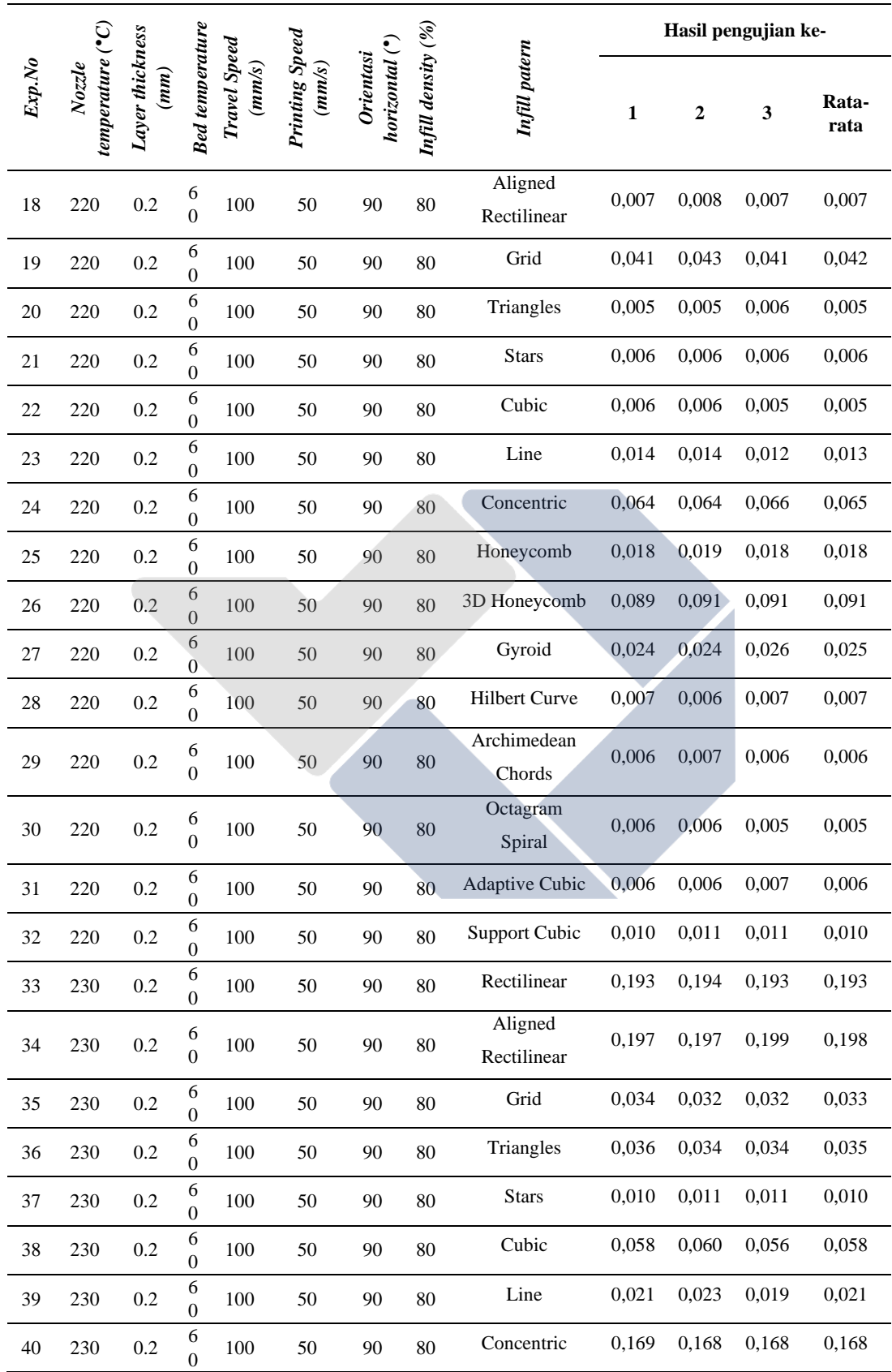

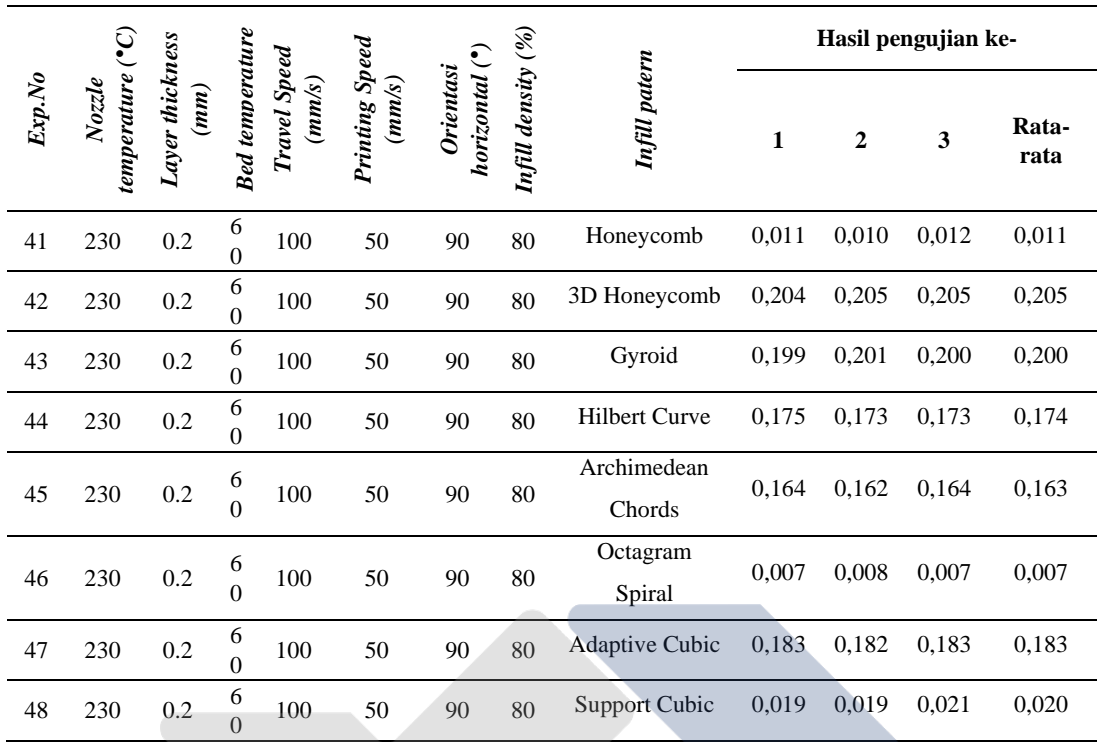

## **4.5 Analisa Hasil Uji Impak**

# **4.5.1 Analisa Hasil Menggunakan Parameter Proses Orientasi Pencetakan 90ᵒ,**  *Nozzle Temperature* **210ᵒC dan 16 Tipe** *Infill Pattern*

Dapat diperhatikan dari grafik yang disajikan bahwa hasil yang didapatkan dari pengujian kekuatan impak yang menggunakan parameter proses 16 tipe *infill pattern*, 3 level *nozzle temperature* dan dicetak dengan sudut 90<sup>°</sup> atau secara horizontal, membuktikan bahwa nilai kekuatan impak dari masing masing spesimen berbeda. Perbedaan yang dapat dilihat langsung menunjukkan bahwa hasil nilai kekuatan impak bervariasi mulai dari yang terendah hingga yang tertinggi. Dengan hasil data yang ada, didapatkan pencetakan dengan nilai kekuatan impak terkecil pada suhu pencetakan 210ᵒ yaitu menggunakan *infill pattern stars* dengan rata-rata nilai kekuatan impak adalah 0,003 J/mm2 dan rata-rata nilai kekuatan tertinggi ditunjukkan pada 2 jenis *infill pattern* yaitu *Rectilinear* dan *Triangles* sebesar 0,019 J/mm2. Perbedaan rata-rata nilai kekuatan impak yang dinyatakan pada analisa ini dapat dilihat pada gambar 4.6.

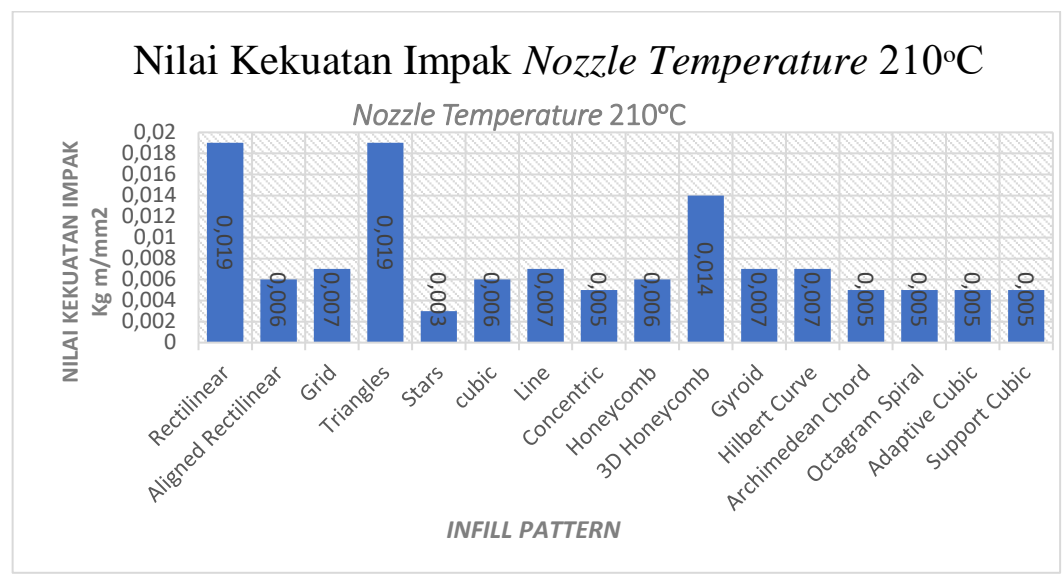

Gambar 4. 6 Grafik Hasil Kekuatan Impak *Nozzle temperature* 210ᵒC, Orientasi Pencetakan 90ᵒ dan 16 *Infill Pattern*

# **4.5.2 Analisa Hasil Menggunakan Parameter Proses Orientasi Pencetakan 90ᵒ,**  *Nozzle Temperature* **220ᵒC dan 16 Tipe** *Infill Pattern*

Dari hasil pengujian kekuatan impak spesimen uji yang telah dicetak sebelumnya menggunakan 16 *infill pattern, nozlle temperature* 220ᵒC, serta posisi pencetakan secara horizontal atau dengan sudut 90ᵒ, didapatkan perbedaan yang signifikan pada nilai kekuatan impak dari masing masing spesimen uji. Perbedaan yang terlihat jelas yaitu adanya kekuatan impak terendah dan yang tertinggi dari 16 tipe *infill pattern* yang telah dicetak. Didapatkan nilai kekuatan impak terendah adalah pada *infill pattern triangles* dengan rata rata nilai 0,003 J/mm2. Sedangkan untuk rata rata nilai kekuatan impak tertinggi ada pada *infill pattern* 3D *honeycomb*  yaitu sebesar 0,091 J/mm2. Adapun rata-rata nilai kekuatan impak yang dijabarkan para analisa ini dapat dilihat pada analisa ini dapat dilihat pada analisa ini dapat dilihat pada gambar 4.7.<br>Bada analisa ini dapat dilihat pada gambar 4.7.<br>pada analisa ini dapat dilihat pada gambar 4.7.<br>pada analisa in

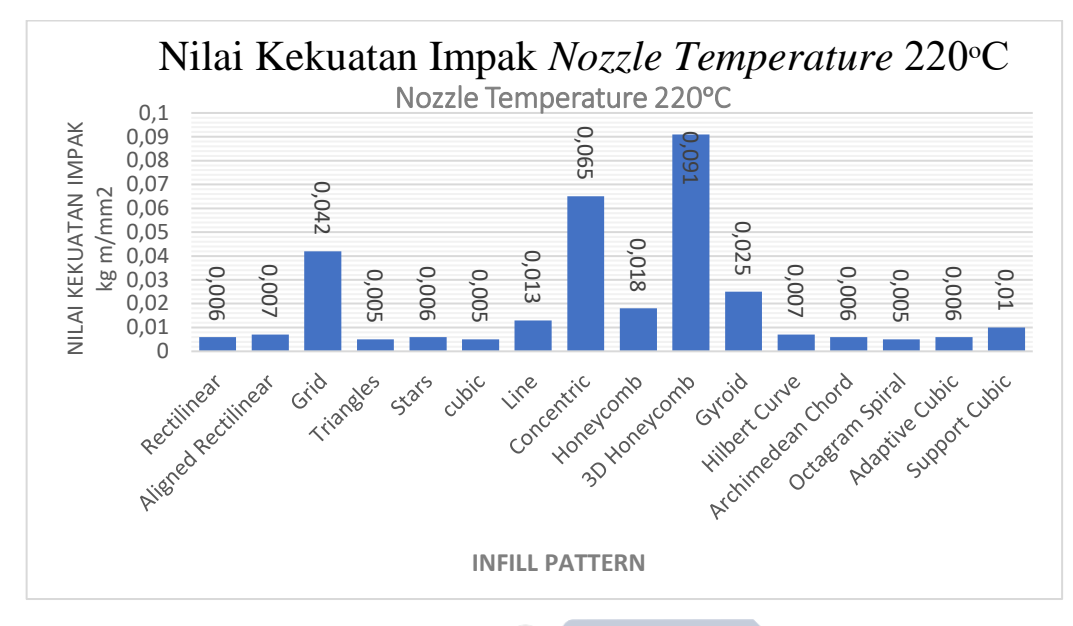

*Gambar 4. 7 Grafik Hasil Kekuatan Impak Nozzle temperature 210ᵒC, Orientasi Pencetakan 90ᵒ dan 16 Infill Pattern*

# **4.5.3 Analisa Hasil Menggunakan Parameter Proses Orientasi Pencetakan 90ᵒ,**  *Nozzle Temperature* **230ᵒC dan 16 Tipe** *Infill Pattern*

 $\frac{3}{2}$   $\frac{9}{2}$   $\frac{0.03}{0.02}$   $\frac{5}{6}$   $\frac{2}{3}$   $\frac{0.02}{0.01}$   $\frac{2}{3}$   $\frac{6}{3}$   $\frac{6}{3}$   $\frac{6}{3}$   $\frac{6}{3}$   $\frac{6}{3}$   $\frac{6}{3}$   $\frac{6}{3}$   $\frac{6}{3}$   $\frac{6}{3}$   $\frac{6}{3}$   $\frac{6}{3}$   $\frac{6}{3}$   $\frac{6}{3}$   $\frac{6}{3}$ Dapat dilihat dari hasil pengujian kekuatan impak spesimen uji yang telah dicetak sebelumnya menggunakan parameter proses 16 *infill pattern, nozlle temperature* 230°C, serta posisi pencetakan secara horizontal atau dengan sudut 90°, didapatkan perbedaan yang sangat signifikan pada nilai kekuatan impak dari masing masing spesimen uji. Perbedaan yang terlihat jelas yaitu adanya kekuatan impak terendah dan yang tertinggi dari 16 tipe *infill pattern* yang telah dicetak. Didapatkan nilai kekuatan impak terendah adalah pada *infill pattern octagram spiral* dengan rata rata nilai 0,007 J/mm2. Sedangkan untuk rata rata nilai kekuatan impak tertinggi ada pada *infill pattern* 3D *honeycomb* yaitu sebesar 0,205 J/mm2. Adapun rata-rata nilai kekuatan impak yang dijabarkan pada analisa ini dapat dilihat pada gambar 4.8.

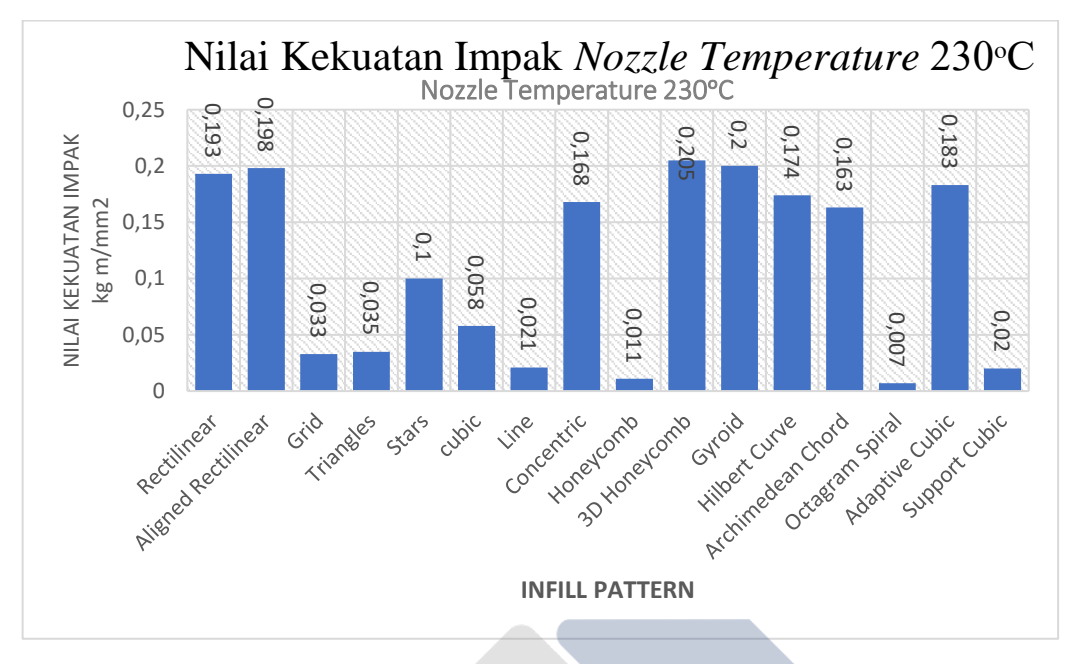

*Gambar 4. 8 Grafik Hasil Kekuatan Impak Nozzle temperature 210ᵒC, Orientasi Pencetakan 90ᵒ dan 16 Infill Pattern*

**4.5.4 Analisa Rata-rata Nilai Hasil Kekuatan Impak Berdasarkan Suhu Pencetakan**

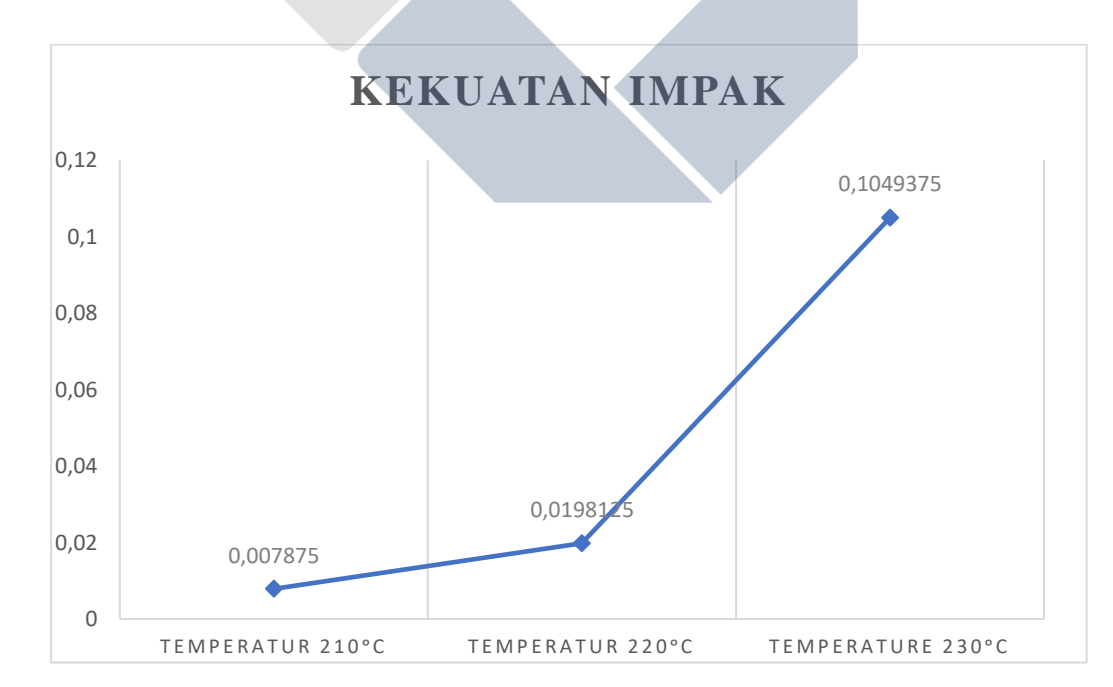

*Gambar 4. 9 Grafik Rata-rata Kekuatan Impak Berdasarkan Nozzle temperature (210ᵒC, 220ᵒC, dan 230ᵒC)*

Pada gambar 4.9 terdapat suatu grafik yang berfungsi untuk menunjukkan bahwa *nozzle temperature* berpengaruh terhadap nilai kekuatan impak pada spesimen uji yang telah dicetak menggunakan mesin Ender-3 PRO dengan material PLA PRO. Data yang diperoleh dari hasil proses pengujian impak spesimen uji yang dicetak dengan sudut pencetakan 90<sup>°</sup> ini kemudian diolah kembali serta dirataratakan sesuai dengan tingkatan *nozzle temperature* yang digunakan pada saat pencetakan.

Dapat dilihat berdasarkan data yang ditunjukkan oleh grafik menandakan bahwa *nozzle temperature* memiliki pengaruh yang sangat signifikan terhadap nilai kekuatan impak pada setiap spesimen uji. Pada grafik dapat dinyatakan secara langsung bahwa pada 3 level *nozzle temperature* yang digunakan semakin tinggi suhu pencetakan suatu spesimen maka akan semakin meningkat pula nilai kekuatan impak spesimen tersebut.

Grafik tersebut menyatakan bahwa pada satu level *nozzle temperature* memiliki nilai yang cukup jauh dengan level *nozzle temperature* yang lainnya. Dapat dilihat pada gambar dinyatakan bahwa pada level suhu 210ᵒC memiliki nilai rata-rata terendah, sedangkan pada level suhu 230ᵒC memiliki nilai rata-rata tertinggi. Dapat disimpulkan bahwa perbedaan rata-rata setiap level suhu sangat bervariasi. Pada suhu 210°C memiliki rata-rata nilai kekuatan sebesar 0,007875 J/mm2, kemudian meningkat 0,011938 menjadi 0,0198125 J/mm2 pada suhu 220ᵒC, kemudian meningkat lagi 0,085125 menjadi 0,1049375 J/mm2 pada suhu 230ᵒC. Hal ini membuktikan bahwa pada *nozzle temperature* 230ᵒC menjadi nilai rata-rata kekuatan impak tertinggi pada penelitian ini.

#### **4.5.5 Analisa Rata-rata Nilai Hasil Kekuatan Impak** *Infill Pattern*

Terdapat suatu grafik pada gambar 2.10 yang berfungsi untuk menunjukkan bahwa *infill pattern* memiliki pengaruh terhadap nilai kekuatan impak pada spesimen uji yang telah dicetak menggunakan mesin Ender-3 PRO dengan material PLA PRO. Data yang diperoleh dari hasil proses pengujian impak spesimen uji yang dicetak dengan pencetakan horizontal dan menggunakan 16 tipe *infill pattern* 

ini kemudian diolah kembali serta dirata-ratakan sesuai dengan tipe *infill pattern*  yang digunakan pada saat pencetakan.

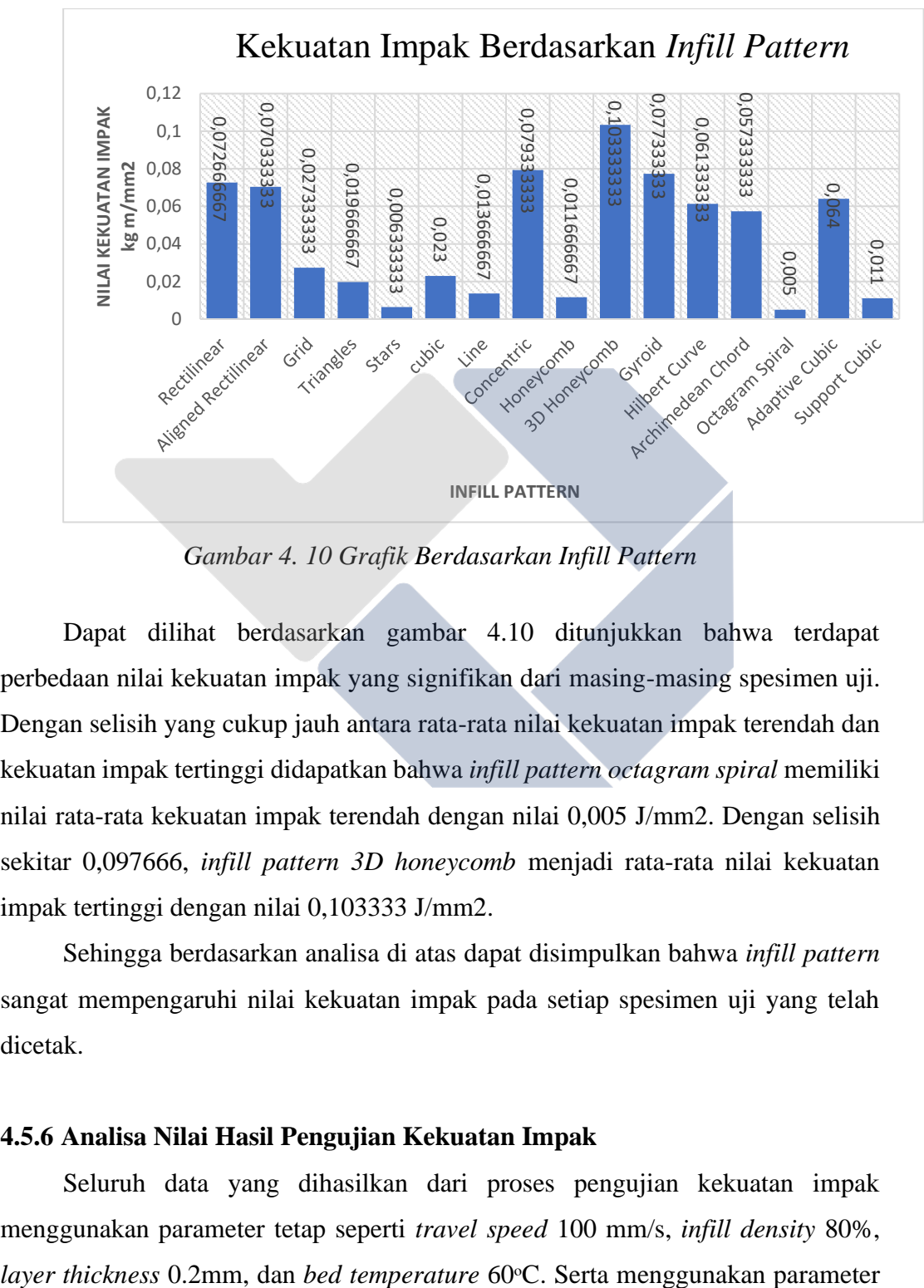

*Gambar 4. 10 Grafik Berdasarkan Infill Pattern*

Dapat dilihat berdasarkan gambar 4.10 ditunjukkan bahwa terdapat perbedaan nilai kekuatan impak yang signifikan dari masing-masing spesimen uji. Dengan selisih yang cukup jauh antara rata-rata nilai kekuatan impak terendah dan kekuatan impak tertinggi didapatkan bahwa *infill pattern octagram spiral* memiliki nilai rata-rata kekuatan impak terendah dengan nilai 0,005 J/mm2. Dengan selisih sekitar 0,097666, *infill pattern 3D honeycomb* menjadi rata-rata nilai kekuatan impak tertinggi dengan nilai 0,103333 J/mm2.

Sehingga berdasarkan analisa di atas dapat disimpulkan bahwa *infill pattern*  sangat mempengaruhi nilai kekuatan impak pada setiap spesimen uji yang telah dicetak.

### **4.5.6 Analisa Nilai Hasil Pengujian Kekuatan Impak**

Seluruh data yang dihasilkan dari proses pengujian kekuatan impak menggunakan parameter tetap seperti *travel speed* 100 mm/s, *infill density* 80%, bebas atau parameter berubah yaitu 3 level *nozzle temperature* (210ᵒC, 220ᵒC, dan 230ᵒC), pencetakan horizontal atau dengan sudut 90ᵒ, dan 16 tipe *infill pattern.*

Dapat dilihat berdasarkan data hasil pengujian impak pada penelitian ini yang menggunakan parameter seperti sudut orientasi, *infill pattern,* dan *nozzle temperature,* memiliki pengaruh yang sangat signifikan pada hasil nilai kekuatan impak. Hal tersebut mengakibatkan adanya perbedaan pada setiap spesimen uji yang telah dilakukan pengujian impak. Pada gambar 4.11 dapat dilihat bahwa perbedaan setiap nilai kekuatan impak sangat bervariasi dari yang terendah hingga tertinggi. Berdasarkan grafik nilai kekuatan impak, dapat dinyatakan bahwa nilai kekuatan impak spesimen yang terendah diperoleh spesimen uji nomor 11 dengan menggunakan parameter *nozzle temperature* 210ᵒC*, infill pattern stars,* dan pencetakan horizontal dengan nilai kekuatan impak sebesar 0,003 J/mm2. Sedangkan untuk nilai kekuatan impak tertinggi diperoleh spesimen uji nomor 10 dengan parameter *nozzle temperature* 230ᵒC*, infill pattern 3D honeycomb,* dan pencetakan horizontal dengan nilai kekuatan impak sebesar 0,205J/mm2.

Pada grafik yang disajikan dapat dilihat bahwa pada *nozzle temperature*  210ᵒC memiliki nilai yang sangat jauh dibandingkan dengan *nozzle temperature*  230ᵒC. Walaupun pada data yang disajikan terdapat penurunan nilai kekuatan impak pada beberapa *infill pattern* seperti *rectilinear* disuhu 210ᵒC ke 220ᵒC, *grid*  disuhu 220ᵒC ke 230ᵒC, *triangles* disuhu 210ᵒC ke 220ᵒC, *cubic* disuhu 210ᵒC ke 220ᵒC dan *honeycomb* disuhu 220ᵒC ke 230ᵒC, akan tetapi penurunan tersebut tidak memiliki selisih yang terlalu jauh dengan jumlah selisih paling besar terdapat pada *triangles* disuhu 210ᵒC ke 220ᵒC yaitu mengalami penurunan terbesar sebanyak 0,014. Maka dari itu dapat disimpulkan kembali bahwa pada penelitian ini *nozzle temperature* sangat berpengaruh besar terhadap nilai kekuatan impak spesimen yang telah diuji.

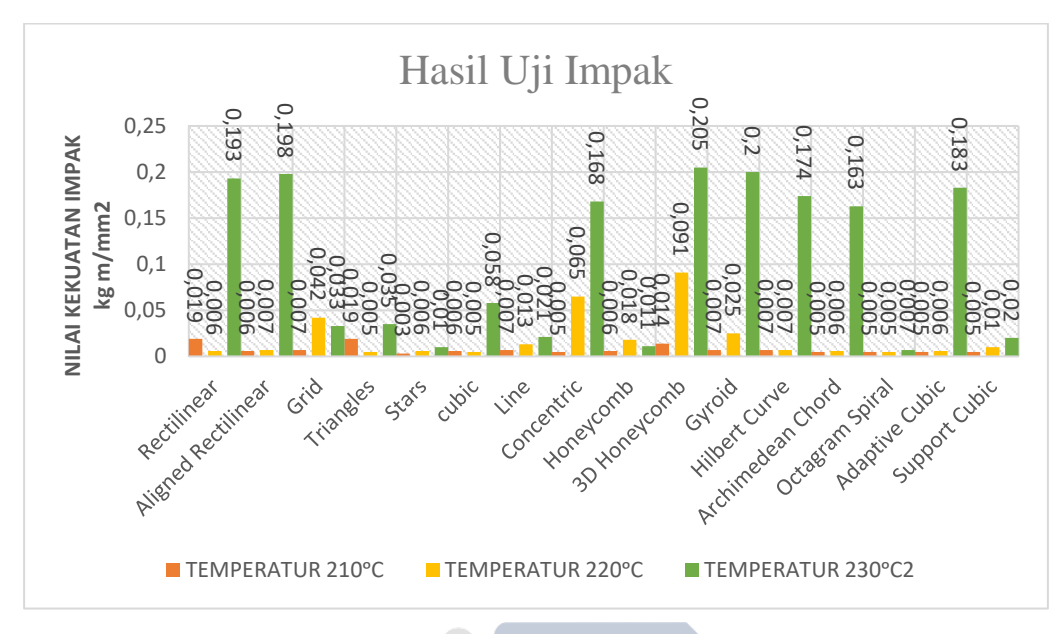

*Gambar 4. 11 Grafik Berdasarkan Infill Pattern*

Berdasarkan analisa yang telah dilakukan dapat disimpulkan bahwa semakin tinggi *nozzle temperature* atau suhu pencetakan yang digunakan, maka nilai kekuatan impak suatu spesimen uji akan semakin meningkat pula. Hal ini dapat dilihat kembali pada gambar 4.11 yang menyajikan nilai hasil kekuatan impak, dengan grafik yang meningkat secara signifikan pada setiap suhunya. Perbedaan nilai kekuatan impak pada setiap spesimen uji tidak hanya dipengaruhi oleh *nozzle temperature* saja. Akan tetapi 16 tipe *infill pattern* yang digunakan pada penelitian ini juga memberikan pengaruh yang cukup kuat pada nilai kekuatan impak spesimen. Pada 16 tipe *infill pattern* yang digunakan memiliki bentuk yang berbeda, sehingga menyebabkan perbedaan kerapatan pada setiap spesimen. Pada *infill pattern 3D honeycomb* yang memiliki nilai kekuatan impak tertinggi memiliki kerapatan yang sangat tinggi dan tidak memiliki rongga, sehingga membuat spesimen uji memiliki kekuatan yang tinggi pada saat diuji. Sedangkan pada *infill pattern stars* yang ditunjukkan sebagai nilai kekuatan impak terendah memiliki pola *infill pattern* yang renggang dengan kerapatan yang sangat rendah sehingga mental spesimen uji rapuh dan memiliki kekuatan impak yang rendah. 0,0019 organisari dan memiliki kekuatan impak yang rendah. 0,000 organisari dan memiliki kekuatan impak yang rendah. 0,000 organisari dan memiliki kekuat

# **BAB V**

# **KESIMPULAN DAN SARAN**

## **5.1 Kesimpulan**

Dapat disimpulkan dari hasil pengolahan data dan analisa yang telah dilakukan pada penelitian ini bahwa parameter proses sangat berpengaruh terhadap nilai kekuatan impak suatu produk yang dicetak menggunakan material *polylactid acid PRO* (PLA PRO) dengan sudut pencetakan 90ᵒ atau posisi pencetakan horizontal. Dimana dalam hal ini parameter yang digunakan adalah *nozzle temperature* dan *infill pattern.*

Hasil pengolahan data yang telah dilakukan pada penelitian ini didapatkan nilai kekuatan impak tertinggi ditunjukkan oleh spesimen uji yang dicetak menggunakan *nozzle temperature* 230ᵒC dan *infill pattern 3D honeycomb* dengan nilai 0,205 Joule/mm2. Sementara untuk nilai kekuatan impak terendah adalah spesimen uji yang dicetak menggunakan *nozzle temperature* 210ᵒC dan *infill pattern stars* dengan nilai 0,003 Joule/mm2.

## **5.2 Saran**

Saran yang bisa penulis sampaikan setelah melaksanakan penelitian ini yaitu:

- a. Terdapat banyak sekali parameter proses lain yang dapat digunakan dan dikombinasikan sehingga mendapatkan nilai kekuatan yang jauh lebih baik.
- b. Menggunakan metode penelitian lain dengan jumlah sampel yang sederhana tetapi hasilnya dapat lebih baik.
- c. Melakukan pengujian yang lain agar material PLA PRO lebih banyak referensinya.

### **DAFTAR PUSTAKA**

Astm E23-18 (2019) 'Standard Test Methods For Notched Bar Impact Testing Of Metallic Materials 1', Pp. 1–26. Doi: 10.1520/E0023-18.

Bowo, F. P. (2021) 'Pengaruh Infill Geometry, Printing Speed Dan Nozzle Temperatureterhadap Kekuatan Impak Menggunakan Filamen St Pla', *Syntax Admiration*, 2(7).

Creality.Com (No Date) *Ender 3 Pro 3d Printer*. Available At: Https://Www.Creality.Com/Products/Ender-3-Pro-3d-Printer.

Dieter George E (1987) '" Metalurgi Mekanik ", Halaman 91-117, Edisi Ketiga, Jilid I1, Jakarta, Erlangga, 1042'.

Durgashyam, K. *Et Al.* (2019) 'Experimental Investigation On Mechanical Properties Of Petg Material Processed By Fused Deposition Modeling Method', *Materials Today: Proceedings*, 18, Pp. 2052–2059. Doi: 10.1016/J.Matpr.2019.06.082.

Excell, J. (2013) 'The Rise Of Additive Manufacturing. The Engineer.'

Febriansyah Rully, Anggry Adhe, P. (2022) 'Prosiding Seminar Nasional Pada 3d Printing Material Abs', (27).

Finali, A. (2020) 'Analisis Variasi Pattern 3d Printing Terhadap Kekuatan Tarik', *Jurnal Engine : Energi, Manufaktur, Dan Material*, 5(2), Pp. 39–44.

Grabowik, C. *Et Al.* (2017) 'Tensile Tests Of Specimens Made Of Selected Group Of The Filament Materials Manufactured With Fdm Method', 04017, Pp. 1–6.

Hakim, R. *Et Al.* (2019) 'P Engaruh T Emperatur N Ozzle Dan B Ase P Late P Ada M Aterial Pla T Erhadap N Ilai M Asa J Enis Dan K Ekasaran P Ermukaan', 1(1), Pp. 1–8.

Handoyo, Y. (2013) 'Perancangan Alat Uji Impak Metode Charpy Kapasitas 100 Joule', 1(2), Pp. 45–53.

Hannanto Saputra, T., Herianto And Agus Pamasaria, H. (2019) 'Seminar Nasional Ienaco-2019 Issn:2337 - 4349', *Seminar Nasional Ienaco – 2019*, P. 209. Available At:

Https://Publikasiilmiah.Ums.Ac.Id/Xmlui/Bitstream/Handle/11617/10701/Ienaco

30 - Tri Hannanto Saputra\_Analisa Pengaruh Pemilihan Komponen Terhadap Ketelitian Dimensi Dan Kualitas Permukaan Produk Pada Mesin 3d Printing Jenis Fdm %28fused Deposition Modell.

Irfany, O. R. (2021) 'Pengaruh Parameter Proses 3d Printing Terhadap Kekuatan Impak Menggunakan Metode Charpy Pada Filamen Pla', (6).

Juliarta (2021) *Salah Satu Jenis 3d Printer Yang Umum Digunakan Di Indonesia.* Available At: Https://Ayo3d.Com/2021/01/21/Salah-Satu-Jenis-3d-Printer-Yang-Umum-Digunakan-Di-Indonesia/?V=B718adec73e0.

Kumar, A., Ohdar, R. K. And Mahapatra, S. S. (2009) 'Improving Dimensional Accuracy Of Fused Deposition Modelling Processed Part Using Grey Taguchi Method', *Materials And Design*, 30(10), Pp. 4243–4252. Doi: 10.1016/J.Matdes.2009.04.030.

Liu, W., Wu, N. And Pochiraju, K. (2018) 'Shape Recovery Characteristics Of Sic/C/Pla Composite Filaments And 3d Printed Parts', *Composites Part A: Applied Science And Manufacturing*, 108, Pp. 1–11. Doi: 10.1016/J.Compositesa.2018.02.017.

More, P. (2013) '3d Printing Making The Digital Real', 2(7), Pp. 1–4.

Nikmatuzaroh, R. . Dan N. M. (2019) '済無no Title No Title No Title', *Skripsi*, 17(2), Pp. 103–107.

Nuhgraha, Et All (2020) 'Perancangan Alat Uji Impak Digital Dengan Metode Charpy Untuk Mengukur Kekuatan Material Polimer', 10(2), Pp. 15–19.

Oktavian, D., Arifvianto, B. And Mahardika, M. (2021) 'Ekstruksi Dan Karakterisasi Filamen Komposit Polylactid Acid (Pla) / Carbon Nano Tube (Cnt)', *Jurnal Material Teknologi Proses: Warta Kemajuan Bidang Material Teknik Teknologi Proses*, 2(2), P. 12. Doi: 10.22146/Jmtp.70481.

Pratama, Y. B. *Et Al.* (2021) 'Manutech : Jurnal Teknologi Manufaktur Pengaruh Parameter Proses Slicing Software Terhadap Kekasaran Permukaan Printing Part Filamen St-Pla', 13(01), Pp. 1–8.

Pristiansyah, Hardiansyah And Sugiyarto (2019) 'Manutech : Jurnal Teknologi Manufaktur Optimasi Parameter Proses 3d Printing Fdm Terhadap Akurasi Dimensi Menggunakan Filament Eflex', *Manutech: Jurnal Teknologi Manufaktur*, 11(01), Pp. 0–7.

Riza, E. I., Budiyantoro, C. And Nugroho, A. W. (2020) 'Peningkatan Kekuatan Lentur Produk 3d Printing Material Petg Dengan Optimasi Parameter Proses Menggunakan Metode Taguchi', *Media Mesin : Majalah Teknik Mesin Vol.*, Pp. 66–75.

Robert G.D. Steel, J. H. T. (1989) *Prinsip Dan Prosedur Statistika : Suatu Pendekatan Biometrik / Robert G.D. Steel, James H. Torrie ; Alih Bahasa Bambang Sumantri*.

Rochmad Eko (2020) 'Pengaruh Prosentase Infill Pada Proses 3d Printing Fdm Terhadap Sifat Mekanik The Effect Of Infill Procentation On Fdm 3d Printing Process On Mechanical Properties', *J-Proteksion: Jurnal Kajian Ilmiah Dan Teknologi Teknik Mesin*, 4(13), Pp. 1–6.

Sapuan, S. M. *Et Al.* (2011) 'Prototype Expert System For Material Selection Of Polymeric Composite Automotive Dashboard', *International Journal Of Physical Sciences*, 6(25), Pp. 5988–5995. Doi: 10.5897/Ijps11.939.

Suzen, Z. S. (2020) 'Pengaruh Tipe Infill Dan Temperatur Nozlle Terhadap Kekuatan Tarik Produk 3d Printing Filamen Pla=Esun', *Manutech: Jurnal Teknologi Manufaktur*, 12(02), Pp. 73–80.

Tito Endramawan, A. Sifa (2013) 'Irwns 2013', (08), Pp. 196–199.

Trisaplin, R. D. (2021) 'Analisis Pada Proses 3d Printer Terhadap Pengujian Tarik Menggunakan Filamen Pla Pro', 2(12), Pp. 503–511. Available At: Http://Jurnalmahasiswa.Stiesia.Ac.Id/Index.Php/Jirm/Article/Download/2365/236 9/.

W.Both, G. L. J. V. V. (1984) 'Teknologi Untuk Bangunan Mesin Bahan-Bahan 1. Jakarta: Penerbit Erlanggano Title'.

Wahyudi Hafizi (2021) 'Optimasi Parameter Proses 3d Printing Terhadap Kuat Tarik Material Filamen Pla + Menggunakan Metode Taguchi', *Sprocket Journal Of Mechanical Engineering*, 3(1), Pp. 39–45. Doi: 10.36655/Sprocket.V3i1.568.

Widiyanto, W. And Setyani, T. I. (2019) 'Pengaruh Arah Cetakan 3d Printingtipe Fdm Bahan Polymer Abs Terhadap Tensile Strength Produk Yang Dihasilkan', *Media Mesin: Majalah Teknik Mesin*, 21(1), Pp. 25–34. Doi: 10.23917/Mesin.V21i1.9419.

Widyanto, S. A. (2007) 'Pengembangan Teknologi Rapid Prototyping Untuk Pembuatan Produk-Produk Multi Material', *Rotasi*, 9(4), Pp. 10–14.

Yuan, L. (2008) 'A Preliminary Research On Development Of'.

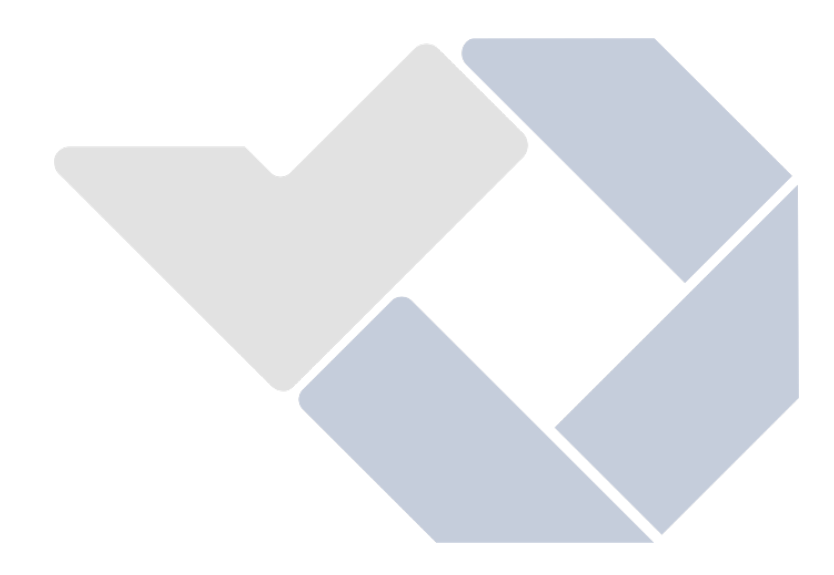

## **Lampiran 1**

## **DAFTAR RIWAYAT HIDUP**

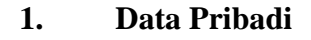

Nama Lengkap : Ummi Khalsum Tempat & tanggal lahir : Sungailiat, 29 Juli 2000 Alamat Rumah : Jl. Malabar Perumahan Malabar Regency No. 19 Sungailiat, Bangka Telp: 0831 5792 1560 HP: 0831 5792 1560 Email: [khalsum72@gmail.com](mailto:khalsum72@gmail.com)

Jenis Kelamin : Perempuan Agama : ISLAM

## **2. Riwayat Pendidikan**

SD Negeri 10 Sungailiat Tahun 2006-2012 SMP Negeri 2 Sungailiat Tahun 2012-2015 SMA Negeri 1 Sungailiat Tahun 2015-2018

Sungailiat, 13 September 2022

Ummi Khalsum

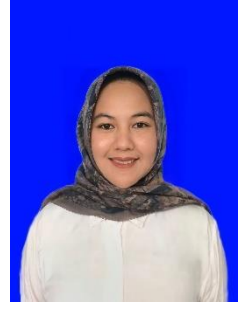

## **Lampiran 2**

# **Perhitungan Manual Nilai Kekuatan Impak Suhu 210°C**

1. Rectilinear

A. 
$$
E = mgr(cos\beta - cos\alpha)
$$
  
\n $E = 2.5 \times 9.81 \times 0.4 (cos136 - cos150)$   
\n $E = 9.81 (cos136 - cos150)$   
\n $E = 9.81 (-0.71933 - 0.866025) = 1.43898$   
\n $H I = \frac{E}{A} (J/mm^2)$   
\n $H I = \frac{1.43898}{80} (J/mm^2)$   
\n $H I = 0.01798 (J/mm^2)$   
\nB.  $E = mgr(cos\beta - cos\alpha)$   
\n $E = 2.5 \times 9.81 \times 0.4 (cos135 - cos150)$   
\n $E = 9.81 (cos135 - cos150)$   
\n $E = 9.81 (-0.70710 - 0.866025) = 1.5589$   
\n $H I = \frac{E}{A} (J/mm^2)$   
\n $H I = \frac{1.5589}{80} (J/mm^2)$   
\n $H I = 0.01948 (J/mm^2)$   
\nC.  $E = mgr(cos\beta - cos\alpha)$   
\n $E = 2.5 \times 9.81 \times 0.4 (cos135 - cos150)$ 

 $E = 9.81 (cos 135 - cos 150)$ 

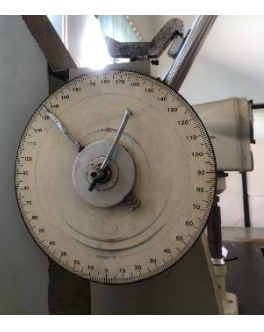

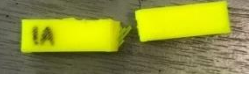

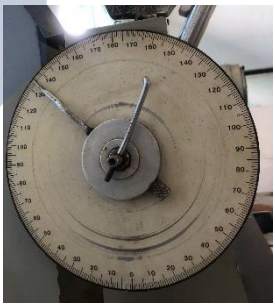

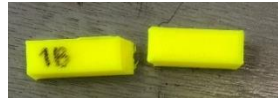

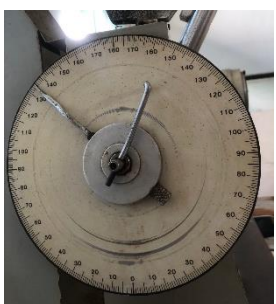
$$
E = 9,81 (-0,70710 - 0,866025) = 1,5589
$$
  
\n
$$
HI = \frac{E}{A} (J / mm^{2})
$$
  
\n
$$
HI = \frac{1,5589}{80} (J / mm^{2})
$$

$$
HI = 0.01948 (J/mm^2)
$$

- 2. Aligned Rectilinear
	- **A.**  $E = mgr(cos\beta cos\alpha)$  $E = 2.5 \times 9.81 \times 0.4 (cos144 - cos150)$  $E = 9,81 (cos144 - cos150)$  $E = 9,81 (-0,80901 - 0,866025) = 0,55925$  $HI = \frac{E}{4}$  $\frac{E}{A}$  (*J* / mm<sup>2</sup>)  $HI = \frac{0.55925}{88}$  $\frac{15925}{80}$  (J/mm<sup>2</sup>)  $HI = 0,006 (J/mm^2)$

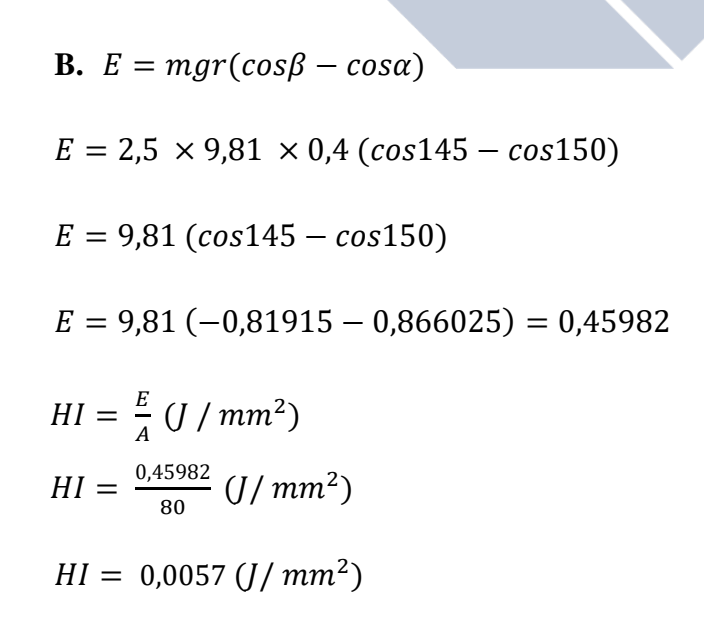

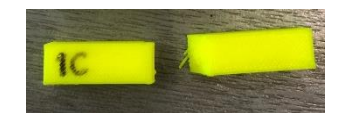

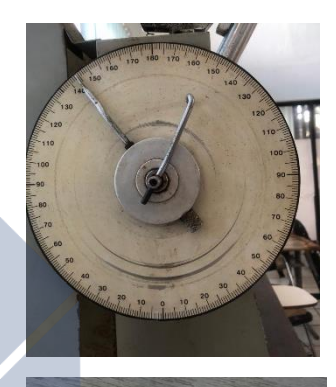

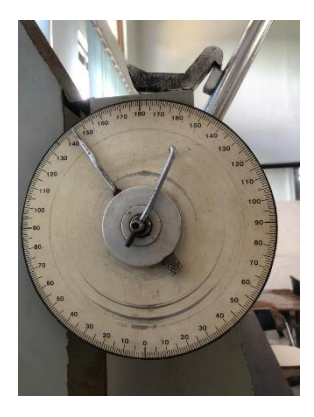

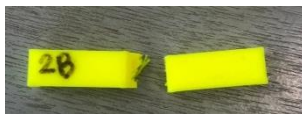

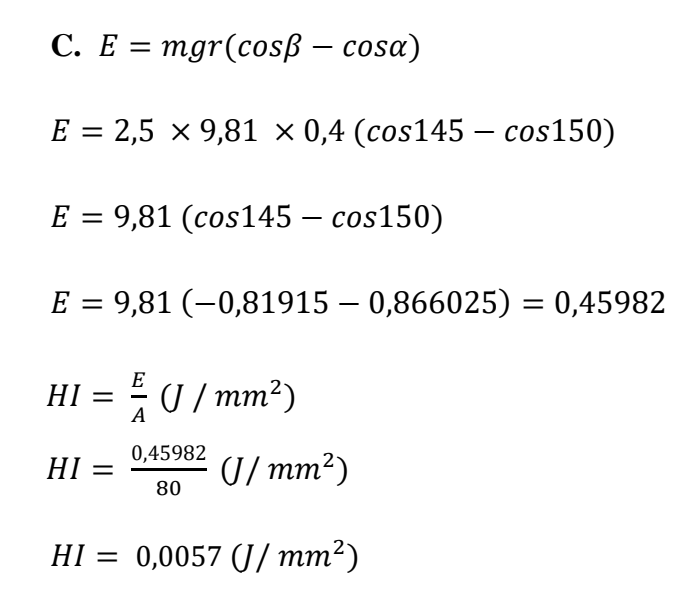

3. Grid

A. 
$$
E = mgr(cos\beta - cos\alpha)
$$
  
\n $E = 2.5 \times 9.81 \times 0.4 (cos143 - cos150)$   
\n $E = 9.81 (cos143 - cos150)$   
\n $E = 9.81 (-0.79863 - 0.866025) = 0.66109$   
\n $HI = \frac{E}{A} (J/mm^2)$   
\n $HI = \frac{0.66109}{80} (J/mm^2)$   
\n $HI = 0.0082(J/mm^2)$ 

**B.**  $E = mgr(cos\beta - cos\alpha)$  $E = 2.5 \times 9.81 \times 0.4 (cos145 - cos150)$  $E = 9,81 (cos145 - cos150)$  $E = 9,81 (-0,81915 - 0,866025) = 0,45982$ 

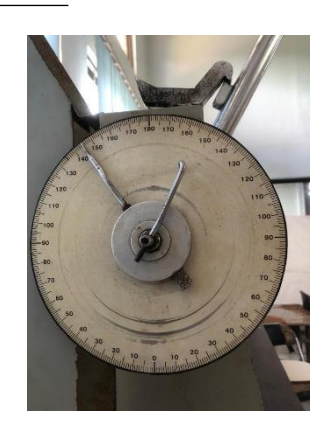

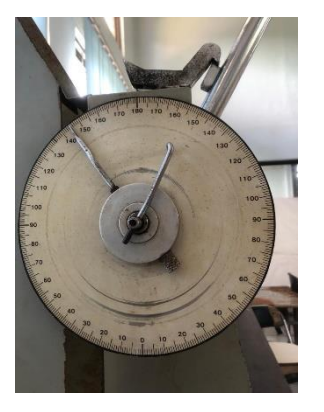

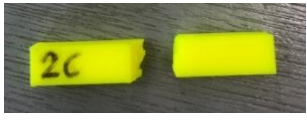

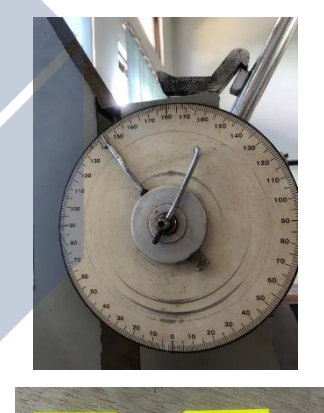

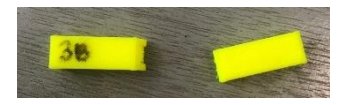

$$
HI = \frac{E}{A} (J / mm^{2})
$$
  
\n
$$
HI = \frac{0.45982}{80} (J / mm^{2})
$$
  
\n
$$
HI = 0.0057 (J / mm^{2})
$$

**C.**  $E = mgr(cos\beta - cos\alpha)$  $E = 2.5 \times 9.81 \times 0.4 (cos143 - cos150)$  $E = 9,81 (cos143 - cos150)$  $E = 9,81 \left(-0.79863 - 0.866025\right) = 0.66109$  $HI = \frac{E}{4}$  $\frac{E}{A}$  (*J* / mm<sup>2</sup>)  $HI = \frac{0.66109}{0.00}$  $\frac{1009}{80}$  (J/mm<sup>2</sup>)  $HI = 0.0082(J/mm^2)$ 

4. Triangles

**A.**  $E = mgr(cos\beta - cos\alpha)$  $E = 2.5 \times 9.81 \times 0.4 (cos 135 - cos 150)$  $E = 9.81 (cos 135 - cos 150)$  $E = 9,81 (-0,70710 - 0,866025) = 1,5589$  $HI = \frac{E}{4}$  $\frac{E}{A}$  (*J* / mm<sup>2</sup>)  $HI = \frac{1,5589}{80}$  $\frac{5589}{80}$  (J/mm<sup>2</sup>)  $HI = 0.01948 (J/mm<sup>2</sup>)$ 

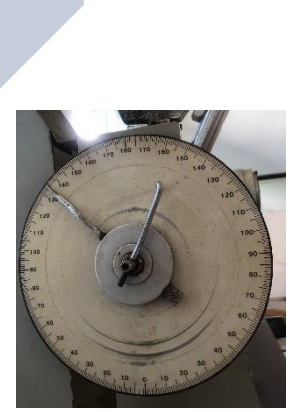

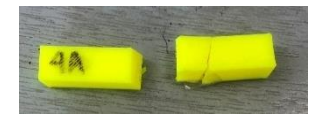

**B.**  $E = mgr(cos\beta - cos\alpha)$ 

$$
E = 2.5 \times 9.81 \times 0.4 \ (cos135 - cos150)
$$
\n
$$
E = 9.81 \ (cos135 - cos150)
$$
\n
$$
E = 9.81 \ (-0.70710 - 0.866025) = 1.5589
$$
\n
$$
HI = \frac{E}{A} \ (J \ / mm^2)
$$
\n
$$
HI = \frac{1.5589}{80} \ (J \ / mm^2)
$$
\n
$$
HI = 0.01948 \ (J \ / mm^2)
$$

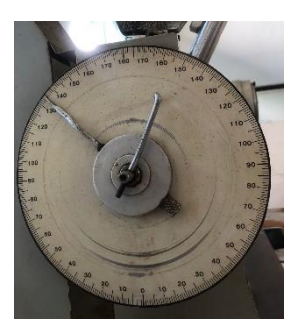

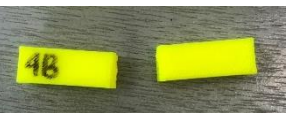

**C.**  $E = mgr(cos\beta - cos\alpha)$  $E = 2.5 \times 9.81 \times 0.4 (cos 135 - cos 150)$  $E = 9.81 (cos 135 - cos 150)$  $E = 9,81 (-0,70710 - 0,866025) = 1,5589$  $HI = \frac{E}{4}$  $\frac{E}{A}$  (*J* / mm<sup>2</sup>)  $HI = \frac{1,5589}{80}$  $\frac{5589}{80}$  (J/mm<sup>2</sup>)  $HI = 0.01948 (J/mm^2)$ 

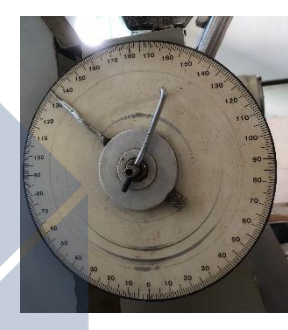

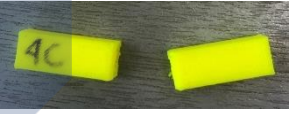

5. Stars

**A.**  $E = mgr(cos\beta - cos\alpha)$  $E = 2.5 \times 9.81 \times 0.4 (cos146 - cos150)$  $E = 9.81 (cos146 - cos150)$  $E = 9,81 (-0,82903 - 0,866025) = 0,36285$  $HI = \frac{E}{4}$  $\frac{E}{A}$  (*J* / mm<sup>2</sup>)  $HI = \frac{0.36285}{88}$  $\frac{66285}{80}$  (J/mm<sup>2</sup>)  $HI = 0,00453 (J/mm<sup>2</sup>)$ 

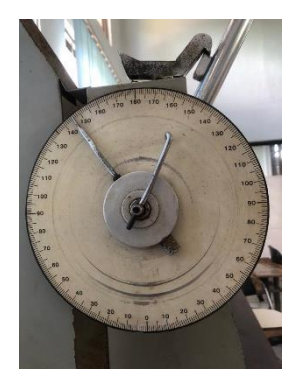

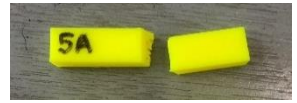

**B.** 
$$
E = mgr(cos\beta - cos\alpha)
$$
  
\n $E = 2.5 \times 9.81 \times 0.4 (cos147 - cos150)$   
\n $E = 9.81 (cos147 - cos150)$   
\n $E = 9.81 (-0.83867 - 0.866025) = 0.26835$   
\n $HI = \frac{E}{A} (J/mm^2)$   
\n $HI = \frac{0.26835}{80} (J/mm^2)$   
\n $HI = 0.0033 (J/mm^2)$ 

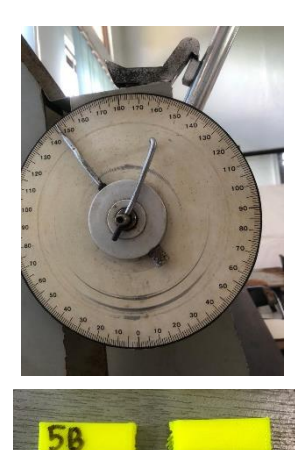

**C.**  $E = mgr(cos\beta - cos\alpha)$  $E = 2.5 \times 9.81 \times 0.4 (cos147 - cos150)$  $E = 9,81 (cos 147 - cos 150)$  $E = 9,81 (-0,83867 - 0,866025) = 0,26835$  $HI = \frac{E}{4}$  $\frac{E}{A}$  (*J* / mm<sup>2</sup>)  $HI = \frac{0.26835}{88}$  $\frac{16835}{80}$  (J/mm<sup>2</sup>)  $HI = 0.0033 (J/mm^2)$ 

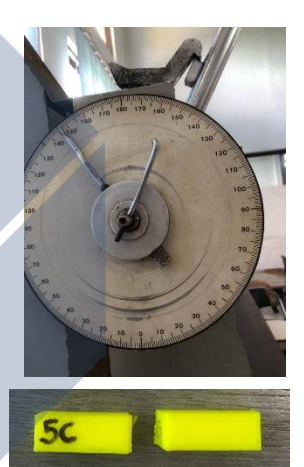

6. Cubic

**A.** 
$$
E = mgr(cos\beta - cos\alpha)
$$
  
\n $E = 2.5 \times 9.81 \times 0.4 (cos145 - cos150)$   
\n $E = 9.81 (cos145 - cos150)$   
\n $E = 9.81 (-0.81915 - 0.866025) = 0.45982$   
\n $HI = \frac{E}{A} (J / mm^2)$ 

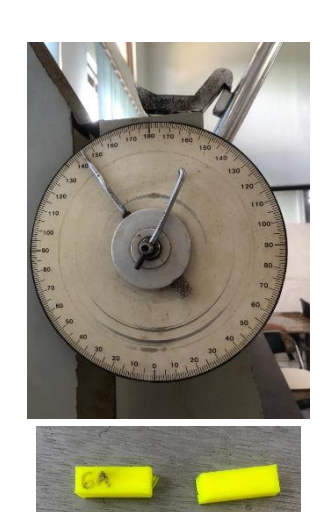

$$
HI = \frac{0.45982}{80} \ (J/mm^2)
$$
  

$$
HI = 0.0057 \ (J/mm^2)
$$

**B.**  $E = mgr(cos\beta - cos\alpha)$  $E = 2.5 \times 9.81 \times 0.4 (cos145 - cos150)$  $E = 9.81 (cos145 - cos150)$  $E = 9,81 (-0,81915 - 0,866025) = 0,45982$  $HI = \frac{E}{4}$  $\frac{E}{A}$  (*J* / mm<sup>2</sup>)  $HI = \frac{0.45982}{88}$  $\frac{15982}{80}$  (J/mm<sup>2</sup>)  $HI = 0.0057 (J/mm^2)$ 

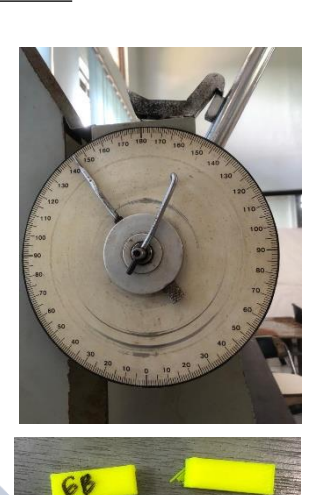

 $ac$ 

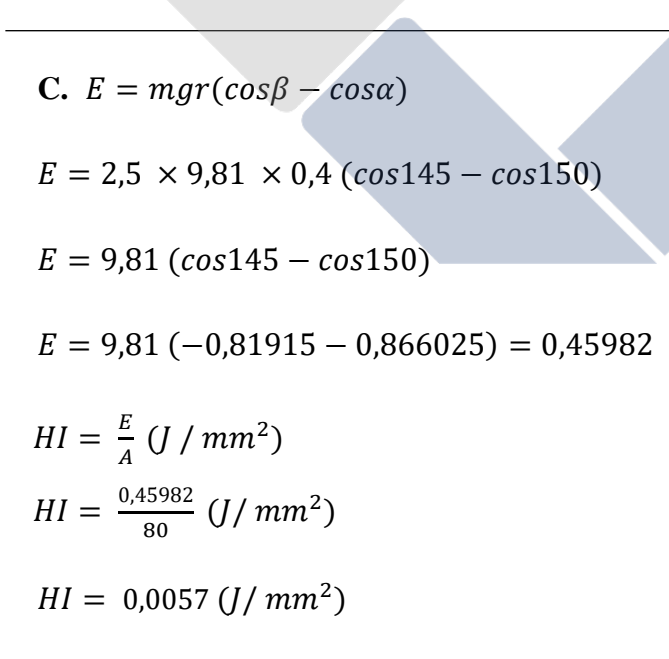

7. Line

A. 
$$
E = mgr(cos\beta - cos\alpha)
$$
  
 $E = 2.5 \times 9.81 \times 0.4 (cos144 - cos150)$ 

$$
E = 9,81 (cos144 - cos150)
$$
  
\n
$$
E = 9,81 (-0,80901 - 0,866025) = 0,55925
$$
  
\n
$$
HI = \frac{E}{A} (J/mm^2)
$$
  
\n
$$
HI = \frac{0,55925}{80} (J/mm^2)
$$
  
\n
$$
HI = 0,006 (J/mm^2)
$$

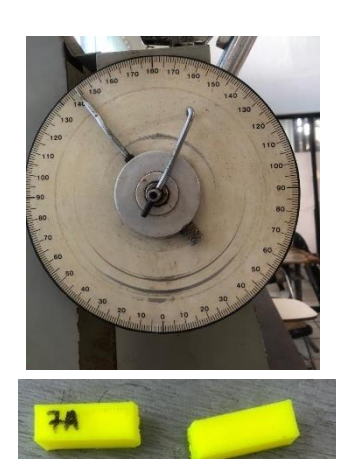

**B.**  $E = mgr(cos\beta - cos\alpha)$  $E = 2.5 \times 9.81 \times 0.4 (cos144 - cos150)$  $E = 9.81 (cos144 - cos150)$  $E = 9,81 (-0,80901 - 0,866025) = 0,55925$  $HI = \frac{E}{4}$  $\frac{E}{A}$  (*J* / mm<sup>2</sup>)  $HI = \frac{0.55925}{88}$  $\frac{15925}{80}$  (J/mm<sup>2</sup>)  $HI = 0,006 (J/mm^2)$ 

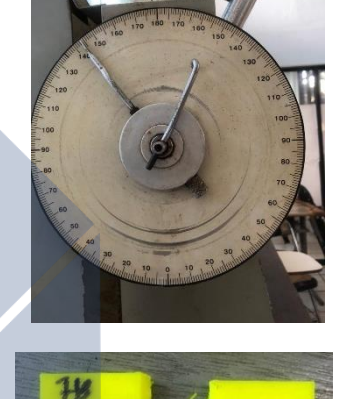

**C.**  $E = mgr(cos\beta - cos\alpha)$  $E = 2.5 \times 9.81 \times 0.4 (cos143 - cos150)$  $E = 9,81 (cos143 - cos150)$  $E = 9,81 (-0,79863 - 0,866025) = 0,66109$  $HI = \frac{E}{4}$  $\frac{E}{A}$  (*J* / mm<sup>2</sup>)  $HI = \frac{0.66109}{88}$  $\frac{10^{6109}}{80}$  (J/mm<sup>2</sup>)  $HI = 0,0082(J/mm^2)$ 

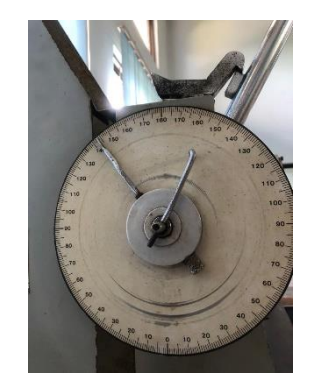

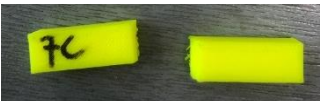

8. Concentric

A. 
$$
E = mgr(cos\beta - cos\alpha)
$$
  
\n $E = 2.5 \times 9.81 \times 0.4 (cos145 - cos150)$   
\n $E = 9.81 (cos145 - cos150)$   
\n $E = 9.81 (-0.81915 - 0.866025) = 0.45982$   
\n $HI = \frac{E}{A} (J/mm^2)$   
\n $HI = \frac{0.45982}{80} (J/mm^2)$   
\n $HI = 0.0057 (J/mm^2)$ 

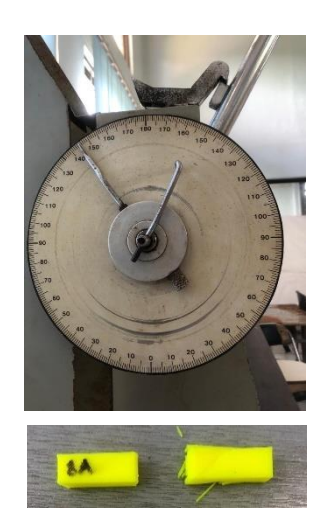

**B.**  $E = mgr(cos\beta - cos\alpha)$  $E = 2.5 \times 9.81 \times 0.4 (cos146 - cos150)$  $E = 9.81 (cos146 - cos150)$  $E = 9,81 (-0,82903 - 0,866025) = 0,36285$  $HI = \frac{E}{4}$  $\frac{E}{A}$  (*J* / mm<sup>2</sup>)  $HI = \frac{0.36285}{80}$  $\frac{66285}{80}$  (J/mm<sup>2</sup>)  $HI = 0,00453 (J/mm<sup>2</sup>)$ 

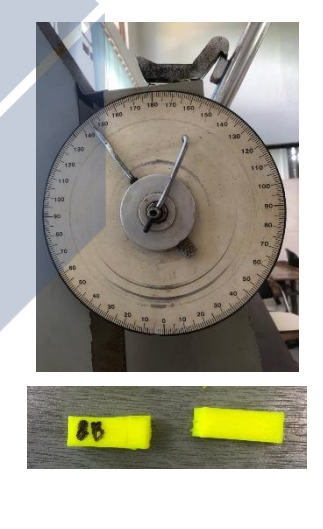

**C.**  $E = mgr(cos\beta - cos\alpha)$  $E = 2.5 \times 9.81 \times 0.4 (cos146 - cos150)$  $E = 9.81 (cos146 - cos150)$  $E = 9,81 (-0,82903 - 0,866025) = 0,36285$ 

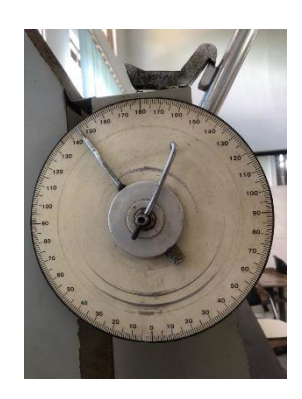

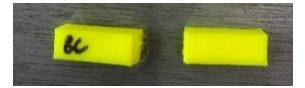

$$
HI = \frac{E}{A} (J / mm^{2})
$$
  
\n
$$
HI = \frac{0.36285}{80} (J / mm^{2})
$$
  
\n
$$
HI = 0.00453 (J / mm^{2})
$$

## 9. Honeycomb

**A.** 
$$
E = mgr(cos\beta - cos\alpha)
$$
  
\n $E = 2.5 \times 9.81 \times 0.4 (cos145 - cos150)$   
\n $E = 9.81 (cos145 - cos150)$   
\n $E = 9.81 (-0.81915 - 0.866025) = 0.45982$   
\n $HI = \frac{E}{A} (J / mm^2)$   
\n $HI = \frac{0.45982}{80} (J / mm^2)$   
\n $HI = 0.0057 (J / mm^2)$   
\n**B.**  $E = mgr(cos\beta - cos\alpha)$   
\n $E = 2.5 \times 9.81 \times 0.4 (cos145 - cos150)$   
\n $E = 9.81 (cos145 - cos150)$ 

 $E = 9,81 (-0,81915 - 0,866025) = 0,45982$  $HI = \frac{E}{4}$  $\frac{E}{A}$  (*J* / mm<sup>2</sup>)  $HI = \frac{0.45982}{88}$  $\frac{15982}{80}$  (J/mm<sup>2</sup>)  $HI = 0.0057 (J/mm^2)$ 

**C.**  $E = mgr(cos\beta - cos\alpha)$ 

$$
E = 2.5 \times 9.81 \times 0.4 (cos144 - cos150)
$$

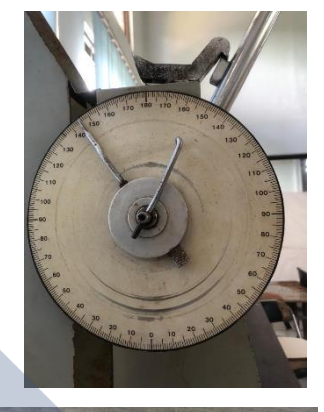

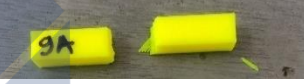

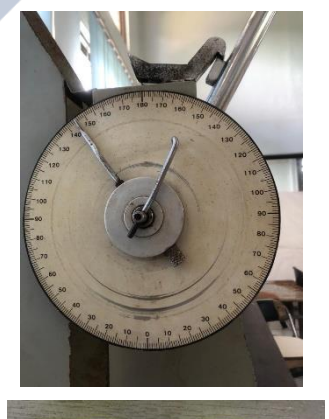

91

$$
E = 9,81 (cos144 - cos150)
$$
  
\n
$$
E = 9,81 (-0,80901 - 0,866025) = 0,55925
$$
  
\n
$$
HI = \frac{E}{A} (J / mm^{2})
$$
  
\n
$$
HI = \frac{0.55925}{80} (J / mm^{2})
$$
  
\n
$$
HI = 0,006 (J / mm^{2})
$$
  
\n10. 3D Honeycomb

**A.**  $E = mgr(cos\beta - cos\alpha)$  $E = 2.5 \times 9.81 \times 0.4$  (cos140 – cos150)  $E = 9.81 (cos140 - cos150)$  $E = 9,81 (-0,76604 - 0,866025) = 0,98081$  $HI = \frac{E}{4}$  $\frac{E}{A}$  (*J* / mm<sup>2</sup>)  $HI = \frac{0.98081}{0.08}$  $\frac{18081}{80}$  (J/mm<sup>2</sup>)  $HI = 0.0122 (J/mm^2)$ 

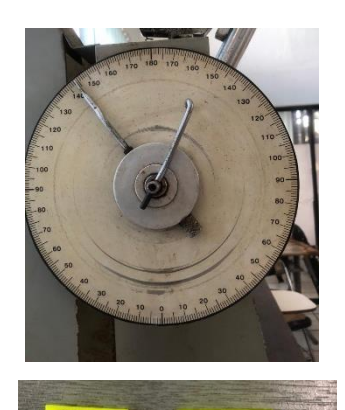

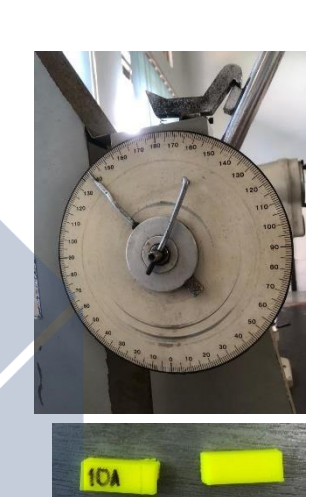

**B.**  $E = mgr(cos\beta - cos\alpha)$  $E = 2.5 \times 9.81 \times 0.4 (cos 139 - cos 150)$  $E = 9.81 (cos 139 - cos 150)$  $E = 9,81 (-0.75470 - 0.866025) = 1,09208$  $HI = \frac{E}{4}$  $\frac{E}{A}$  (*J* / mm<sup>2</sup>)  $HI = \frac{1,09208}{20}$  $\frac{19208}{80}$  (J/mm<sup>2</sup>)  $HI = 0.0136 (J/mm^2)$ 

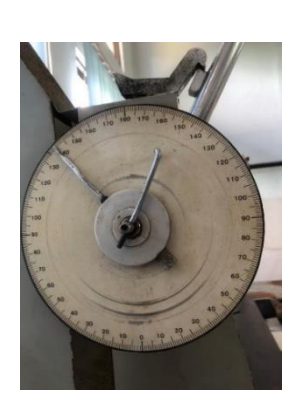

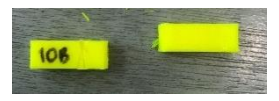

C. 
$$
E = mgr(cos\beta - cos\alpha)
$$
  
\n $E = 2.5 \times 9.81 \times 0.4 (cos139 - cos150)$   
\n $E = 9.81 (cos139 - cos150)$   
\n $E = 9.81 (-0.75470 - 0.866025) = 1.09208$   
\n $HI = \frac{E}{A} (J/mm^2)$   
\n $HI = \frac{1.09208}{80} (J/mm^2)$   
\n $HI = 0.0136 (J/mm^2)$   
\n11. Gyroid  
\n**A.**  $E = mgr(cos\beta - cos\alpha)$ 

 $E = 2.5 \times 9.81 \times 0.4 (cos144 - cos150)$ 

 $E = 9.81 (cos144 - cos150)$ 

- $E = 9,81 (-0,80901 0,866025) = 0,55925$
- $HI = \frac{E}{4}$  $\frac{E}{A}$  (*J* / mm<sup>2</sup>)  $HI = \frac{0.55925}{88}$  $\frac{15925}{80}$  (J/mm<sup>2</sup>)

 $HI = 0,006 (J/mm^2)$ 

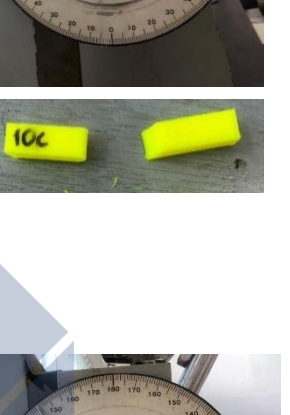

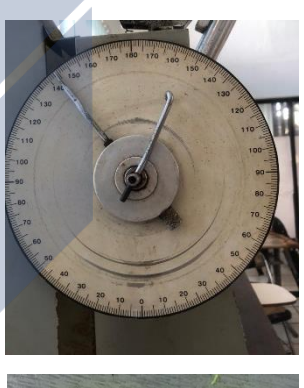

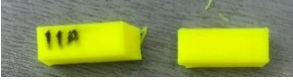

**B.**  $E = mgr(cos\beta - cos\alpha)$  $E = 2.5 \times 9.81 \times 0.4 (cos144 - cos150)$  $E = 9,81 (cos144 - cos150)$ 

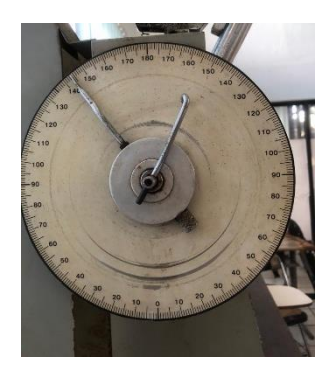

$$
HI = \frac{E}{A} (J / mm^{2})
$$
  
\n
$$
HI = \frac{0.55925}{80} (J / mm^{2})
$$
  
\n
$$
HI = 0.006 \left(\frac{J}{mm^{2}}\right)
$$

**C.**  $E = mgr(cos\beta - cos\alpha)$  $E = 2.5 \times 9.81 \times 0.4 (cos144 - cos150)$  $E = 9,81 (cos144 - cos150)$  $E = 9,81 (-0,80901 - 0,866025) = 0,55925$  $HI = \frac{E}{4}$  $\frac{E}{A}$  (*J* / mm<sup>2</sup>)  $HI = \frac{0.55925}{88}$  $\frac{15925}{80}$  (J/mm<sup>2</sup>)  $HI = 0,006 (J/mm^2)$ 

 $E = 9,81 (-0,80901 - 0,866025) = 0,55925$ 

## 12. Hilbert Curve

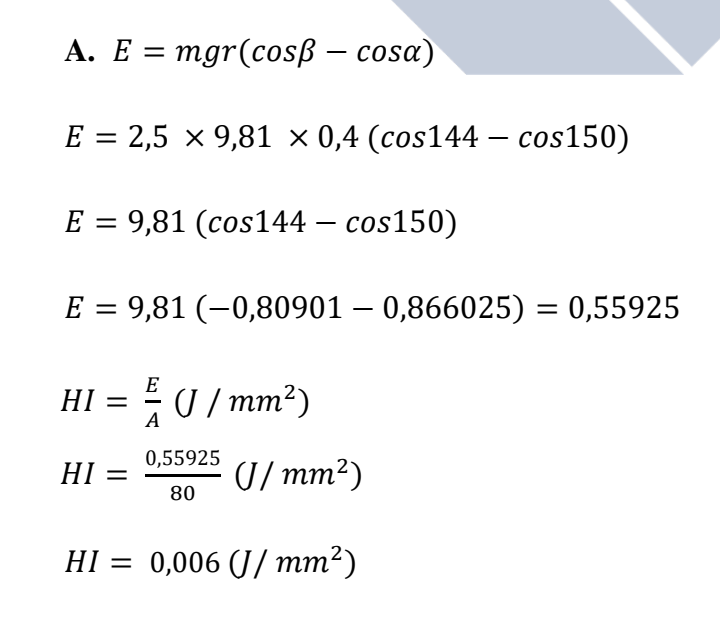

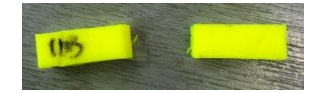

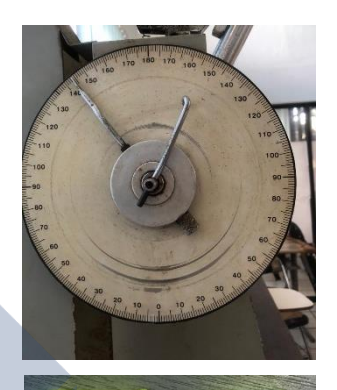

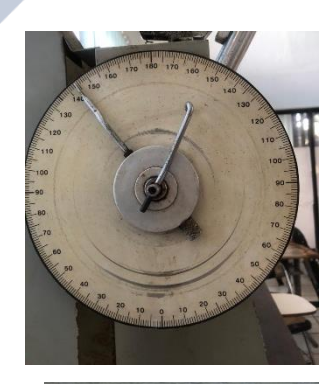

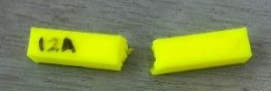

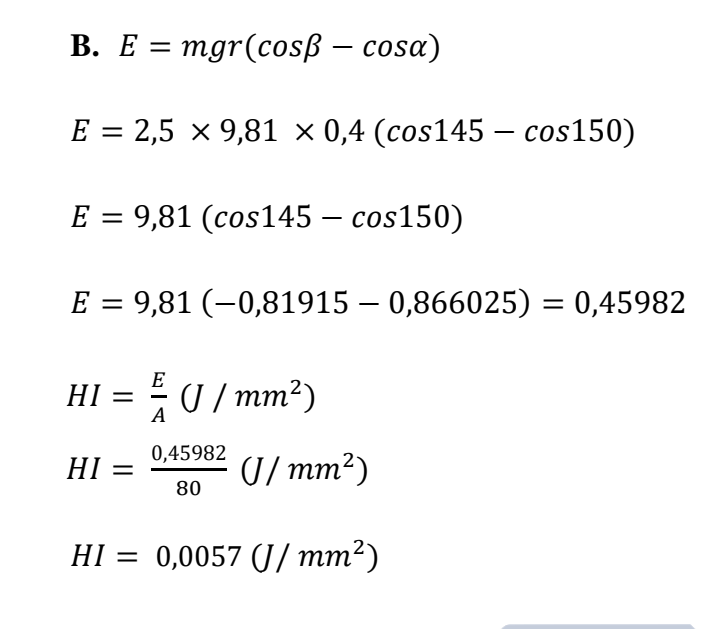

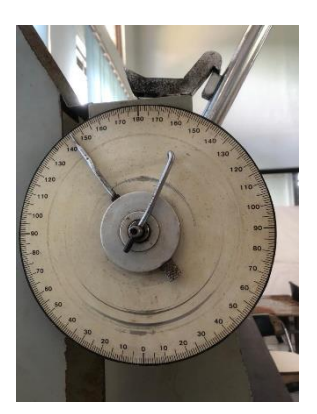

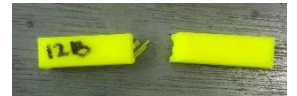

**C.**  $E = mgr(cos\beta - cos\alpha)$  $E = 2.5 \times 9.81 \times 0.4 (cos144 - cos150)$  $E = 9.81 (cos144 - cos150)$  $E = 9,81 (-0,80901 - 0,866025) = 0,55925$  $HI = \frac{E}{4}$  $\frac{E}{A}$  (*J* / mm<sup>2</sup>)  $HI = \frac{0.55925}{88}$  $\frac{15925}{80}$  (J/mm<sup>2</sup>)  $HI = 0,006 (J/mm^2)$ 

13. Archimedean Chords

A. 
$$
E = mgr(cos\beta - cos\alpha)
$$
  
\n $E = 2.5 \times 9.81 \times 0.4 (cos145 - cos150)$   
\n $E = 9.81 (cos145 - cos150)$   
\n $E = 9.81 (-0.81915 - 0.866025) = 0.45982$ 

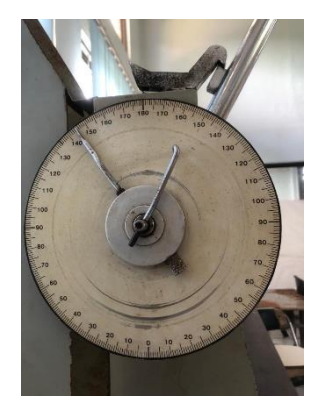

$$
HI = \frac{E}{A} (J / mm^{2})
$$
  
\n
$$
HI = \frac{0.45982}{80} (J / mm^{2})
$$
  
\n
$$
HI = 0.0057 (J / mm^{2})
$$

B. 
$$
E = mgr(cosβ - cosα)
$$
  
\n $E = 2.5 \times 9.81 \times 0.4 (cos146 - cos150)$   
\n $E = 9.81 (cos146 - cos150)$   
\n $E = 9.81 (-0.82903 - 0.866025) = 0.36285$   
\n $HI = \frac{E}{A} (J/mm2)$   
\n $HI = \frac{0.36285}{80} (J/mm2)$   
\n $HI = 0.00453 (J/mm2)$   
\nC.  $E = mgr(cosβ - cosα)$   
\n $E = 2.5 \times 9.81 \times 0.4 (cos146 - cos150)$ 

 $E = 9,81 (cos 146 - cos 150)$  $E = 9,81 (-0,82903 - 0,866025) = 0,36285$ 

$$
HI = \frac{E}{A} (J / mm^{2})
$$
  
\n
$$
HI = \frac{0.36285}{80} (J / mm^{2})
$$
  
\n
$$
HI = 0.00453 (J / mm^{2})
$$

# 14. Octagram Spiral

A. 
$$
E = mgr(cos\beta - cos\alpha)
$$
  
 $E = 2.5 \times 9.81 \times 0.4 (cos146 - cos150)$ 

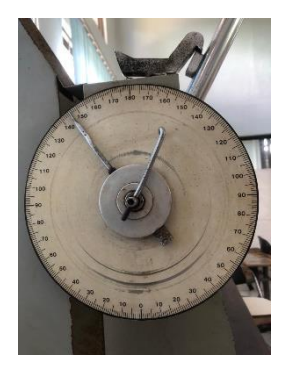

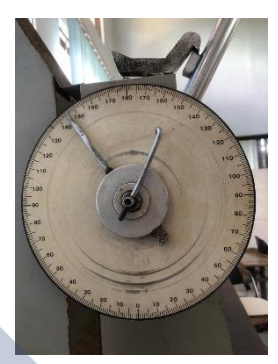

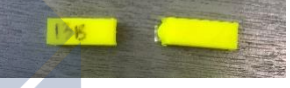

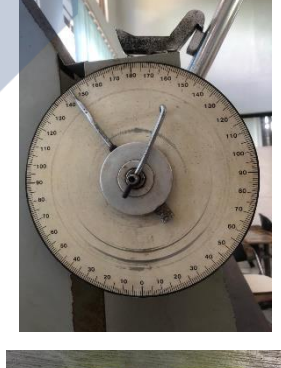

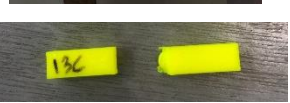

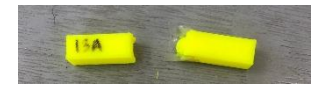

$$
E = 9,81 (cos146 - cos150)
$$
  
\n
$$
E = 9,81 (-0,82903 - 0,866025) = 0,36285
$$
  
\n
$$
HI = \frac{E}{A} (J / mm^{2})
$$
  
\n
$$
HI = \frac{0,36285}{80} (J / mm^{2})
$$
  
\n
$$
HI = 0,00453 (J / mm^{2})
$$

**B.**  $E = mgr(cos\beta - cos\alpha)$  $E = 2.5 \times 9.81 \times 0.4 (cos145 - cos150)$  $E = 9.81 (cos145 - cos150)$  $E = 9,81 (-0,81915 - 0,866025) = 0,45982$  $HI = \frac{E}{A}$  $\frac{E}{A}$  (J / mm<sup>2</sup>)  $HI = \frac{0.45982}{88}$  $\frac{15982}{80}$  (J/mm<sup>2</sup>)  $HI = 0.0057 (J/mm^2)$ 

 $E = 2.5 \times 9.81 \times 0.4 (cos145 - cos150)$ 

 $E = 9,81 (-0,81915 - 0,866025) = 0,45982$ 

**C.**  $E = mgr(cos\beta - cos\alpha)$ 

 $E = 9.81 (cos145 - cos150)$ 

 $\frac{E}{A}$  (*J* / mm<sup>2</sup>)

 $HI = 0.0057 (J/mm^2)$ 

 $\frac{15982}{80}$  (J/mm<sup>2</sup>)

 $HI = \frac{E}{4}$ 

 $HI = \frac{0.45982}{88}$ 

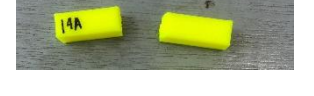

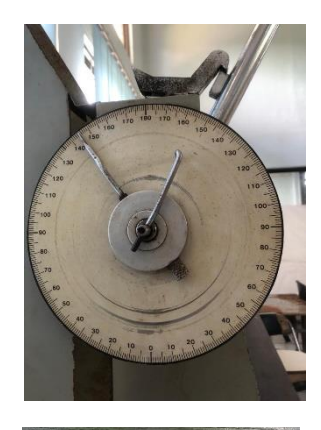

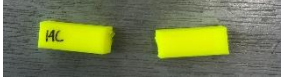

15. Adaptive Cubic

A. 
$$
E = mgr(cos\beta - cos\alpha)
$$
  
\n $E = 2.5 \times 9.81 \times 0.4 (cos146 - cos150)$   
\n $E = 9.81 (cos146 - cos150)$   
\n $E = 9.81 (-0.82903 - 0.866025) = 0.36285$   
\n $HI = \frac{E}{A} (J/mm^2)$   
\n $HI = \frac{0.36285}{80} (J/mm^2)$   
\n $HI = 0.00453 (J/mm^2)$ 

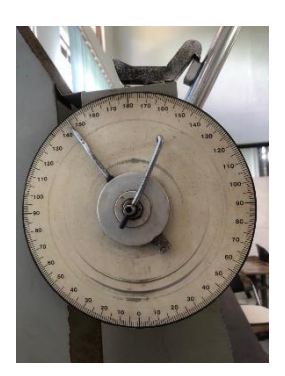

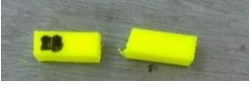

B. 
$$
E = mgr(cosβ - cosα)
$$
  
\n $E = 2.5 \times 9.81 \times 0.4 (cos145 - cos150)$   
\n $E = 9.81 (cos145 - cos150)$   
\n $E = 9.81 (-0.81915 - 0.866025) = 0.45982$   
\n $HI = \frac{E}{A} (J/mm^2)$   
\n $HI = \frac{0.45982}{80} (J/mm^2)$   
\n $HI = 0.0057 (J/mm^2)$ 

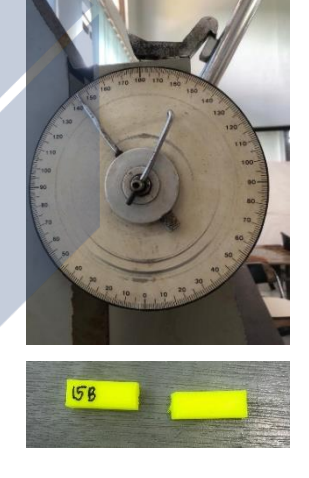

**C.**  $E = mgr(cos\beta - cos\alpha)$  $E = 2.5 \times 9.81 \times 0.4 (cos146 - cos150)$  $E = 9,81 (cos146 - cos150)$  $E = 9,81 (-0,82903 - 0,866025) = 0,36285$ 

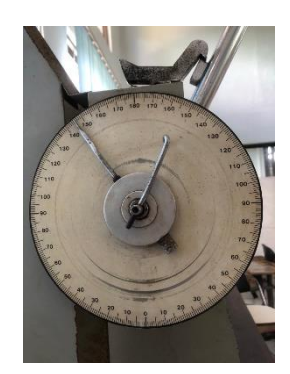

$$
HI = \frac{E}{A} (J / mm^{2})
$$
  
\n
$$
HI = \frac{0.36285}{80} (J / mm^{2})
$$
  
\n
$$
HI = 0.00453 (J / mm^{2})
$$

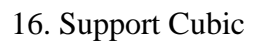

A. 
$$
E = mgr(cos\beta - cos\alpha)
$$
  
\n $E = 2.5 \times 9.81 \times 0.4 (cos145 - cos150)$   
\n $E = 9.81 (cos145 - cos150)$   
\n $E = 9.81 (-0.81915 - 0.866025) = 0.45982$   
\n $HI = \frac{E}{A} (J/mm^2)$   
\n $HI = \frac{0.45982}{80} (J/mm^2)$   
\n $HI = 0.0057 (J/mm^2)$   
\nB.  $E = mgr(cos\beta - cos\alpha)$ 

 $E = 2.5 \times 9.81 \times 0.4 (cos145 - cos150)$ 

 $E = 9.81 (cos145 - cos150)$ 

 $E = 9,81 (-0,81915 - 0,866025) = 0,45982$ 

$$
HI = \frac{E}{A} (J / mm^2)
$$
  

$$
HI = \frac{0.45982}{80} (J / mm^2)
$$

 $HI = 0.0057 (J/mm^2)$ 

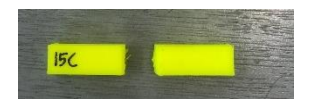

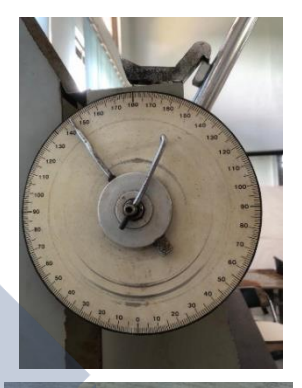

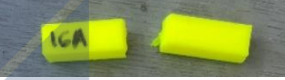

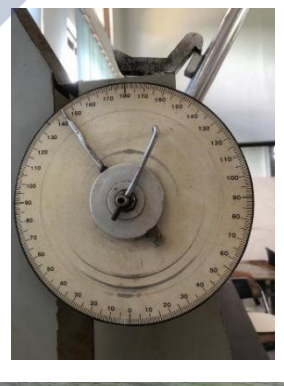

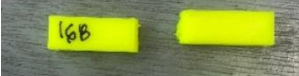

**C.**  $E = mgr(cos\beta - cos\alpha)$ 

$$
E = 2.5 \times 9.81 \times 0.4 (cos146 - cos150)
$$
  
\n
$$
E = 9.81 (cos146 - cos150)
$$
  
\n
$$
E = 9.81 (-0.82903 - 0.866025) = 0.36285
$$
  
\n
$$
HI = \frac{E}{A} (J / mm^2)
$$
  
\n
$$
HI = \frac{0.36285}{80} (J / mm^2)
$$
  
\n
$$
HI = 0.00453 (J / mm^2)
$$

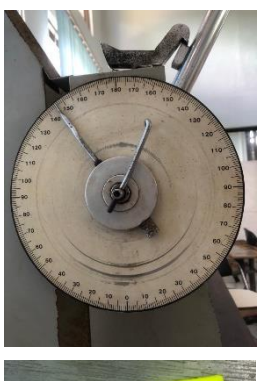

$$
\begin{array}{c}\n\hline\n16C\n\end{array}
$$

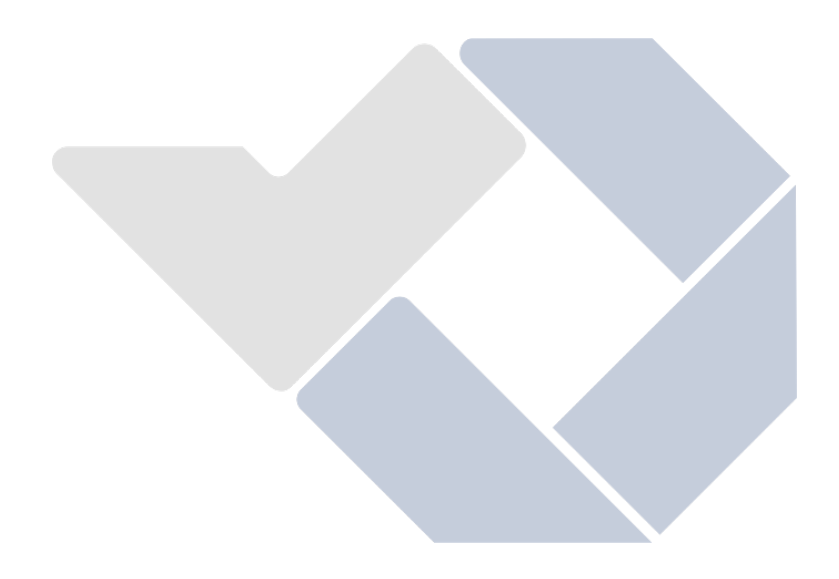

# **Lampiran 3**

## **Perhitungan Manual Nilai Kekuatan Impak Suhu 220°C**

1. Rectilinear

A. 
$$
E = mgr(cos\beta - cos\alpha)
$$
  
\n $E = 2.5 \times 9.81 \times 0.4 (cos145 - cos150)$   
\n $E = 9.81 (cos145 - cos150)$   
\n $E = 9.81 (-0.81915 - 0.866025) = 0.45982$   
\n $H I = \frac{E}{A} (J / mm^2)$   
\n $H I = \frac{0.45982}{80} (J / mm^2)$   
\n $H I = 0.0057 (J / mm^2)$   
\nB.  $E = mgr(cos\beta - cos\alpha)$   
\n $E = 2.5 \times 9.81 \times 0.4 (cos145 - cos150)$   
\n $E = 9.81 (cos145 - cos150)$   
\n $E = 9.81 (-0.81915 - 0.866025) = 0.45982$   
\n $H I = \frac{E}{A} (J / mm^2)$   
\n $H I = \frac{0.45982}{80} (J / mm^2)$   
\n $H I = 0.0057 (J / mm^2)$   
\nC.  $E = mgr(cos\beta - cos\alpha)$ 

- $E = 2.5 \times 9.81 \times 0.4 (cos145 cos150)$
- $E = 9.81 (cos145 cos150)$

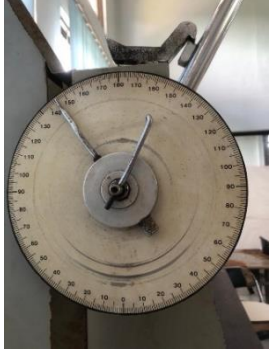

 $E = 9,81 (-0,81915 - 0,866025) = 0,45982$ 

$$
HI = \frac{E}{A} (J / mm^{2})
$$
  
\n
$$
HI = \frac{0.45982}{80} (J / mm^{2})
$$
  
\n
$$
HI = 0.0057 (J / mm^{2})
$$

- 2. Aligned Rectilinear
	- **A.**  $E = mgr(cos\beta cos\alpha)$  $E = 2.5 \times 9.81 \times 0.4$  (cos144 – cos150)  $E = 9,81 (cos144 - cos150)$  $E = 9,81 (-0,80901 - 0,866025) = 0,55925$  $HI = \frac{E}{4}$  $\frac{E}{A}$  (*J* / mm<sup>2</sup>)  $HI = \frac{0.55925}{20}$  $\frac{15925}{80}$  (J/mm<sup>2</sup>)  $HI = 0,006 (J/mm^2)$

 $E = 2.5 \times 9.81 \times 0.4 (cos143 - cos150)$ 

**B.**  $E = mgr(cos\beta - cos\alpha)$ 

 $E = 9.81 (cos143 - cos150)$ 

 $\frac{E}{A}$  (*J* / mm<sup>2</sup>)

 $HI = 0,0082(J/mm^2)$ 

 $\frac{10^{6109}}{80}$  (J/mm<sup>2</sup>)

 $HI = \frac{E}{4}$ 

 $HI = \frac{0.66109}{88}$ 

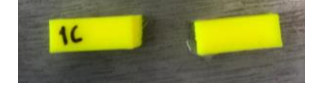

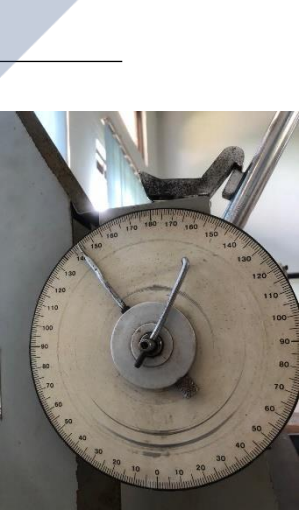

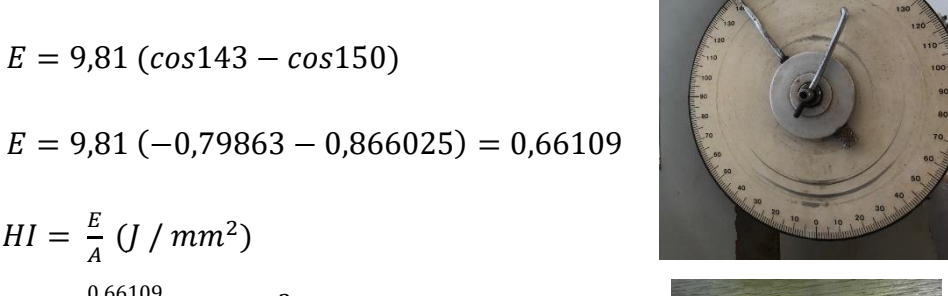

 $2A$ 

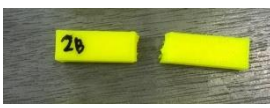

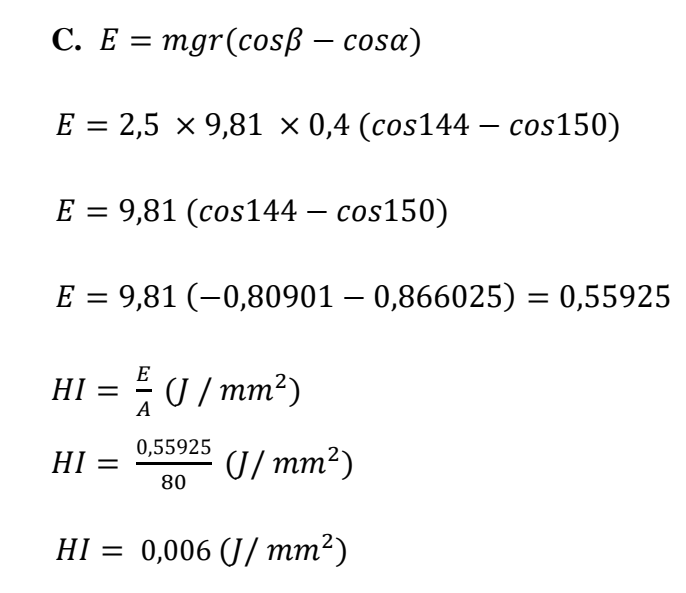

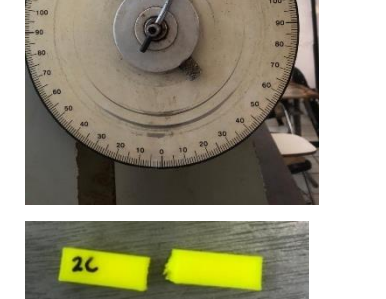

3. Grid

A. 
$$
E = mgr(cos\beta - cos\alpha)
$$
  
\n $E = 2.5 \times 9.81 \times 0.4 (cos122 - cos150)$   
\n $E = 9.81 (cos122 - cos150)$   
\n $E = 9.81 (-0.52991 - 0.866025) = 3.2972$   
\n $HI = \frac{E}{A} (J/mm^2)$   
\n $HI = \frac{3.2972}{80} (J/mm^2)$   
\n $HI = 0.0412 (J/mm^2)$ 

- $3A$
- **B.**  $E = mgr(cos\beta cos\alpha)$  $E = 2.5 \times 9.81 \times 0.4 (cos 121 - cos 150)$  $E = 9.81 (cos 121 - cos 150)$  $E = 9,81 (-0,51503 - 0,866025) = 3,44318$

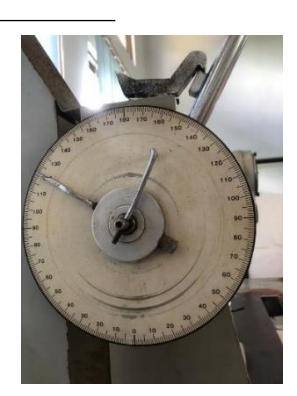

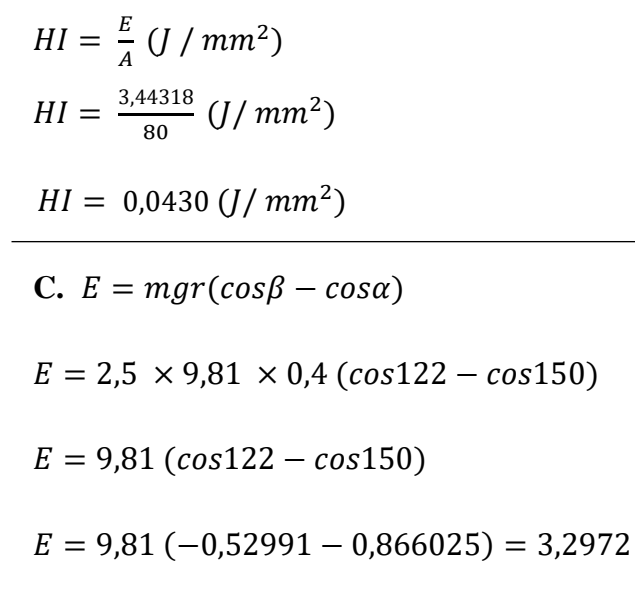

$$
HI = \frac{E}{A} (J / mm^{2})
$$
  
\n
$$
HI = \frac{3.2972}{80} (J / mm^{2})
$$
  
\n
$$
HI = 0.0412 (J / mm^{2})
$$

4. Triangles

A. 
$$
E = mgr(cos\beta - cos\alpha)
$$
  
\n $E = 2.5 \times 9.81 \times 0.4 (cos146 - cos150)$   
\n $E = 9.81 (cos146 - cos150)$   
\n $E = 9.81 (-0.82903 - 0.866025) = 0.36285$   
\n $HI = \frac{E}{A} (J/mm^2)$   
\n $HI = \frac{0.36285}{80} (J/mm^2)$   
\n $HI = 0.00453 (J/mm^2)$ 

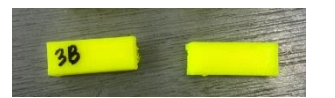

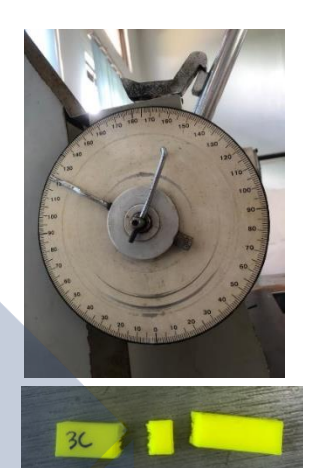

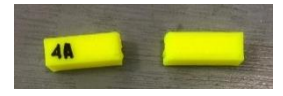

**B.**  $E = mgr(cos\beta - cos\alpha)$ 

$$
E = 2.5 \times 9.81 \times 0.4 (cos146 - cos150)
$$
  
\n
$$
E = 9.81 (cos146 - cos150)
$$
  
\n
$$
E = 9.81 (-0.82903 - 0.866025) = 0.36285
$$
  
\n
$$
HI = \frac{E}{A} (J / mm^2)
$$
  
\n
$$
HI = \frac{0.36285}{80} (J / mm^2)
$$
  
\n
$$
HI = 0.00453 (J / mm^2)
$$
  
\nC.  $E = mgr(cos\beta - cos\alpha)$   
\n
$$
E = 2.5 \times 9.81 \times 0.4 (cos145 - cos150)
$$
  
\n
$$
E = 9.81 (cos145 - cos150)
$$
  
\n
$$
E = 9.81 (-0.81915 - 0.866025) = 0.45982
$$
  
\n
$$
HI = \frac{E}{A} (J / mm^2)
$$
  
\n
$$
HI = \frac{0.45982}{80} (J / mm^2)
$$
  
\n
$$
HI = 0.0057 (J / mm^2)
$$

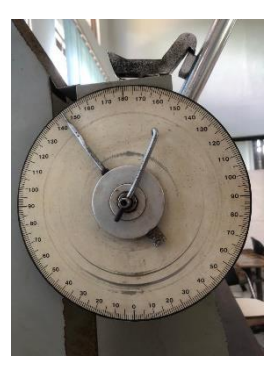

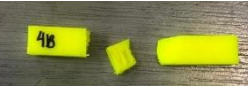

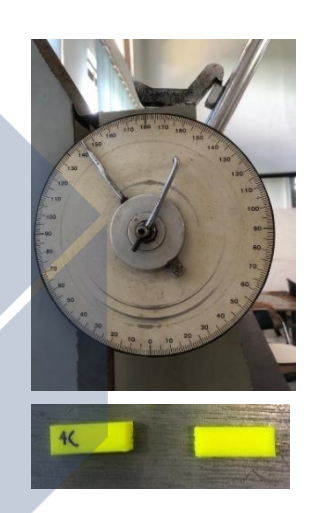

- 5. Stars
	- **A.**  $E = mgr(cos\beta cos\alpha)$  $E = 2.5 \times 9.81 \times 0.4 (cos145 - cos150)$  $E = 9,81 (cos145 - cos150)$  $E = 9,81 (-0,81915 - 0,866025) = 0,45982$  $HI = \frac{E}{4}$  $\frac{E}{A}$  (*J* / mm<sup>2</sup>)  $HI = \frac{0.45982}{88}$  $\frac{15982}{80}$  (J/mm<sup>2</sup>)

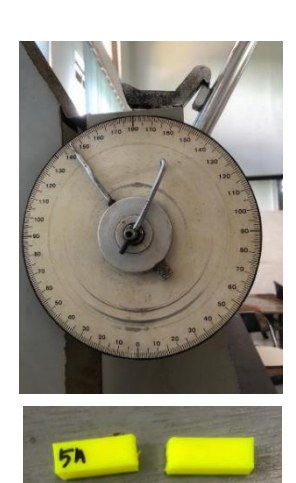

 $HI = 0.0057 (J/mm^2)$ 

B. 
$$
E = mgr(cos\beta - cos\alpha)
$$
  
\n $E = 2.5 \times 9.81 \times 0.4 (cos145 - cos150)$   
\n $E = 9.81 (cos145 - cos150)$   
\n $E = 9.81 (-0.81915 - 0.866025) = 0.45982$   
\n $H I = \frac{E}{A} (J / mm^2)$   
\n $H I = \frac{0.45982}{80} (J / mm^2)$   
\n $H I = 0.0057 (J / mm^2)$   
\nC.  $E = mgr(cos\beta - cos\alpha)$   
\n $E = 2.5 \times 9.81 \times 0.4 (cos145 - cos150)$   
\n $E = 9.81 (cos145 - cos150)$   
\n $E = 9.81 (-0.81915 - 0.866025) = 0.45982$   
\n $H I = \frac{E}{A} (J / mm^2)$   
\n $H I = \frac{0.45982}{80} (J / mm^2)$   
\n $H I = 0.0057 (J / mm^2)$ 

6. Cubic

**A.** 
$$
E = mgr(cos\beta - cos\alpha)
$$
  
\n $E = 2.5 \times 9.81 \times 0.4 (cos145 - cos150)$   
\n $E = 9.81 (cos145 - cos150)$ 

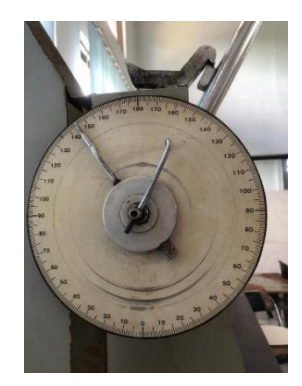

# $E = 9.81 (-0.81915 - 0.866025) = 0.45982$  $HI = \frac{E}{4}$  $\frac{E}{A}$  (*J* / mm<sup>2</sup>)  $0.45992$

$$
HI = \frac{0.45982}{80} \ (J/mm^2)
$$

$$
HI = 0.0057 \left( J / \, mm^2 \right)
$$

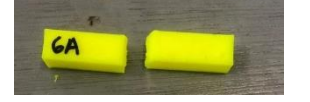

 $68$ 

 $6C$ 

**B.**  $E = mgr(cos\beta - cos\alpha)$  $E = 2.5 \times 9.81 \times 0.4 (cos145 - cos150)$  $E = 9.81 (cos145 - cos150)$  $E = 9,81$  (-0,81915 – 0,866025) = 0,45982  $HI = \frac{E}{4}$  $\frac{E}{A}$  (*J* / mm<sup>2</sup>)  $HI = \frac{0.45982}{0.02}$  $\frac{15982}{80}$  (J/mm<sup>2</sup>)  $HI = 0.0057 (J/mm^2)$ **C.**  $E = mgr(cos\beta - cos\alpha)$  $E = 2.5 \times 9.81 \times 0.4$  (cos146 – cos150)  $E = 9,81 (cos146 - cos150)$  $E = 9,81 (-0,82903 - 0,866025) = 0,36285$  $HI = \frac{E}{4}$  $\frac{E}{A}$  (*J* / mm<sup>2</sup>)  $HI = \frac{0.36285}{20}$  $\frac{66285}{80}$  (J/mm<sup>2</sup>)  $HI = 0.00453 (J/mm^2)$ 

7. Line

A. 
$$
E = mgr(cos\beta - cos\alpha)
$$
  
\n $E = 2.5 \times 9.81 \times 0.4 (cos139 - cos150)$   
\n $E = 9.81 (cos139 - cos150)$   
\n $E = 9.81 (-0.75470 - 0.866025) = 1.09208$   
\n $HI = \frac{E}{A} (J/mm^2) HI = \frac{1.09208}{80} (J/mm^2)$   
\n $HI = 0.0136 (J/mm^2)$ 

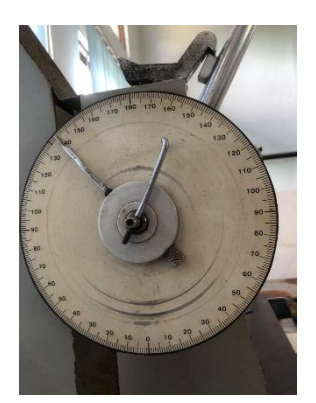

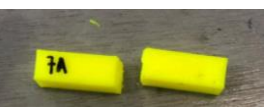

**B.**  $E = mgr(cos\beta - cos\alpha)$  $E = 2.5 \times 9.81 \times 0.4 (cos 139 - cos 150)$  $E = 9.81 (cos 139 - cos 150)$  $E = 9,81 (-0.75470 - 0.866025) = 1,09208$  $HI = \frac{E}{4}$  $\frac{E}{A}$  (*J* / mm<sup>2</sup>)  $HI = \frac{1,09208}{88}$  $\frac{19208}{80}$  (J/mm<sup>2</sup>)  $HI = 0.0136 (J/mm^2)$ 

**C.**  $E = mgr(cos\beta - cos\alpha)$  $E = 2.5 \times 9.81 \times 0.4 (cos140 - cos150)$  $E = 9.81 (cos140 - cos150)$  $E = 9,81 (-0,76604 - 0,866025) = 0,98081$ 

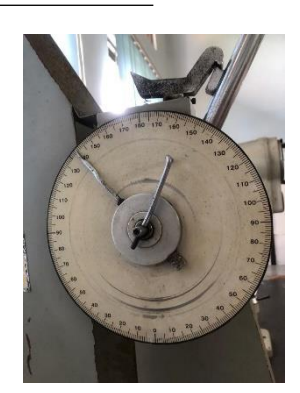

$$
HI = \frac{E}{A} (J / mm^{2})
$$
  
\n
$$
HI = \frac{0.98081}{80} (J / mm^{2})
$$
  
\n
$$
HI = 0.0122 (J / mm^{2})
$$

8. Concentric

**A.** 
$$
E = mgr(cos\beta - cos\alpha)
$$
  
\n $E = 2.5 \times 9.81 \times 0.4 (cos110 - cos150)$   
\n $E = 9.81 (cos110 - cos150)$   
\n $E = 9.81 (-0.34202 - 0.866025) = 5.1404$   
\n $HI = \frac{E}{A} (J/mm^2)$   
\n $HI = \frac{5.1404}{80} (J/mm^2)$   
\n $HI = 0.0642 (J/mm^2)$ 

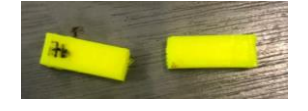

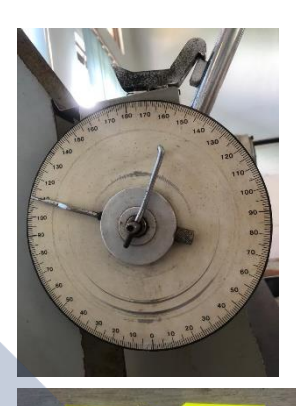

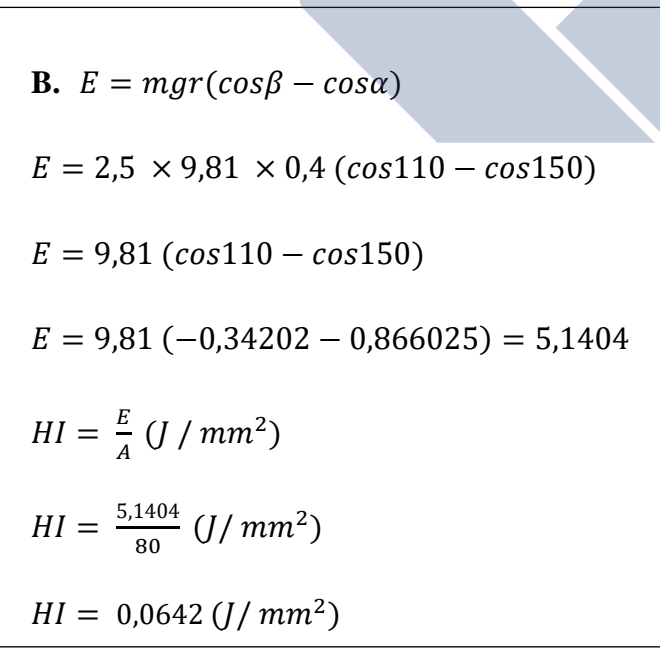

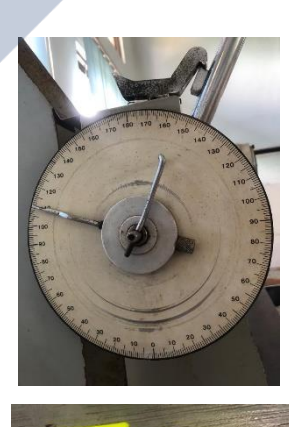

 $88$ 

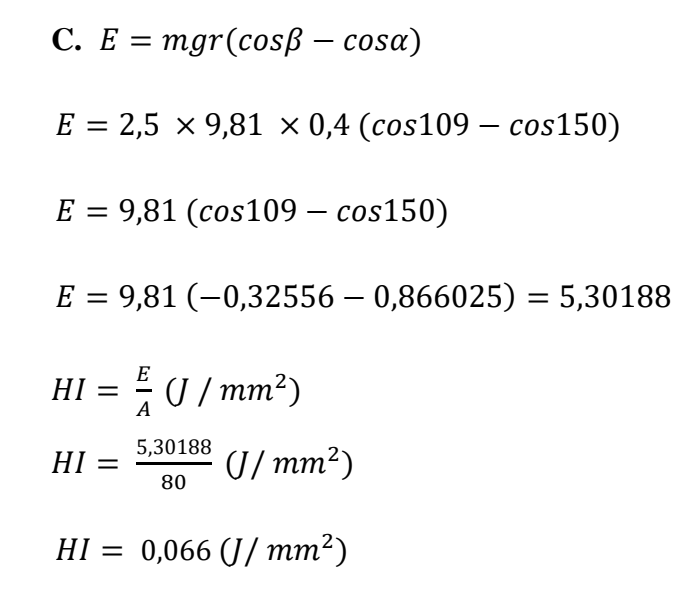

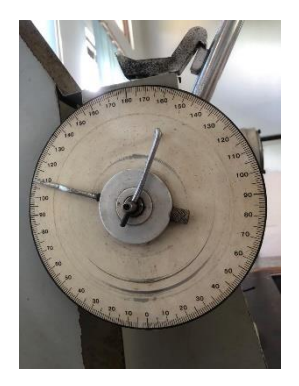

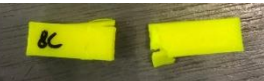

9. Honeycomb

A. 
$$
E = mgr(cos\beta - cos\alpha)
$$
  
\n $E = 2.5 \times 9.81 \times 0.4 (cos136 - cos150)$   
\n $E = 9.81 (cos136 - cos150)$   
\n $E = 9.81 (-0.71933 - 0.866025) = 1.09200$   
\n $HI = \frac{E}{A} (J/mm^2)$   
\n $HI = \frac{1.09200}{80} (J/mm^2)$   
\n $HI = 0.01798(J/mm^2)$ 

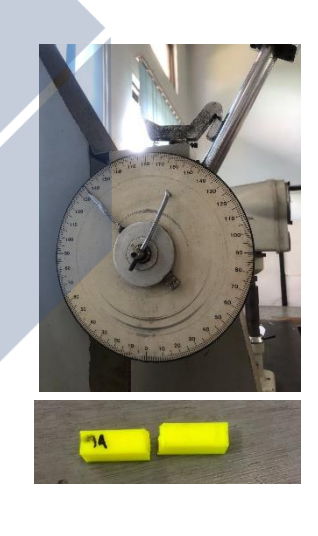

**B.**  $E = mgr(cos\beta - cos\alpha)$  $E = 2.5 \times 9.81 \times 0.4 (cos 135 - cos 150)$  $E = 9.81 (cos 135 - cos 150)$  $E = 9,81 (-0,70710 - 0,866025) = 1,5589$ 

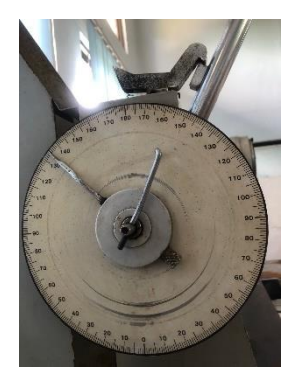

$$
HI = \frac{E}{A} (J / mm^{2})
$$
  
\n
$$
HI = \frac{1.5589}{80} (J / mm^{2})
$$
  
\n
$$
HI = 0.0194 (J / mm^{2})
$$

**C.**  $E = mgr(cos\beta - cos\alpha)$  $E = 2.5 \times 9.81 \times 0.4 (cos 136 - cos 150)$  $E = 9,81 (cos 136 - cos 150)$  $E = 9,81 (-0,71933 - 0,866025) = 1,09200$  $HI = \frac{E}{4}$  $\frac{E}{A}$  (*J* / mm<sup>2</sup>)  $HI = \frac{1,09200}{88}$  $\frac{19200}{80}$  (J/mm<sup>2</sup>)  $HI = 0.01798 (J/mm^2)$ 

## 10. 3D Honeycomb

A. 
$$
E = mgr(cos\beta - cos\alpha)
$$
  
\n $E = 2.5 \times 9.81 \times 0.4 (cos98 - cos150)$   
\n $E = 9.81 (cos98 - cos150)$   
\n $E = 9.81 (-0.13917 - 0.866025) = 7.1304$   
\n $HI = \frac{E}{A} (J/mm^2)$   
\n $HI = \frac{7.1304}{80} (J/mm^2)$   
\n $HI = 0.089 (J/mm^2)$ 

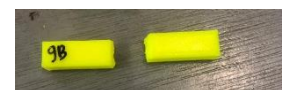

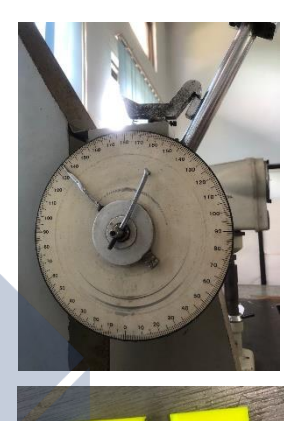

 $\gamma$ 

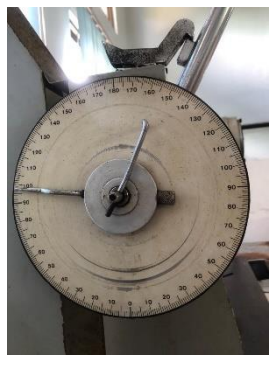

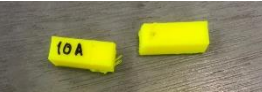

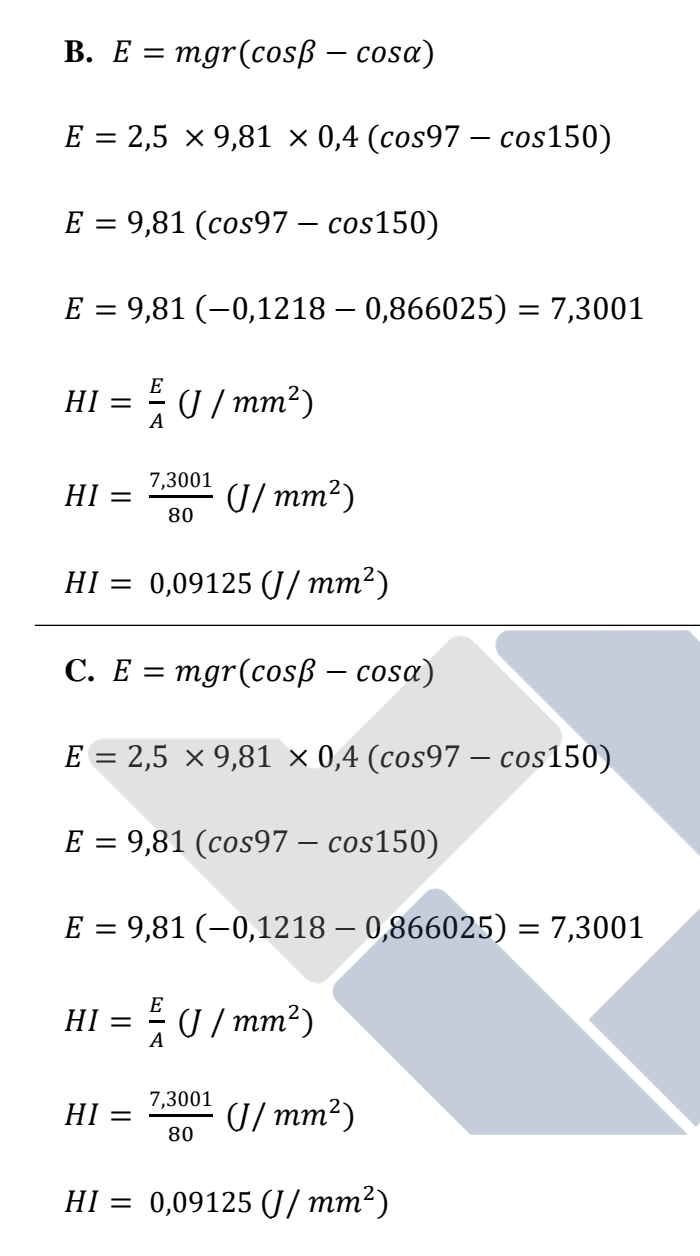

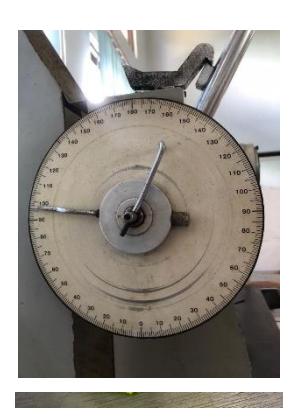

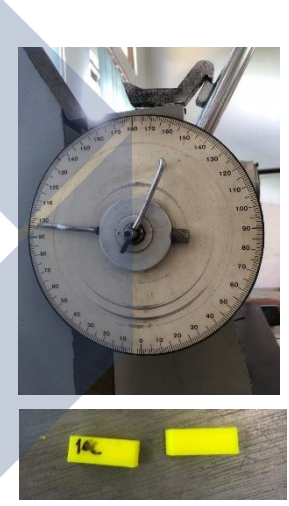

11. Gyroid

**A.**  $E = mgr(cos\beta - cos\alpha)$  $E = 2.5 \times 9.81 \times 0.4 (cos 132 - cos 150)$  $E = 9,81 (cos 132 - cos 150)$  $E = 9,81 (-0,66913 - 0,866025) = 1,93153$ 

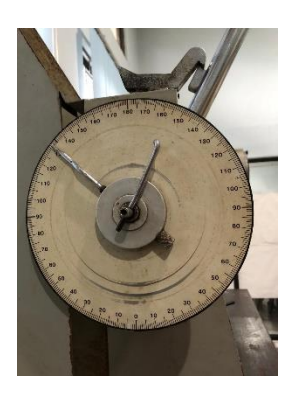

$$
HI = \frac{E}{A} (J / mm^{2})
$$
  
\n
$$
HI = \frac{1.93153}{80} (J / mm^{2})
$$
  
\n
$$
HI = 0.0241 (J / mm^{2})
$$

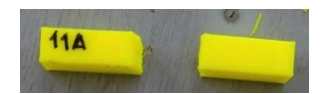

B. 
$$
E = mgr(cos\beta - cos\alpha)
$$
  
\n $E = 2.5 \times 9.81 \times 0.4 (cos132 - cos150)$   
\n $E = 9.81 (cos132 - cos150)$   
\n $E = 9.81 (-0.66913 - 0.866025) = 1.93153$   
\n $HI = \frac{E}{A} (J/mm^2)$   
\n $HI = \frac{1.93153}{80} (J/mm^2)$   
\n $HI = 0.0241 (J/mm^2)$   
\nC.  $E = mgr(cos\beta - cos\alpha)$   
\n $E = 2.5 \times 9.81 \times 0.4 (cos131 - cos150)$   
\n $E = 9.81 (cos131 - cos150)$   
\n $E = 9.81 (-0.65605 - 0.866025) = 2.05977$   
\n $HI = \frac{E}{A} (J/mm^2)$   
\n $HI = \frac{2.05977}{80} (J/mm^2)$   
\n $HI = 0.0257 (J/mm^2)$ 

#### 12. Hilbert Curve

**A.**  $E = mgr(cos\beta - cos\alpha)$  $E = 2.5 \times 9.81 \times 0.4 (cos144 - cos150)$  $E = 9,81 (cos144 - cos150)$  $E = 9,81 (-0,80901 - 0,866025) = 0,55925$  $HI = \frac{E}{4}$  $\frac{E}{A}$  (*J* / mm<sup>2</sup>)  $HI = \frac{0.55925}{88}$  $\frac{15925}{80}$  (J/mm<sup>2</sup>)  $HI = 0,006 (J/mm^2)$ **B.**  $E = mgr(cos\beta - cos\alpha)$  $E = 2.5 \times 9.81 \times 0.4 (cos145 - cos150)$ 

 $E = 9.81 (cos145 - cos150)$  $E = 9,81 (-0,81915 - 0,866025) = 0,45982$  $HI = \frac{E}{4}$  $\frac{E}{A}$  (*J* / mm<sup>2</sup>)  $HI = \frac{0.45982}{88}$  $\frac{15982}{80}$  (J/mm<sup>2</sup>)  $HI = 0,0057$  ( J  $\frac{1}{mm^2}$ 

# **C.**  $E = mgr(cos\beta - cos\alpha)$  $E = 2.5 \times 9.81 \times 0.4 (cos144 - cos150)$  $E = 9.81$  (cos 144 – cos 150)  $E = 9,81 (-0,80901 - 0,866025) = 0,55925$

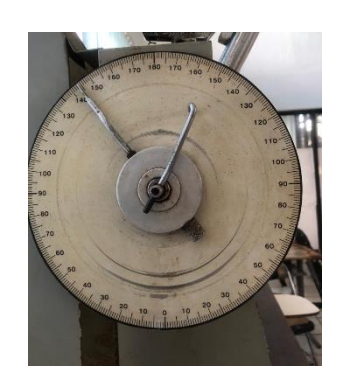

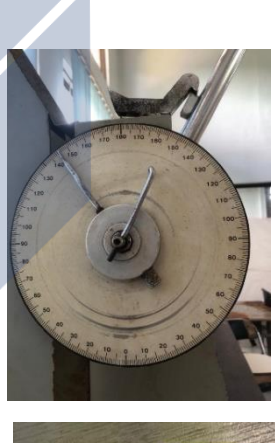

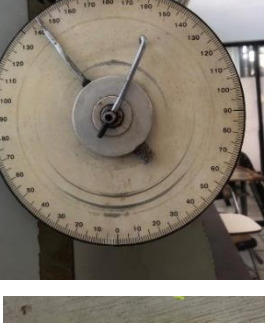

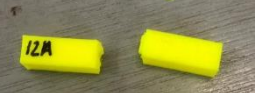

$$
HI = \frac{E}{A} (J / mm^{2})
$$
  
\n
$$
HI = \frac{0.55925}{80} (J / mm^{2})
$$
  
\n
$$
HI = 0.006 (J / mm^{2})
$$

### 13. Archimedean Chords

A. 
$$
E = mgr(cos\beta - cos\alpha)
$$
  
\n $E = 2.5 \times 9.81 \times 0.4 (cos145 - cos150)$   
\n $E = 9.81 (cos145 - cos150)$   
\n $E = 9.81 (-0.81915 - 0.866025) = 0.45982$   
\n $HI = \frac{E}{A} (J / mm^2)$   
\n $HI = \frac{0.45982}{80} (J / mm^2)$   
\n $HI = 0.0057 (\frac{J}{mm^2})$ 

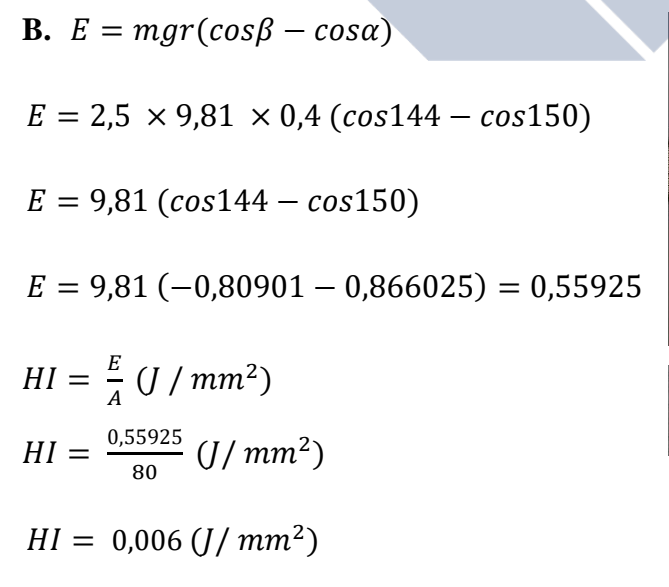

**C.**  $E = mgr(cos\beta - cos\alpha)$ 

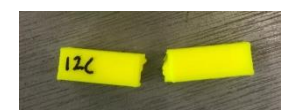

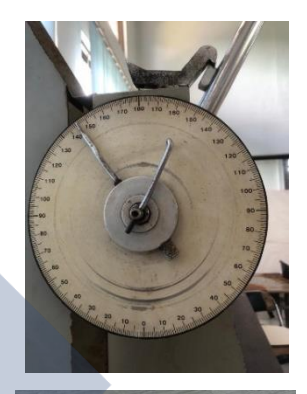

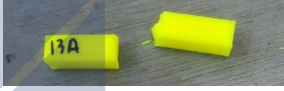

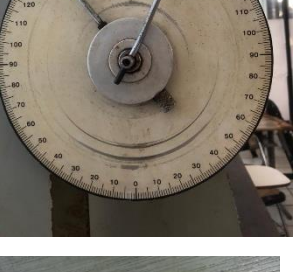

 $138$ 

$$
E = 2.5 \times 9.81 \times 0.4 \ (cos145 - cos150)
$$
\n
$$
E = 9.81 \ (cos145 - cos150)
$$
\n
$$
E = 9.81 \ (-0.81915 - 0.866025) = 0.45982
$$
\n
$$
HI = \frac{E}{A} \ (J \ / mm^2)
$$
\n
$$
HI = \frac{0.45982}{80} \ (J \ / mm^2)
$$
\n
$$
HI = 0.0057 \ \left(\frac{J}{mm^2}\right)
$$

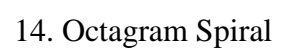

A. 
$$
E = mgr(cos\beta - cos\alpha)
$$
  
\n $E = 2.5 \times 9.81 \times 0.4 (cos145 - cos150)$   
\n $E = 9.81 (cos145 - cos150)$   
\n $E = 9.81 (-0.81915 - 0.866025) = 0.45982$   
\n $HI = \frac{E}{A} (J/mm^2)$   
\n $HI = \frac{0.45982}{80} (J/mm^2)$   
\n $HI = 0.0057 \left(\frac{J}{mm^2}\right)$ 

**B.** 
$$
E = mgr(\cos\beta - \cos\alpha)
$$

\n $E = 2.5 \times 9.81 \times 0.4 \text{ (cos145 - cos150)}$ 

\n $E = 9.81 \text{ (cos145 - cos150)}$ 

\n $E = 9.81 \text{ (-0.81915 - 0.866025)} = 0.45982$ 

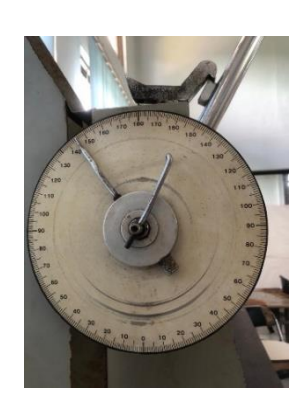

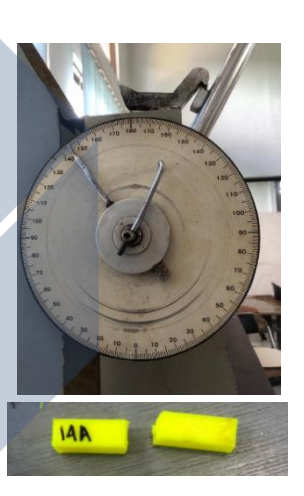

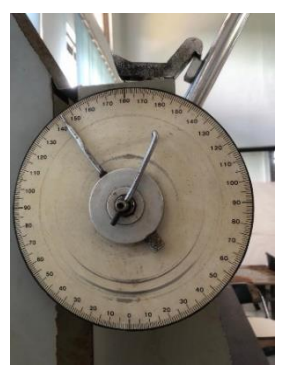

 $13C$ 

$$
HI = \frac{E}{A} (J / mm^{2})
$$
  
\n
$$
HI = \frac{0.45982}{80} (J / mm^{2})
$$
  
\n
$$
HI = 0.0057 \left(\frac{J}{mm^{2}}\right)
$$

$$
\frac{1}{10}
$$

C. 
$$
E = mgr(cos\beta - cos\alpha)
$$
  
\n $E = 2.5 \times 9.81 \times 0.4 (cos146 - cos150)$   
\n $E = 9.81 (cos146 - cos150)$   
\n $E = 9.81 (-0.82903 - 0.866025) = 0.36285$   
\n $HI = \frac{E}{A} (J / mm^2)$   
\n $HI = \frac{0.36285}{80} (J / mm^2)$   
\n $HI = 0.00453 (J / mm^2)$ 

15. Adaptive Cubic

A. 
$$
E = mgr(cos\beta - cos\alpha)
$$
  
\n $E = 2.5 \times 9.81 \times 0.4 (cos145 - cos150)$   
\n $E = 9.81 (cos145 - cos150)$   
\n $E = 9.81 (-0.81915 - 0.866025) = 0.45982$   
\n $HI = \frac{E}{A} (J / mm^2)$   
\n $HI = \frac{0.45982}{80} (J / mm^2)$   
\n $HI = 0.0057 (\frac{J}{mm^2})$ 

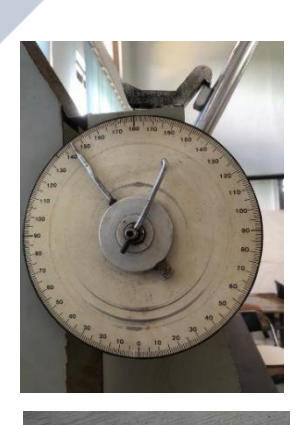

**ISA** 

**FAC** 

**B.** 
$$
E = mgr(cos\beta - cos\alpha)
$$
  
\n $E = 2.5 \times 9.81 \times 0.4 (cos145 - cos150)$   
\n $E = 9.81 (cos145 - cos150)$   
\n $E = 9.81 (-0.81915 - 0.866025) = 0.45982$   
\n $HI = \frac{E}{A} (J / mm^2)$   
\n $HI = \frac{0.45982}{80} (J / mm^2)$   
\n $HI = 0.0057 (\frac{J}{mm^2})$ 

C. 
$$
E = mgr(cos\beta - cos\alpha)
$$
  
\n $E = 2.5 \times 9.81 \times 0.4 (cos144 - cos150)$   
\n $E = 9.81 (cos144 - cos150)$   
\n $E = 9.81 (-0.80901 - 0.866025) = 0.55925$   
\n $HI = \frac{E}{A} (J/mm^2)$   
\n $HI = \frac{0.55925}{80} (J/mm^2)$   
\n $HI = 0.006 (J/mm^2)$ 

16. Support Cubic

$$
A. \ E = mgr(cos\beta - cos\alpha)
$$

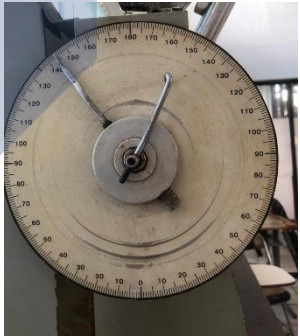

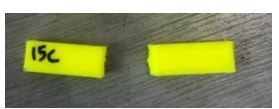

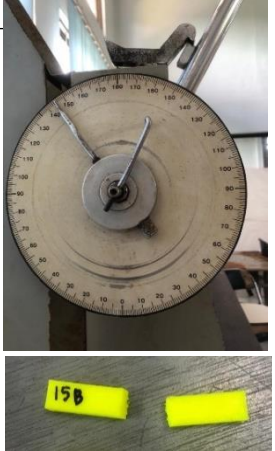
$$
E = 2.5 \times 9.81 \times 0.4 \ (cos142 - cos150)
$$
\n
$$
E = 9.81 \ (cos142 - cos150)
$$
\n
$$
E = 9.81 \ (-0.78801 - 0.866025) = 0.76532
$$
\n
$$
HI = \frac{E}{A} \ (J \ / mm^2)
$$
\n
$$
HI = \frac{0.76532}{80} \ (J \ / mm^2)
$$
\n
$$
HI = 0.0095 \ \left(\frac{J}{mm^2}\right)
$$

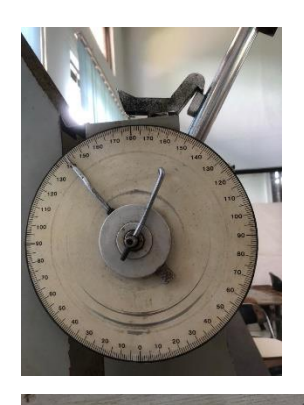

**IGA** 

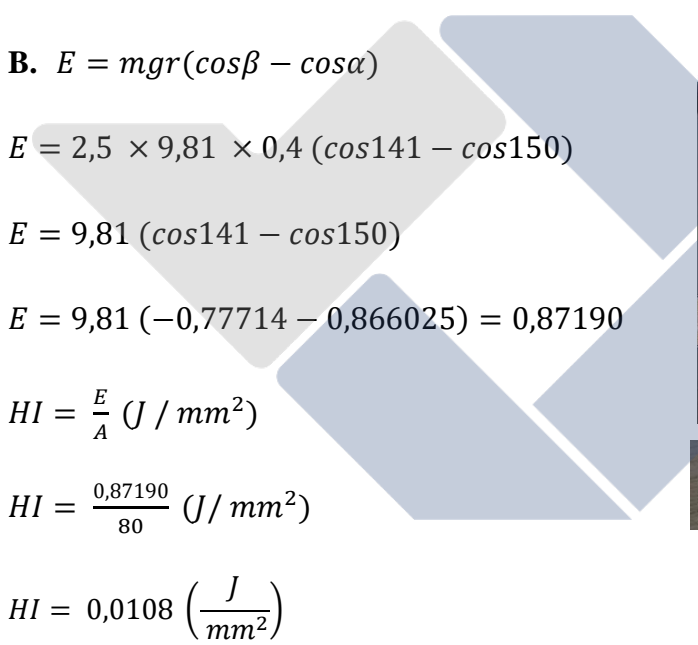

C. 
$$
E = mgr(cos\beta - cos\alpha)
$$
  
\n $E = 2.5 \times 9.81 \times 0.4 (cos141 - cos150)$   
\n $E = 9.81 (cos141 - cos150)$   
\n $E = 9.81 (-0.77714 - 0.866025) = 0.87190$   
\n $HI = \frac{E}{A} (J / mm^2)$ 

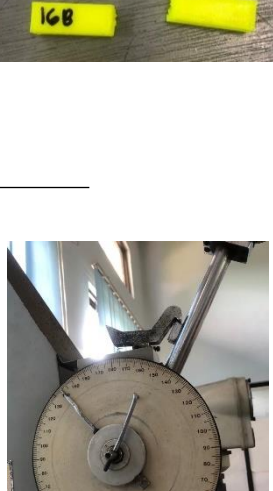

$$
\frac{160}{2}
$$

$$
HI = \frac{0.87190}{80} \ (J / \, mm^2)
$$

$$
HI = 0.0108 \left( \frac{J}{mm^2} \right)
$$

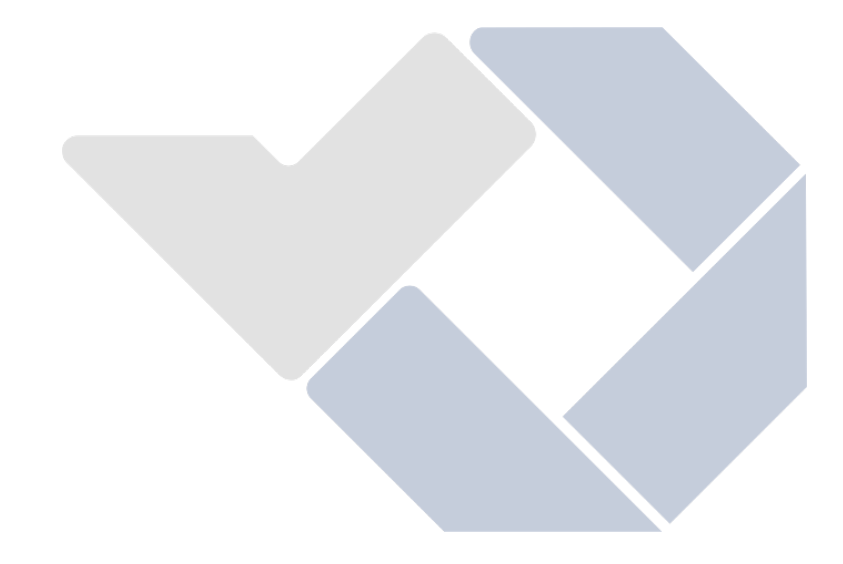

# **Perhitungan Manual Nilai Kekuatan Impak Suhu 230°C**

1. Rectilinear

A. 
$$
E = mgr(cos\beta - cos\alpha)
$$
  
\n $E = 2.5 \times 9.81 \times 0.4 (cos45 - cos150)$   
\n $E = 9.81 (cos45 - cos150)$   
\n $E = 9.81 (0.70710 - 0.866025) = 15.4324$   
\n $HI = \frac{E}{A} (J/mm^2)$   
\n $HI = \frac{15.4324}{80} (J/mm^2)$   
\n $HI = 0.1929 (\frac{J}{mm^2})$ 

B. 
$$
E = mgr(cos\beta - cos\alpha)
$$
  
\n $E = 2.5 \times 9.81 \times 0.4 (cos44 - cos150)$   
\n $E = 9.81 (cos44 - cos150)$   
\n $E = 9.81 (0.71933 - 0.866025) = 15.5524$   
\n $HI = \frac{E}{A} (J/mm^2)$   
\n $HI = \frac{15.5524}{80} (J/mm^2)$   
\n $HI = 0.1944 (\frac{J}{mm^2})$ 

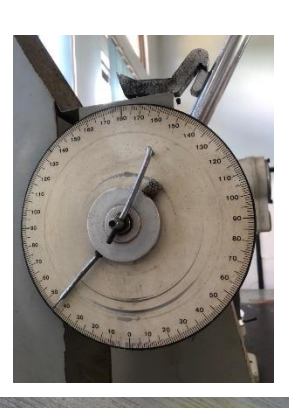

 $\overline{\mathbf{16}}$ 

 $\overline{16}$ 

C. 
$$
E = mgr(cos\beta - cos\alpha)
$$
  
\n $E = 2.5 \times 9.81 \times 0.4 (cos45 - cos150)$   
\n $E = 9.81 (cos45 - cos150)$   
\n $E = 9.81 (0.70710 - 0.866025) = 15.4324$   
\n $HI = \frac{E}{A} (J / mm^2)$   
\n $HI = \frac{15.4324}{80} (J / mm^2)$   
\n $HI = 0.1929 (\frac{J}{mm^2})$ 

2. Aligned Rectilinear

A. 
$$
E = mgr(cos\beta - cos\alpha)
$$
  
\n $E = 2.5 \times 9.81 \times 0.4 (cos42 - cos150)$   
\n $E = 9.81 (cos42 - cos150)$   
\n $E = 9.81 (0.74314 - 0.866025) = 15,7859$   
\n $HI = \frac{E}{A} (J / mm^2)$   
\n $HI = \frac{15,7859}{80} (J / mm^2)$   
\n $HI = 0,1973 (\frac{J}{mm^2})$   
\nB.  $E = mgr(cos\beta - cos\alpha)$   
\n $E = 2.5 \times 9.81 \times 0.4 (cos42 - cos150)$ 

 $E = 9.81 (cos42 - cos150)$ 

 $E = 9,81 (0,74314 - 0,866025) = 15,7859$ 

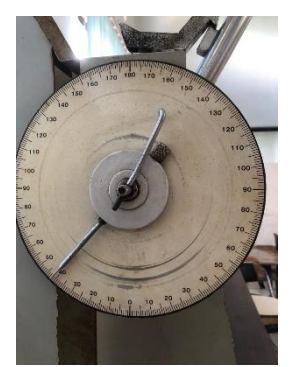

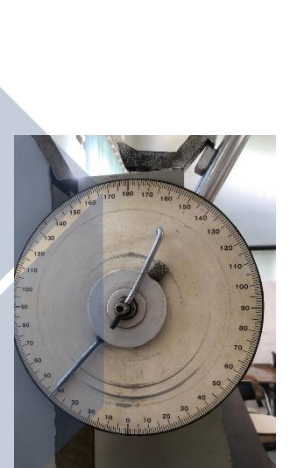

 $2A$ 

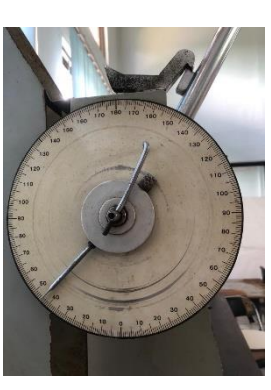

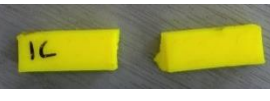

$$
HI = \frac{E}{A} (J / mm2)
$$

$$
HI = \frac{15,7859}{80} (J / mm2)
$$

$$
HI = 0,1973 \left(\frac{J}{mm2}\right)
$$

C. 
$$
E = mgr(cos\beta - cos\alpha)
$$
  
\n $E = 2.5 \times 9.81 \times 0.4 (cos41 - cos150)$   
\n $E = 9.81 (cos41 - cos150)$   
\n $E = 9.81 (0.75470 - 0.866025) = 15.8994$   
\n $HI = \frac{E}{A} (J/mm^2)$   
\n $HI = \frac{15.8994}{80} (J/mm^2)$   
\n $HI = 0.19874 (\frac{J}{mm^2})$ 

$$
\boxed{28}
$$

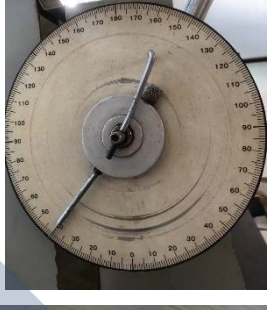

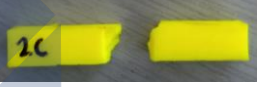

3. Grid

A. 
$$
E = mgr(cos\beta - cos\alpha)
$$
  
\n $E = 2.5 \times 9.81 \times 0.4 (cos126 - cos150)$   
\n $E = 9.81 (cos126 - cos150)$   
\n $E = 9.81 (-0.58778 - 0.866025) = 2.72953$   
\n $HI = \frac{E}{A} (J/mm^2)$   
\n $HI = \frac{2.72953}{80} (J/mm^2)$   
\n $HI = 0.0341 (\frac{J}{mm^2})$ 

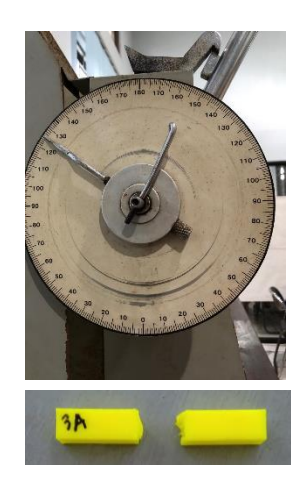

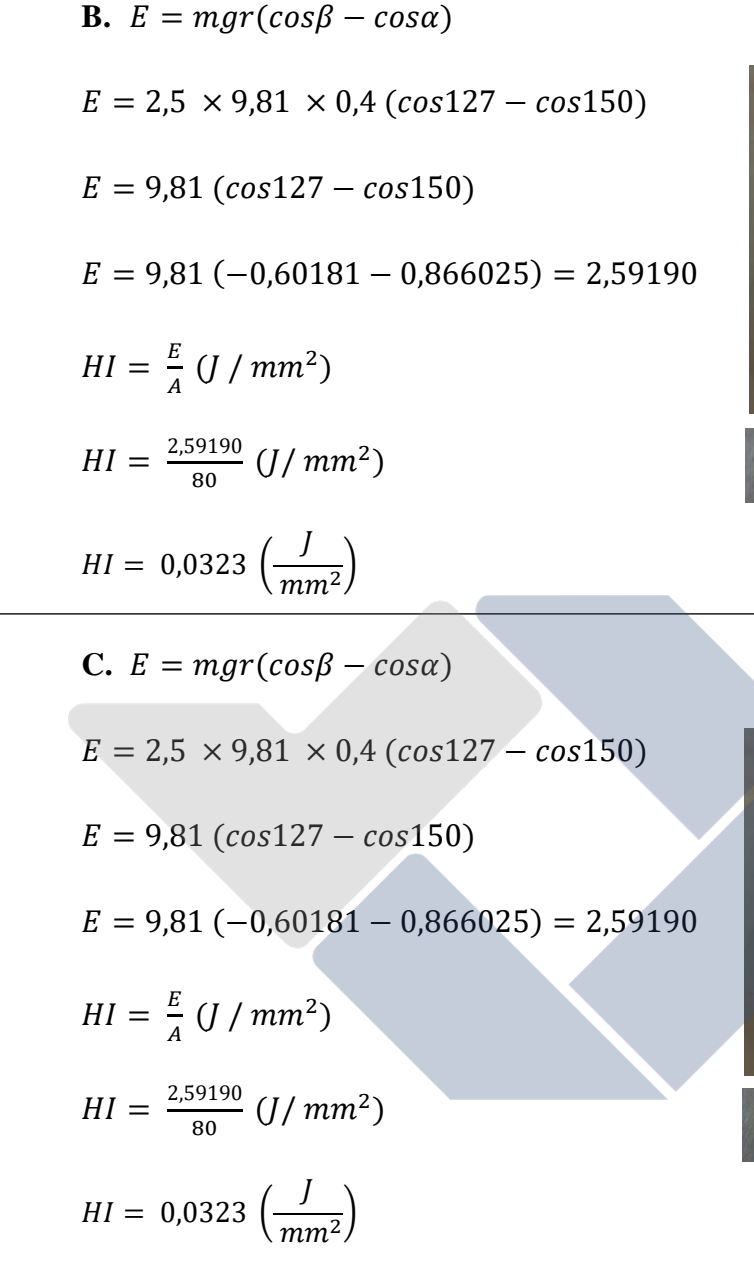

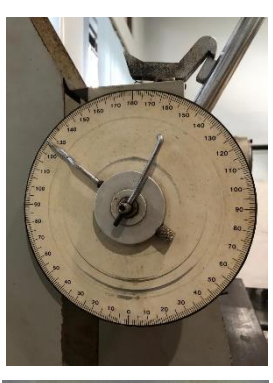

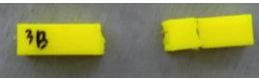

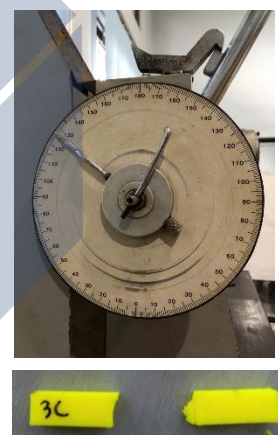

4. Triangles

**A.**  $E = mgr(cos\beta - cos\alpha)$  $E = 2.5 \times 9.81 \times 0.4 (cos 125 - cos 150)$  $E = 9.81 (cos 125 - cos 150)$  $E = 9,81 (-0.57357 - 0.866025) = 2,86892$ 

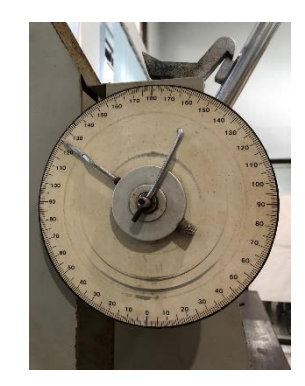

$$
HI = \frac{E}{A} (J / mm2)
$$

$$
HI = \frac{2.86892}{80} (J / mm2)
$$

$$
HI = 0.0358 \left(\frac{J}{mm2}\right)
$$

B. 
$$
E = mgr(cosβ - cosα)
$$
  
\n $E = 2.5 \times 9.81 \times 0.4 (cos126 - cos150)$   
\n $E = 9.81 (cos126 - cos150)$   
\n $E = 9.81 (-0.58778 - 0.866025) = 2.72953$   
\n $HI = \frac{E}{A} (J / mm^2)$   
\n $HI = \frac{2.72953}{80} (J / mm^2)$   
\n $HI = 0.0341 (\frac{J}{mm^2})$   
\nC.  $E = mgr(cosβ - cosα)$   
\n $E = 2.5 \times 9.81 \times 0.4 (cos126 - cos150)$   
\n $E = 9.81 (cos126 - cos150)$   
\n $E = 9.81 (-0.58778 - 0.866025) = 2.72953$   
\n $HI = \frac{E}{A} (J / mm^2)$   
\n $HI = \frac{2.72953}{80} (J / mm^2)$   
\n $HI = 0.0341 (\frac{J}{mm^2})$ 

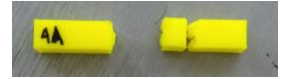

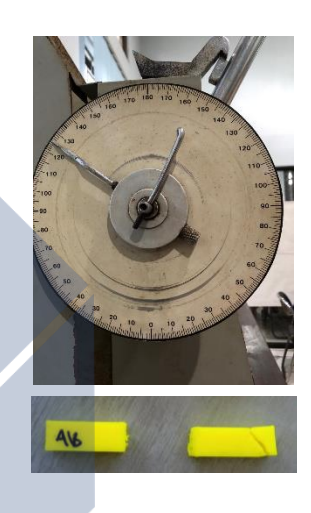

 $AC$ 

5. Stars

A. 
$$
E = mgr(cos\beta - cos\alpha)
$$
  
\n $E = 2.5 \times 9.81 \times 0.4 (cos142 - cos150)$   
\n $E = 9.81 (cos142 - cos150)$   
\n $E = 9.81 (-0.78801 - 0.866025) = 0.76532$   
\n $HI = \frac{E}{A} (J / mm^2)$   
\n $HI = \frac{0.76532}{80} (J / mm^2)$   
\n $HI = 0.0095 (\frac{J}{mm^2})$ 

**B.**  $E = mgr(cos\beta - cos\alpha)$  $E = 2.5 \times 9.81 \times 0.4 (cos141 - cos150)$  $E = 9.81 (cos141 - cos150)$  $E = 9,81 (-0.77714 - 0.866025) = 0.87190$  $HI = \frac{E}{4}$  $\frac{E}{A}$  (*J* / mm<sup>2</sup>)  $HI = \frac{0.87190}{80}$  $\frac{37190}{80}$  (J/mm<sup>2</sup>)  $HI = 0,010$  ( J  $\frac{1}{mm^2}$ 

**C.**  $E = mgr(cos\beta - cos\alpha)$  $E = 2.5 \times 9.81 \times 0.4 (cos141 - cos150)$  $E = 9.81 (cos141 - cos150)$ 

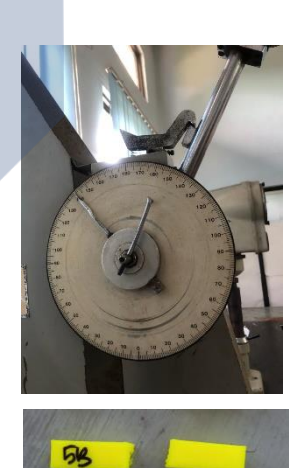

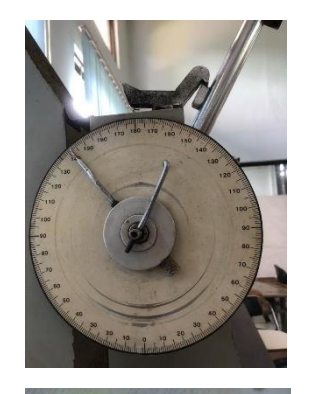

 $\overline{\mathbf{v}}$ 

$$
E = 9,81 (-0,77714 - 0,866025) = 0,87190
$$
  
\n
$$
HI = \frac{E}{A} (J / mm^{2})
$$
  
\n
$$
HI = \frac{0.87190}{80} (J / mm^{2})
$$
  
\n
$$
HI = 0,010 \left(\frac{J}{mm^{2}}\right)
$$

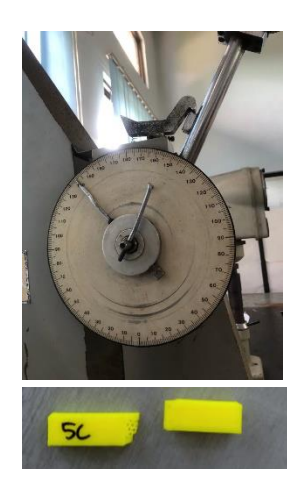

6. Cubic

**A.**  $E = mgr(cos\beta - cos\alpha)$  $E = 2.5 \times 9.81 \times 0.4 (cos113 - cos150)$  $E = 9,81 (cos 113 - cos 150)$  $E = 9,81 (-0,39073 - 0,866025) = 4,6626$  $HI = \frac{E}{4}$  $\frac{E}{A}$  (*J* / mm<sup>2</sup>)  $HI = \frac{4,6626}{80}$  $\frac{6626}{80}$  (J/mm<sup>2</sup>)  $HI = 0.05828 \left( \frac{J}{m} \right)$  $\frac{1}{mm^2}$ 

**B.** 
$$
E = mgr(cos\beta - cos\alpha)
$$
  
\n $E = 2.5 \times 9.81 \times 0.4 (cos112 - cos150)$   
\n $E = 9.81 (cos112 - cos150)$   
\n $E = 9.81 (-0.37460 - 0.866025) = 4.8208$   
\n $HI = \frac{E}{A} (J/mm^2)$   
\n $HI = \frac{4.8208}{80} (J/mm^2)$ 

 $HI = 0,0602$  (

 $\frac{1}{mm^2}$ 

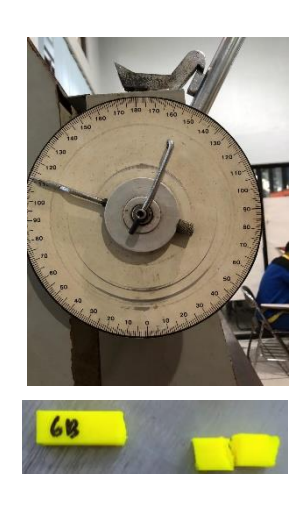

 $6A$ 

C. 
$$
E = mgr(cos\beta - cos\alpha)
$$
  
\n $E = 2.5 \times 9.81 \times 0.4 (cos114 - cos150)$   
\n $E = 9.81 (cos114 - cos150)$   
\n $E = 9.81 (-0.40673 - 0.866025) = 4.50562$   
\n $HI = \frac{E}{A} (J / mm^2)$   
\n $HI = \frac{4.50562}{80} (J / mm^2)$   
\n $HI = 0.056 (\frac{J}{mm^2})$ 

7. Line

A. 
$$
E = mgr(cos\beta - cos\alpha)
$$
  
\n $E = 2.5 \times 9.81 \times 0.4 (cos134 - cos150)$   
\n $E = 9.81 (cos134 - cos150)$   
\n $E = 9.81 (-0.6946 - 0.866025) = 1.68111$   
\n $HI = \frac{E}{A} (J/mm^2)$   
\n $HI = \frac{1.68111}{80} (J/mm^2)$   
\n $HI = 0.0210 (\frac{J}{mm^2})$ 

**B.** 
$$
E = mgr(\cos\beta - \cos\alpha)
$$

\n $E = 2.5 \times 9.81 \times 0.4 \text{ (cos}133 - \cos 150)$ 

\n $E = 9.81 \text{ (cos}133 - \cos 150)$ 

\n $E = 9.81 \text{ (-0.68199 - 0.866025)} = 1.8053$ 

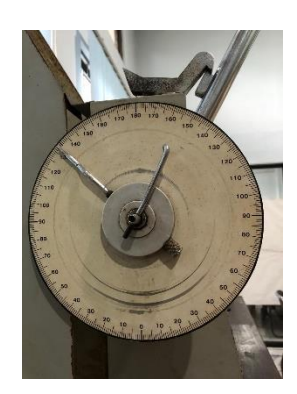

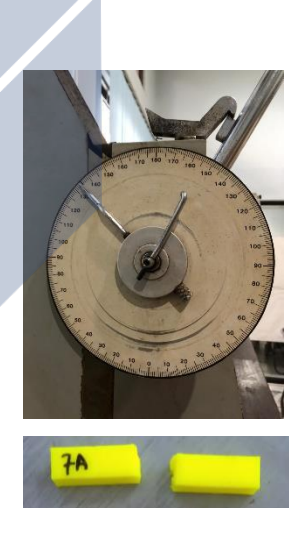

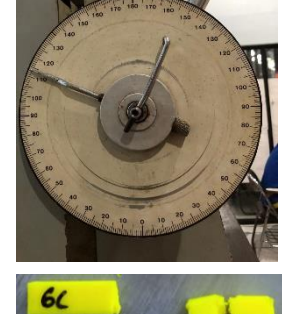

$$
HI = \frac{E}{A} (J / mm^2)
$$
  

$$
HI = \frac{1.8053}{80} (J / mm^2)
$$
  

$$
HI = 0.0225 \left(\frac{J}{mm^2}\right)
$$

C. 
$$
E = mgr(cos\beta - cos\alpha)
$$
  
\n $E = 2.5 \times 9.81 \times 0.4 (cos135 - cos150)$   
\n $E = 9.81 (cos135 - cos150)$   
\n $E = 9.81 (-0.70710 - 0.866025) = 1.55899$   
\n $HI = \frac{E}{A} (J/mm^2)$   
\n $HI = \frac{1.55899}{80} (J/mm^2)$   
\n $HI = 0.01948 (\frac{J}{mm^2})$ 

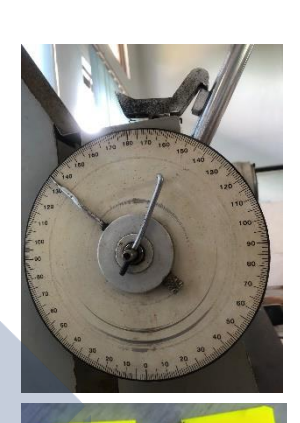

78

$$
\eta_{\mathcal{H}} = \frac{1}{\eta_{\mathcal{H}}}
$$

8. Concentric

A. 
$$
E = mgr(cos\beta - cos\alpha)
$$
  
\n $E = 2.5 \times 9.81 \times 0.4 (cos59 - cos150)$   
\n $E = 9.81 (cos59 - cos150)$   
\n $E = 9.81 (0.51503 - 0.866025) = 13.5482$   
\n $HI = \frac{E}{A} (J / mm^2)$   
\n $HI = \frac{13.5482}{80} (J / mm^2)$   
\n $HI = 0.1693 (\frac{J}{mm^2})$ 

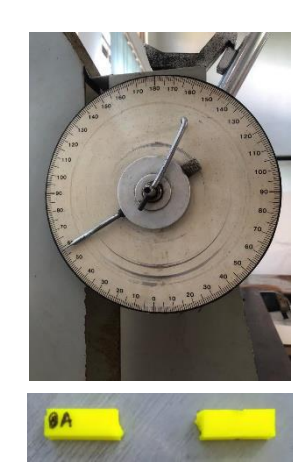

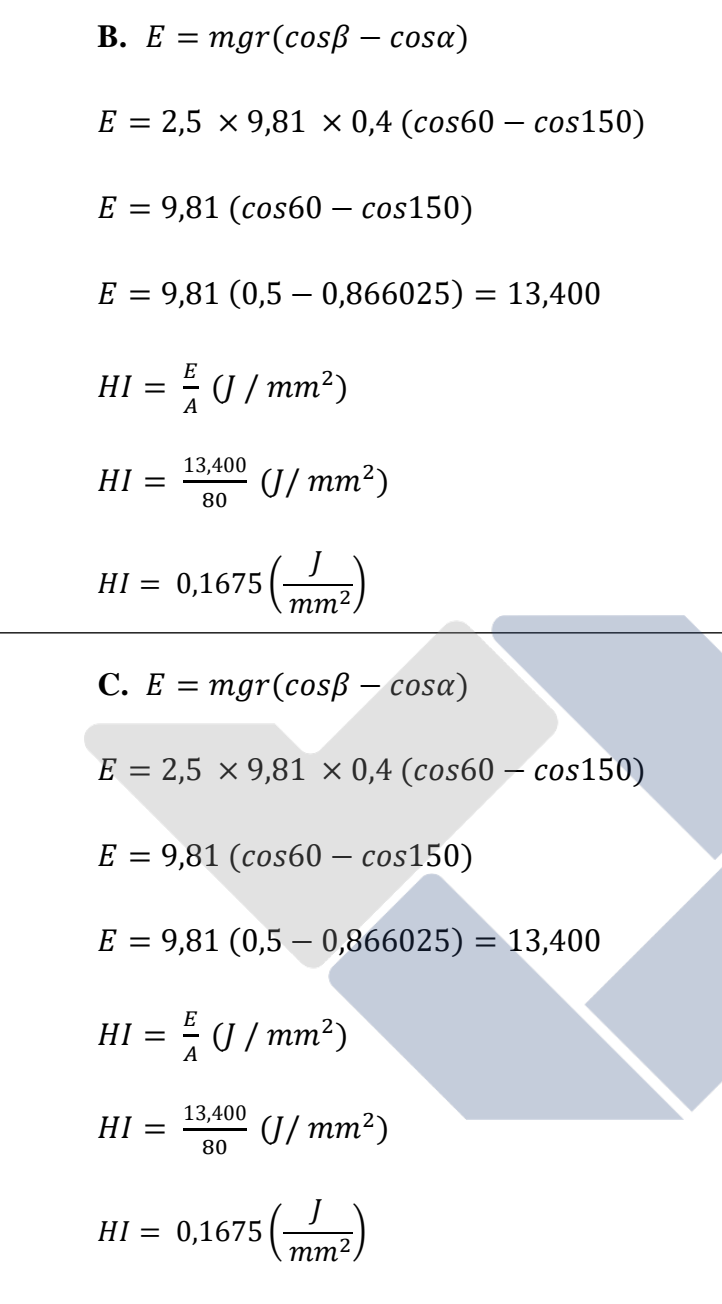

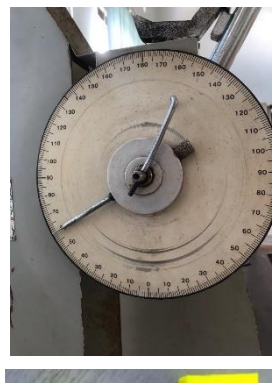

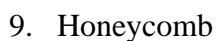

**A.**  $E = mgr(cos\beta - cos\alpha)$  $E = 2.5 \times 9.81 \times 0.4 (cos141 - cos150)$  $E = 9,81 (cos141 - cos150)$  $E = 9,81 (-0,77714 - 0,866025) = 0,87190$ 

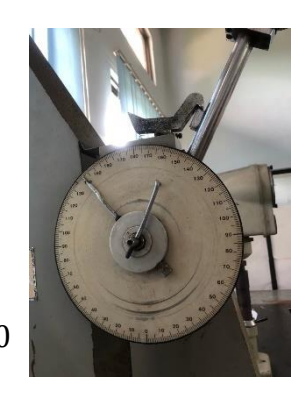

$$
HI = \frac{E}{A} (J / mm^{2})
$$
  
\n
$$
HI = \frac{0.87190}{80} (J / mm^{2})
$$
  
\n
$$
HI = 0.0108 \left(\frac{J}{mm^{2}}\right)
$$

 $E = 9,81$ 

 $E = 9,81$ 

 $HI = \frac{E}{4}$ 

 $E = 9,81$ 

 $E = 9,81$ 

 $HI = \frac{E}{4}$ 

 $HI = \frac{13,400}{80}$ 

 $HI = 0,0122$ 

 $\frac{E}{A}$  (*J* / mm<sup>2</sup>)

 $\frac{3,400}{80}$  (J/mm<sup>2</sup>)

J  $\frac{1}{mm^2}$ 

B. 
$$
E = mgr(cos\beta - cos\alpha)
$$
  
\n $E = 2.5 \times 9.81 \times 0.4 (cos142 - cos150)$   
\n $E = 9.81 (cos142 - cos150)$   
\n $E = 9.81 (-0.78801 - 0.866025) = 0.76532$   
\n $HI = \frac{E}{A} (J / mm^2)$   
\n $HI = \frac{0.76532}{80} (J / mm^2)$   
\n $HI = 0.00956 (\frac{J}{mm^2})$   
\nC.  $E = mgr(cos\beta - cos\alpha)$   
\n $E = 2.5 \times 9.81 \times 0.4 (cos140 - cos150)$   
\n $E = 9.81 (cos140 - cos150)$   
\n $E = 9.81 (-0.76604 - 0.866025) = 0.98081$ 

9C

 $9A$ 

## 10. 3D Honeycomb

A. 
$$
E = mgr(cos\beta - cos\alpha)
$$
  
\n $E = 2.5 \times 9.81 \times 0.4 (cos37 - cos150)$   
\n $E = 9.81 (cos37 - cos150)$   
\n $E = 9.81 (0.79863 - 0.866025) = 16.3303$   
\n $H I = \frac{E}{A} (J / mm^2)$   
\n $H I = \frac{16.3303}{80} (J / mm^2)$   
\n $H I = 0.2041 (\frac{J}{mm^2})$   
\nB.  $E = mgr(cos\beta - cos\alpha)$   
\n $E = 2.5 \times 9.81 \times 0.4 (cos36 - cos150)$   
\n $E = 9.81 (cos36 - cos150)$   
\n $E = 9.81 (cos36 - cos150)$   
\n $E = 9.81 (0.80901 - 0.866025) = 16.4321$   
\n $H I = \frac{E}{A} (J / mm^2)$   
\n $H I = \frac{16.4321}{80} (J / mm^2)$   
\n $H I = 0.205 (\frac{J}{mm^2})$ 

**C.**  $E = mgr(cos\beta - cos\alpha)$  $E = 2.5 \times 9.81 \times 0.4 (cos36 - cos150)$  $E = 9,81 (cos36 - cos150)$  $E = 9,81 (0,80901 - 0,866025) = 16,4321$ 

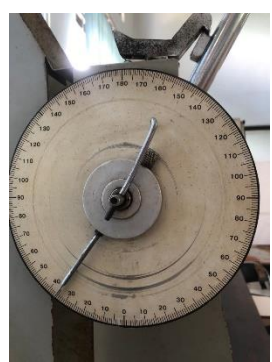

$$
HI = \frac{E}{A} (J / mm^2)
$$
  
\n
$$
HI = \frac{16,4321}{80} (J / mm^2)
$$
  
\n
$$
HI = 0,205 \left(\frac{J}{mm^2}\right)
$$

 $10C$ 

 $\mathbf{u}$ 

11. Gyroid

**A.**  $E = mgr(cos\beta - cos\alpha)$  $E = 2.5 \times 9.81 \times 0.4 (cos41 - cos150)$  $E = 9,81 (cos41 - cos150)$  $E = 9,81 (0,75470 - 0,866025) = 15,8994$  $HI = \frac{E}{4}$  $\frac{E}{A}$  (*J* / mm<sup>2</sup>)  $HI = \frac{15,8994}{88}$  $\frac{18994}{80}$  (J/mm<sup>2</sup>)  $\mathsf{N}$ J  $HI = 0,1987$  (  $\frac{1}{mm^2}$ **B.**  $E = mgr(cos\beta - cos\alpha)$  $E = 2.5 \times 9.81 \times 0.4 (cos39 - cos150)$  $E = 9,81 (cos39 - cos150)$  $E = 9,81 (0,77714 - 0,866025) = 16,1195$  $HI = \frac{E}{4}$  $\frac{E}{A}$  (*J* / mm<sup>2</sup>)  $HI = \frac{16,1195}{20}$  $\frac{1195}{80}$  (J/mm<sup>2</sup>) J  $HI = 0,201 ($  $\frac{1}{mm^2}$ 

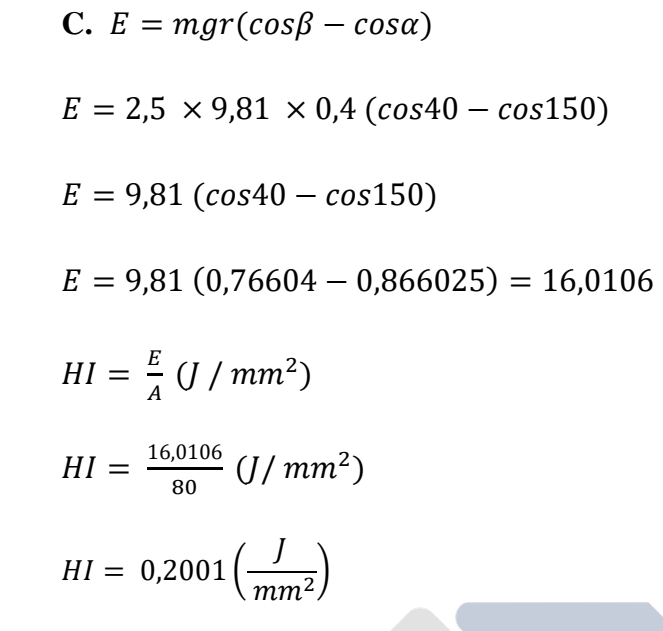

12. Hilbert Curve

A. 
$$
E = mgr(cos\beta - cos\alpha)
$$
  
\n $E = 2.5 \times 9.81 \times 0.4 (cos56 - cos150)$   
\n $E = 9.81 (cos56 - cos150)$   
\n $E = 9.81 (0.55919 - 0.866025) = 13.9813$   
\n $HI = \frac{E}{A} (J / mm^2)$   
\n $HI = \frac{13.9813}{80} (J / mm^2)$   
\n $HI = 0.1747 (\frac{J}{mm^2})$ 

**B.**  $E = mgr(cos\beta - cos\alpha)$  $E = 2.5 \times 9.81 \times 0.4 (cos 57 - cos 150)$  $E = 9.81 (cos 57 - cos 150)$  $E = 9,81 (0,54463 - 0,866025) = 13,8386$ 

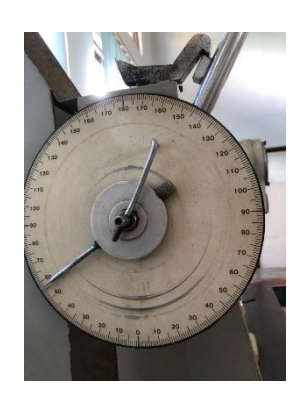

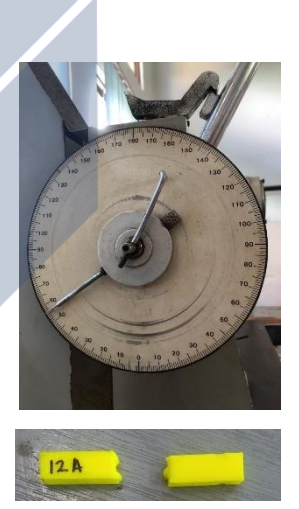

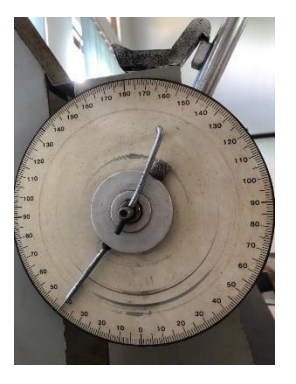

 $II$ 

$$
HI = \frac{E}{A} (J / mm2)
$$

$$
HI = \frac{13,8386}{80} (J / mm2)
$$

$$
HI = 0,1729 \left(\frac{J}{mm2}\right)
$$

**C.**  $E = mgr(cos\beta - cos\alpha)$  $E = 2.5 \times 9.81 \times 0.4 (cos 57 - cos 150)$  $E = 9.81 (cos 57 - cos 150)$  $E = 9,81 (0,54463 - 0,866025) = 13,8386$  $HI = \frac{E}{4}$  $\frac{E}{A}$  (*J* / mm<sup>2</sup>)  $HI = \frac{13,8386}{88}$  $\frac{18386}{80}$  (J/mm<sup>2</sup>)  $HI = 0,1729$  ( J  $\frac{1}{mm^2}$ 

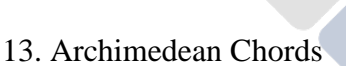

**A.** 
$$
E = mgr(cos\beta - cos\alpha)
$$
  
\n $E = 2.5 \times 9.81 \times 0.4 (cos62 - cos150)$   
\n $E = 9.81 (cos62 - cos150)$   
\n $E = 9.81 (0.46947 - 0.866025) = 13.1012$   
\n $HI = \frac{E}{A} (J/mm^2)$   
\n $HI = \frac{13.1012}{80} (J/mm^2)$   
\n $HI = 0.16376 (\frac{J}{mm^2})$ 

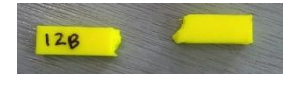

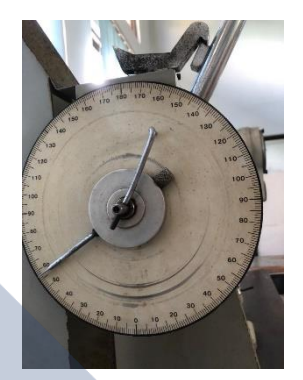

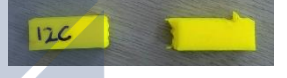

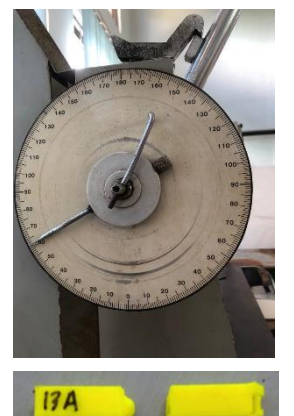

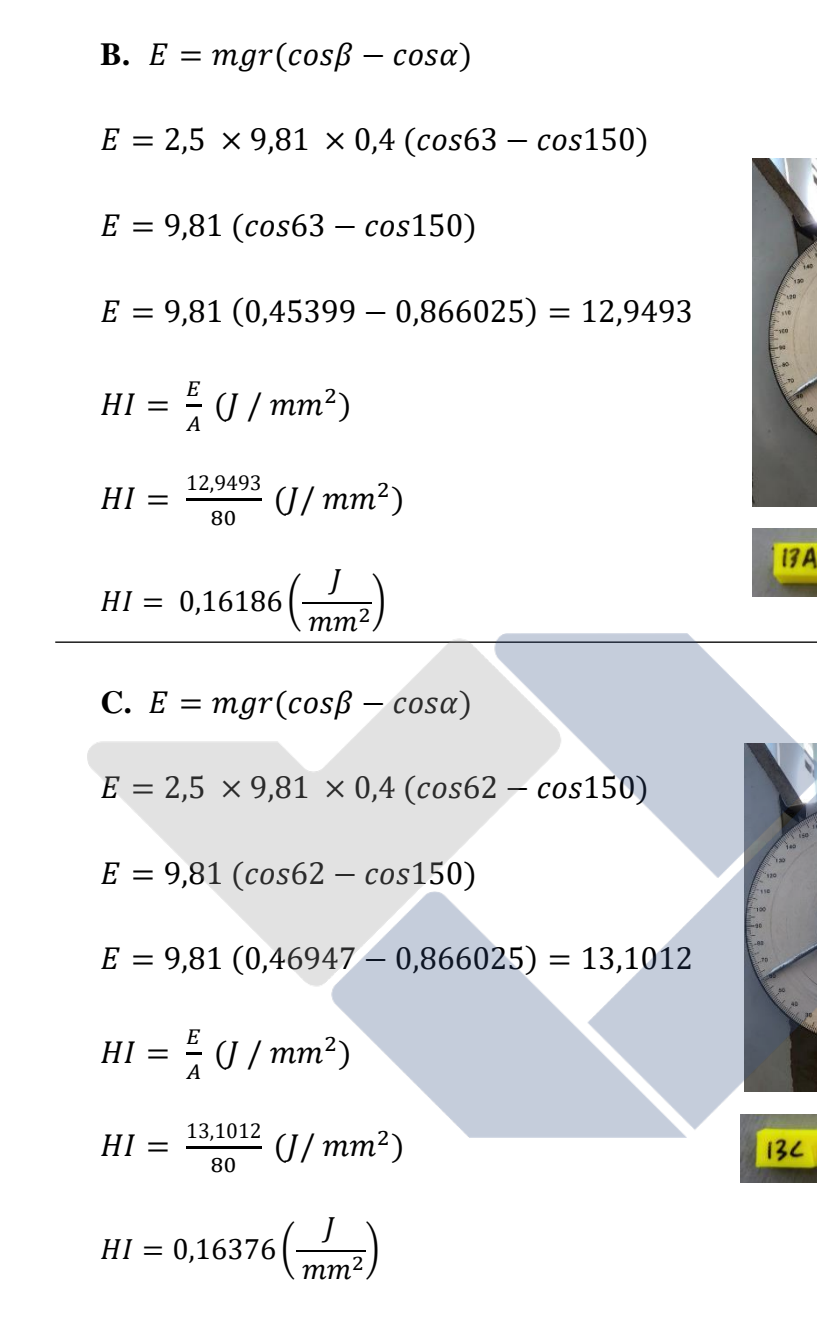

14. Octagram Spiral

**A.**  $E = mgr(cos\beta - cos\alpha)$  $E = 2.5 \times 9.81 \times 0.4 (cos144 - cos150)$  $E = 9,81 (cos144 - cos150)$  $E = 9,81 (-0,80901 - 0,866025) = 0,55925$ 

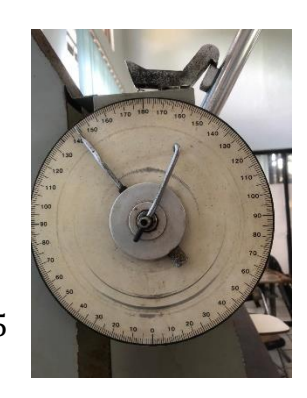

$$
HI = \frac{E}{A} (J/mm^2)
$$
  
\n
$$
HI = \frac{0.55925}{80} (J/mm^2)
$$
  
\n
$$
HI = 0,006 (J/mm^2)
$$
  
\nB.  $E = mgr(cos\beta - cos\alpha)$   
\n $E = 2.5 \times 9.81 \times 0.4 (cos143 - cos150)$   
\n $E = 9.81 (cos143 - cos150)$   
\n $E = 9.81 (-0.79863 - 0.866025) = 0.66109$   
\n
$$
HI = \frac{E}{A} (J/mm^2)
$$
  
\n
$$
HI = \frac{0.66109}{80} (J/mm^2)
$$
  
\n
$$
HI = 0.0082 (J/mm^2)
$$
  
\nC.  $E = mgr(cos\beta - cos\alpha)$   
\n $E = 2.5 \times 9.81 \times 0.4 (cos144 - cos150)$   
\n $E = 9.81 (cos144 - cos150)$   
\n $E = 9.81 (-0.80901 - 0.866025) = 0.55925$   
\n
$$
HI = \frac{E}{A} (J/mm^2)
$$
  
\n
$$
HI = \frac{0.55925}{80} (J/mm^2)
$$
  
\n
$$
HI = 0.006 (J/mm^2)
$$
  
\n
$$
HI = 0.006 (J/mm^2)
$$

15. Adaptive Cubic

$$
A. \ E = mgr(cos\beta - cos\alpha)
$$

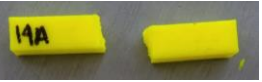

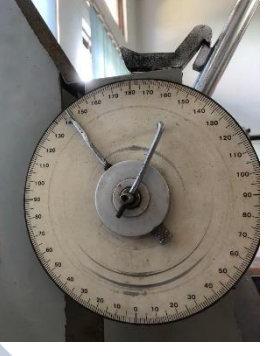

$$
E = 2.5 \times 9.81 \times 0.4 (cos51 - cos150)
$$
  
\n
$$
E = 9.81 (cos51 - cos150)
$$
  
\n
$$
E = 9.81 (0.62932 - 0.866025) = 14.6693
$$
  
\n
$$
HI = \frac{E}{A} (J / mm^2)
$$
  
\n
$$
HI = \frac{14.6693}{80} (J / mm^2)
$$
  
\n
$$
HI = 0.183 (J / mm^2)
$$
  
\n
$$
B. E = mgr(cos\beta - cos\alpha)
$$
  
\n
$$
E = 2.5 \times 9.81 \times 0.4 (cos52 - cos150)
$$
  
\n
$$
E = 9.81 (cos52 - cos150)
$$
  
\n
$$
E = 9.81 (cos52 - cos150)
$$
  
\n
$$
H1 = \frac{E}{A} (J / mm^2)
$$
  
\n
$$
HI = \frac{15.53534}{80} (J / mm^2)
$$
  
\n
$$
HI = 0.1816 (J / mm^2)
$$
  
\n
$$
E = 2.5 \times 9.81 \times 0.4 (cos51 - cos150)
$$
  
\n
$$
E = 9.81 (cos51 - cos150)
$$
  
\n
$$
E = 9.81 (cos51 - cos150)
$$
  
\n
$$
E = 9.81 (cos51 - cos150)
$$
  
\n
$$
E = 9.81 (cos52 - 0.866025) = 14.6693
$$
  
\n
$$
HI = \frac{E}{A} (J / mm^2)
$$

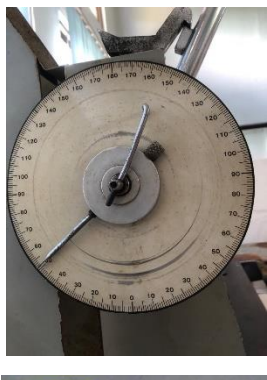

 $\overline{\mathbf{A}}$ 

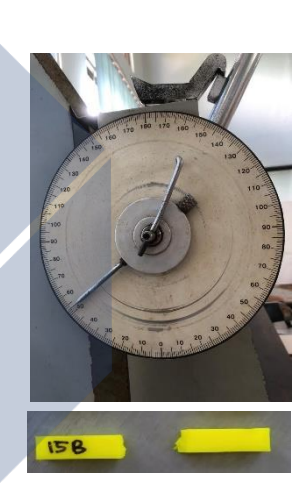

 $HI = \frac{14,6693}{88}$  $\frac{1}{80}$  (J/mm<sup>2</sup>)

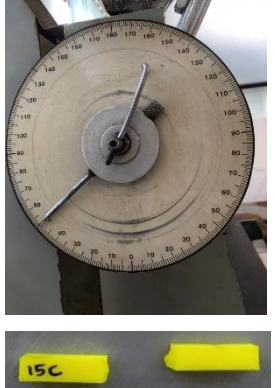

$$
HI = 0.183 (J/mm2)
$$

16. Support Cubic

A. 
$$
E = mgr(cos\beta - cos\alpha)
$$
  
\n $E = 2.5 \times 9.81 \times 0.4 (cos135 - cos150)$   
\n $E = 9.81 (cos135 - cos150)$   
\n $E = 9.81 (-0.70710 - 0.866025) = 1.55899$   
\n $H1 = \frac{E}{A} (J/mm^2)$   
\n $H1 = \frac{1.55899}{80} (J/mm^2)$   
\n $H1 = 0.01948 (\frac{J}{mm^2})$   
\nB.  $E = mgr(cos\beta - cos\alpha)$   
\n $E = 2.5 \times 9.81 \times 0.4 (cos135 - cos150)$   
\n $E = 9.81 (cos135 - cos150)$   
\n $E = 9.81 (-0.70710 - 0.866025) = 1.55899$   
\n $H1 = \frac{E}{A} (J/mm^2)$   
\n $H1 = \frac{1.55899}{80} (J/mm^2)$   
\n $H1 = 0.01948 (\frac{J}{mm^2})$   
\nC.  $E = mgr(cos\beta - cos\alpha)$ 

 $E = 2.5 \times 9.81 \times 0.4 (cos 134 - cos 150)$  $E = 9,81 (cos 134 - cos 150)$ 

 $E = 9,81 (-0,6946 - 0,866025) = 1,68111$  $HI = \frac{E}{4}$  $\frac{E}{A}$  (*J* / mm<sup>2</sup>)  $HI = \frac{1,68111}{88}$  $\frac{1}{80}$  (*J*/mm<sup>2</sup>)  $HI = 0,0210$  ( J  $\frac{1}{mm^2}$ 

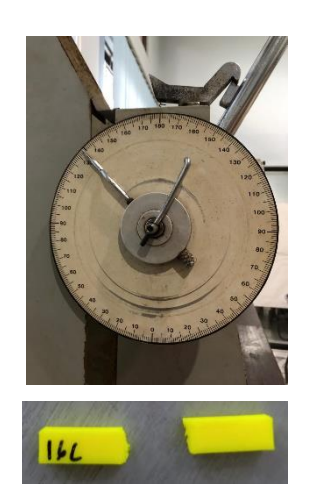

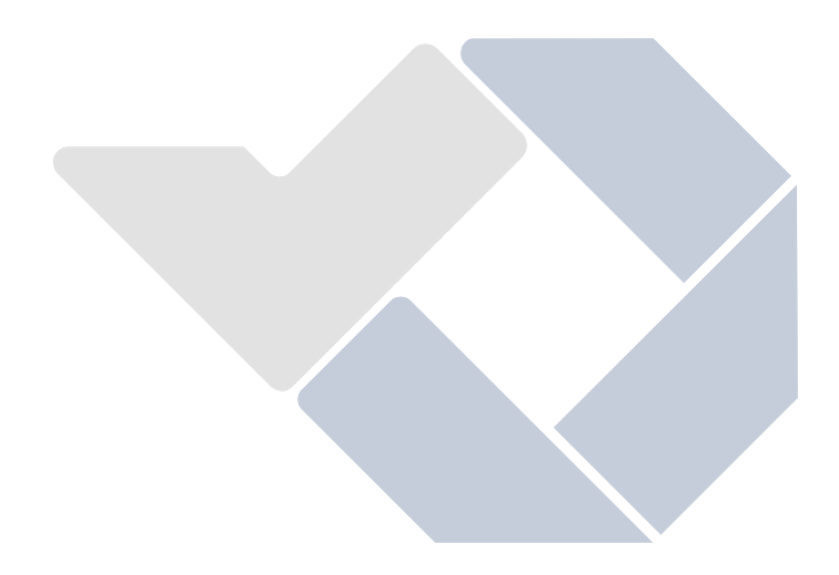

## **Hasil Perhitungan Menggunakan Ms. Excel**

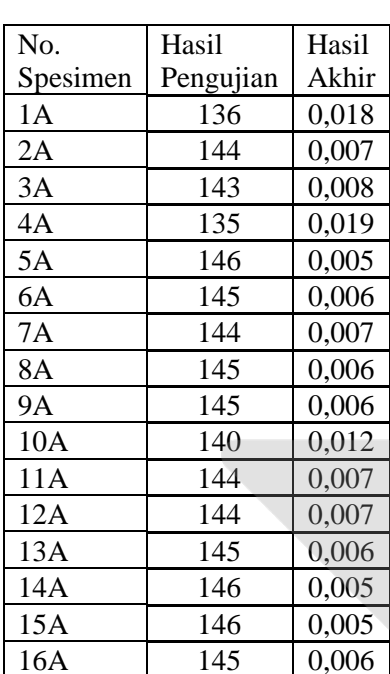

Pengujian Impak 210<sup>o</sup>

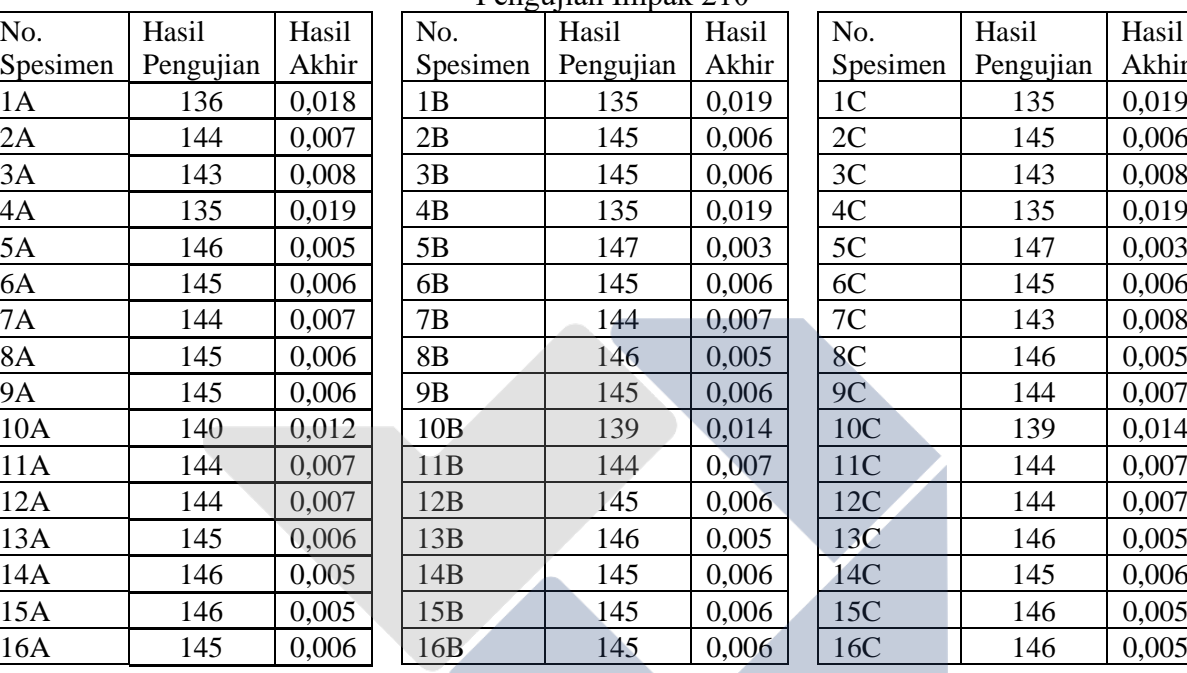

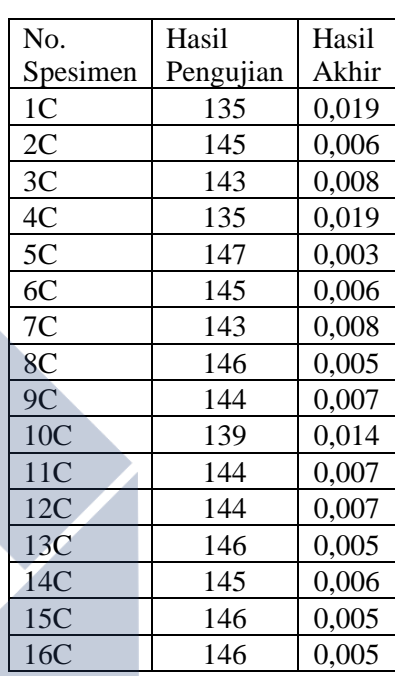

### Pengujian Impak 220<sup>o</sup>

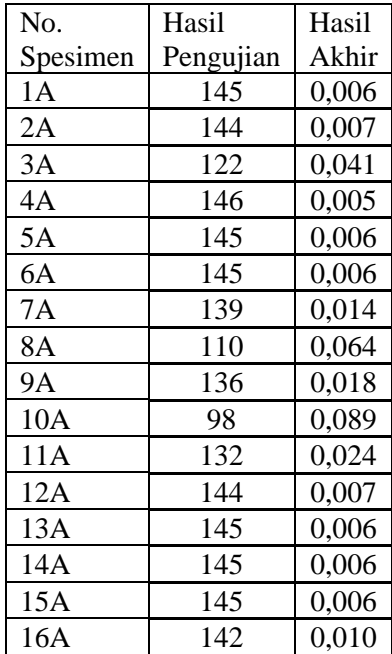

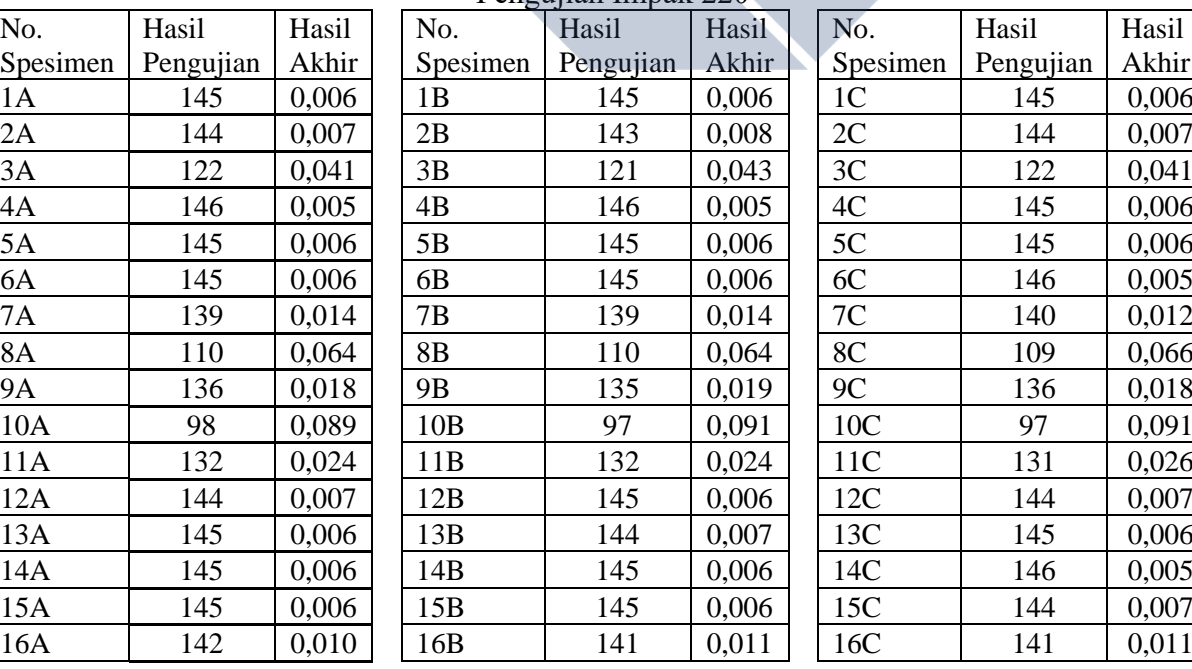

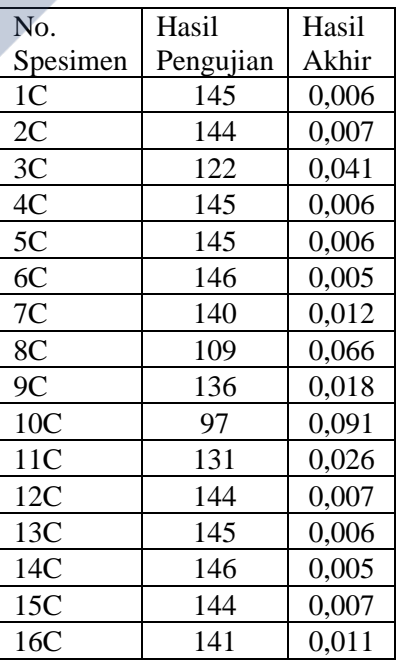

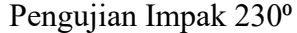

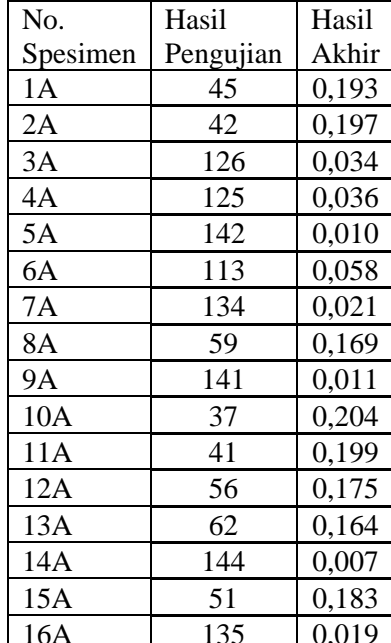

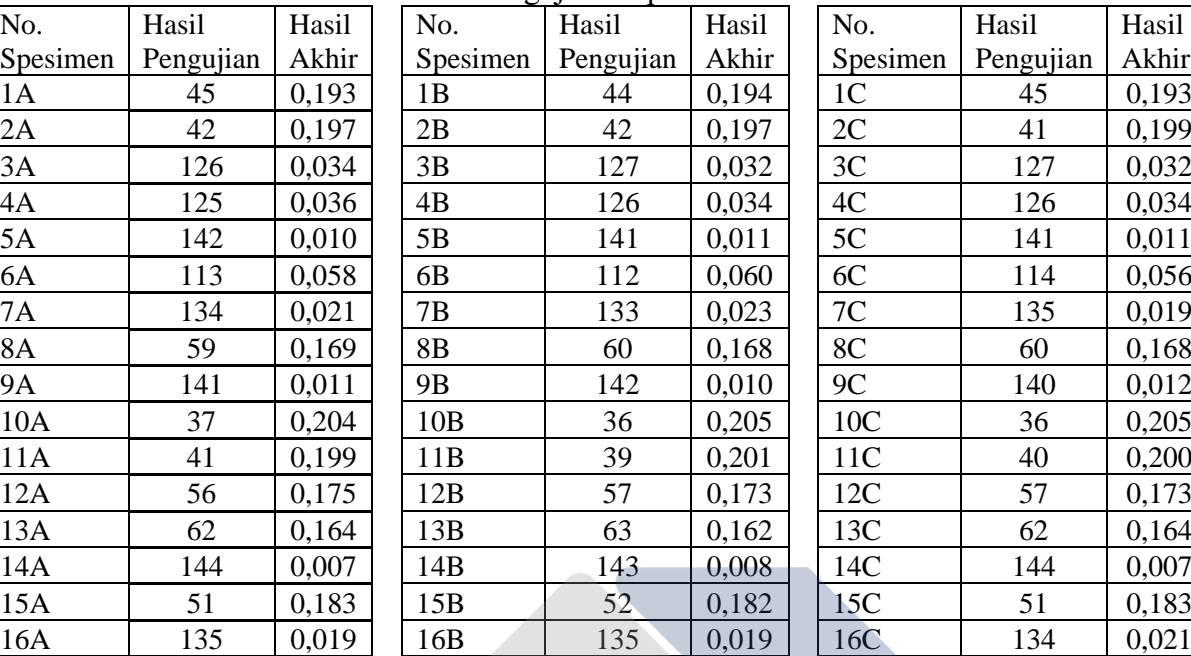

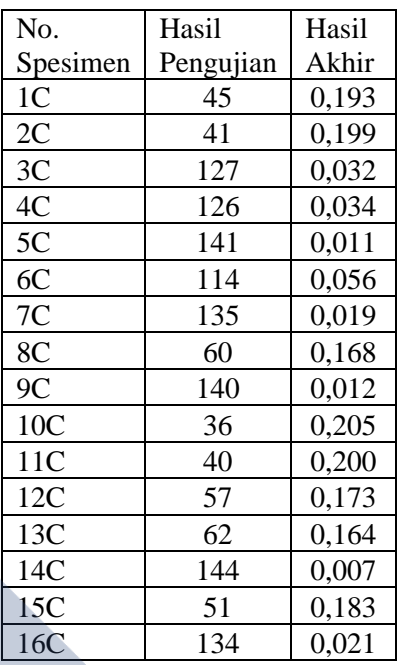

#### **Perhitungan Rata-Rata Nilai Kekuatan Impak pada** *Nozzle Temperature*

1. Nozzle Temperature 210°C

$$
\bar{x}_a = \frac{\sum_{i=1}^k x_i}{n_{infill\ pattern}}
$$

$$
=\frac{0,019+0,006+0,007+0,019+0,003+0,006+0,007+0,005+0,006+0,014+0,007+0,007+0,005+0,005+
$$

$$
\bar{x}_a=0.007\,Joule/mm2
$$

### 2. Nozzle Temperature 220°C

 $=\frac{0,006+0,007+0,042+0,005+0,006+0,005+0,013+0,065+0,018+0,091+0,025+0,007+0,006+0,005+0,010+0,000}{15}$ 15

$$
\bar{x}_b = \frac{\sum_{i=1}^{k} x_i}{n_{infill\ pattern}}
$$
\n
$$
\bar{x}_b = 0.019 \text{ Joule/mm2}
$$
\n3. Nozzle Temperature 230°C\n
$$
\bar{x}_c = \frac{\sum_{i=1}^{k} x_i}{n_{infill\ pattern}}
$$
\n
$$
= \frac{0.0193 + 0.198 + 0.033 + 0.035 + 0.010 + 0.058 + 0.021 + 0.168 + 0.011 + 0.205 + 0.200 + 0.174 + 0.163 + 0.007 + 0.183 + 0.020}{15}
$$

 $\bar{x}_c = 0.104$  Joule/mm2

#### **Perhitungan Rata-Rata Nilai Kekuatan Impak pada 16 Infill Pattern**

1. Rectilinear

$$
\bar{x}_1 = \frac{\sum_{i=1}^{k} x_i}{n_{nozzle temperature}} = \frac{0.019 + 0.006 + 0.193}{3} = 0.072
$$
 Joule/mm2

2. Aligned Rectilinear

$$
\bar{x}_2 = \frac{\sum_{i=1}^{k} x_i}{n_{nozzle temperature}} = \frac{0,006 + 0,007 + 0,198}{3} = 0,070 \text{ Joule/mm2}
$$

3. Grid

$$
\bar{x}_3 = \frac{\sum_{i=1}^{k} x_i}{n_{nozzle temperature}} = \frac{0.007 + 0.042 + 0.033}{3} = 0.027
$$
Joule/mm2

4. Triangles

$$
\bar{x}_4 = \frac{\sum_{i=1}^{k} x_i}{n_{nozzle temperature}} = \frac{0.019 + 0.005 + 0.035}{3} = 0.019 \text{ Joule/mm2}
$$

5. Stars

$$
\bar{x}_5 = \frac{\sum_{i=1}^{k} x_i}{n_{nozzle temperature}} = \frac{0.003 + 0.006 + 0.01}{3} = 0.006
$$
 Joule/mm2

6. Cubic

$$
\bar{x}_6 = \frac{\sum_{i=1}^{k} x_i}{n_{nozzle temperature}} = \frac{0,006 + 0,005 + 0,058}{3} = 0,023
$$
 *Joule/mm2*

7. Line

$$
\bar{x}_7 = \frac{\sum_{i=1}^{k} x_i}{n_{nozzle temperature}} = \frac{0.007 + 0.013 + 0.021}{3} = 0.013
$$
 Joule/mm2

### 8. Concentric

$$
\bar{x}_8 = \frac{\sum_{i=1}^{k} x_i}{n_{nozzle temperature}} = \frac{0.005 + 0.065 + 0.168}{3} = 0.07
$$
 Joule/mm2

#### 9. Honeycomb

$$
\bar{x}_9 = \frac{\sum_{i=1}^{k} x_i}{n_{nozzle temperature}} = \frac{0,006 + 0,018 + 0,011}{3} = 0,011 Joule/mm2
$$

10. 3D Honeycomb

$$
\bar{x}_{10} = \frac{\sum_{i=1}^{k} x_i}{n_{nozzle temperature}} = \frac{0.014 + 0.091 + 0.205}{3} = 0.103
$$
 Joule/mm2

11. Gyroid

$$
\bar{x}_{11} = \frac{\sum_{i=1}^{k} x_i}{n_{nozzle temperature}} = \frac{0.007 + 0.025 + 0.200}{3} = 0.077
$$
 Joule/mm2

12. Hilbert Curve

$$
\bar{x}_6 = \frac{\sum_{i=1}^{k} x_i}{n_{nozzle temperature}} = \frac{0.007 + 0.007 + 0.174}{3} = 0.062 \text{ Joule/mm2}
$$

#### 13. Archimedean chord

$$
\bar{x}_6 = \frac{\sum_{i=1}^{k} x_i}{n_{nozzle temperature}} = \frac{0,005 + 0,006 + 0,163}{3} = 0,058 \text{ Joule/mm2}
$$
  
14. Octagram Spiral  

$$
\bar{x}_6 = \frac{\sum_{i=1}^{k} x_i}{n_{nozzle temperature}} = \frac{0,005 + 0,005 + 0,007}{3} = 0,005 \text{ Joule/mm2}
$$

## 15. Adaptive Cubic

$$
\bar{x}_6 = \frac{\sum_{i=1}^{k} x_i}{n_{nozzle temperature}} = \frac{0.005 + 0.006 + 0.183}{3} = 0.064
$$
 Joule/mm2

16. Support Cubic

$$
\bar{x}_6 = \frac{\sum_{i=1}^{k} x_i}{n_{nozzle temperature}} = \frac{0.005 + 0.010 + 0.020}{3} = 0.011 \text{ Joule/mm2}
$$

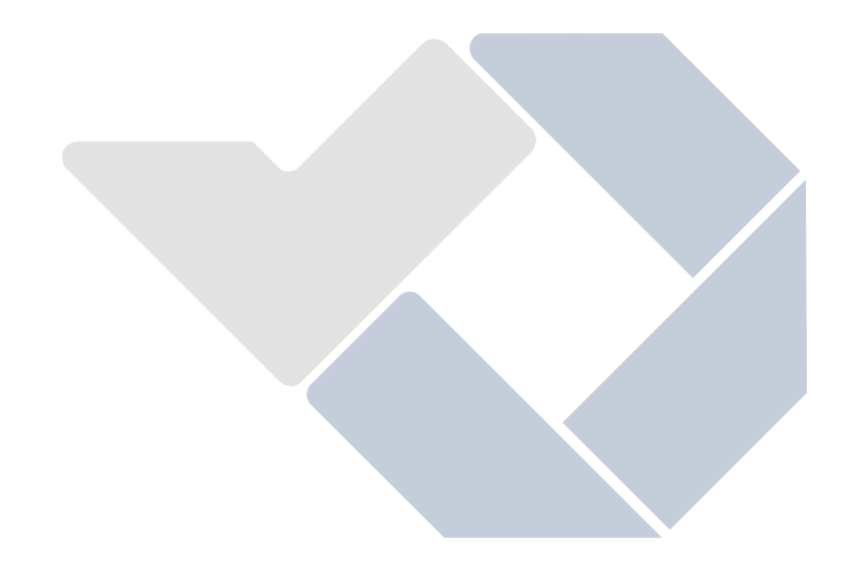

**Lampiran 8 Dokumentasi penelitian**

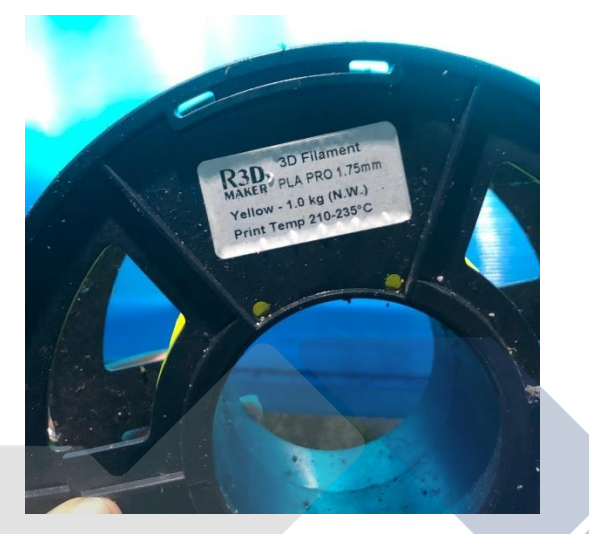

Gambar Filamen yang Digunakan

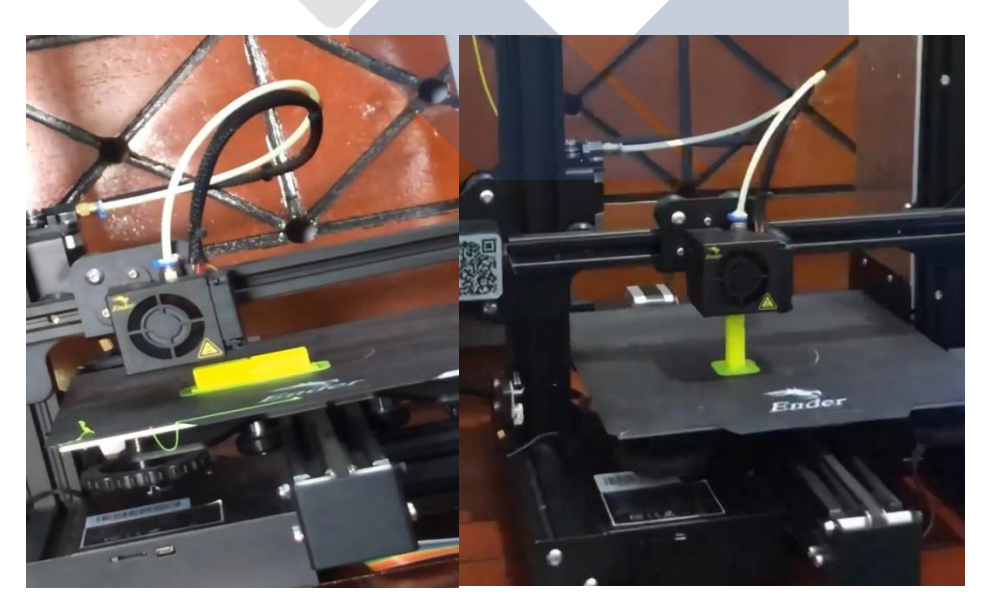

Proses Pencetakan Benda Uji Coba

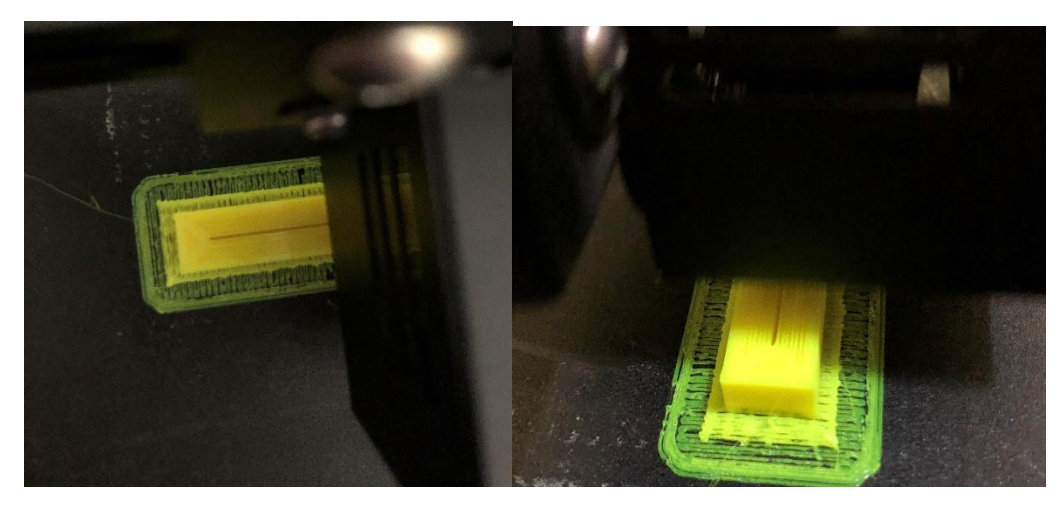

Proses Pencetakan Spesimen Uji

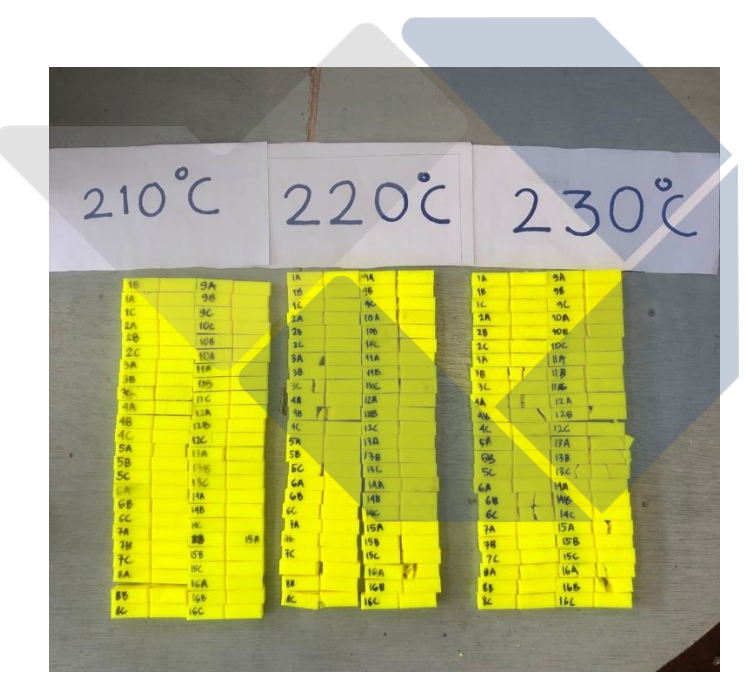

Gambar 144 Spesimen Uji

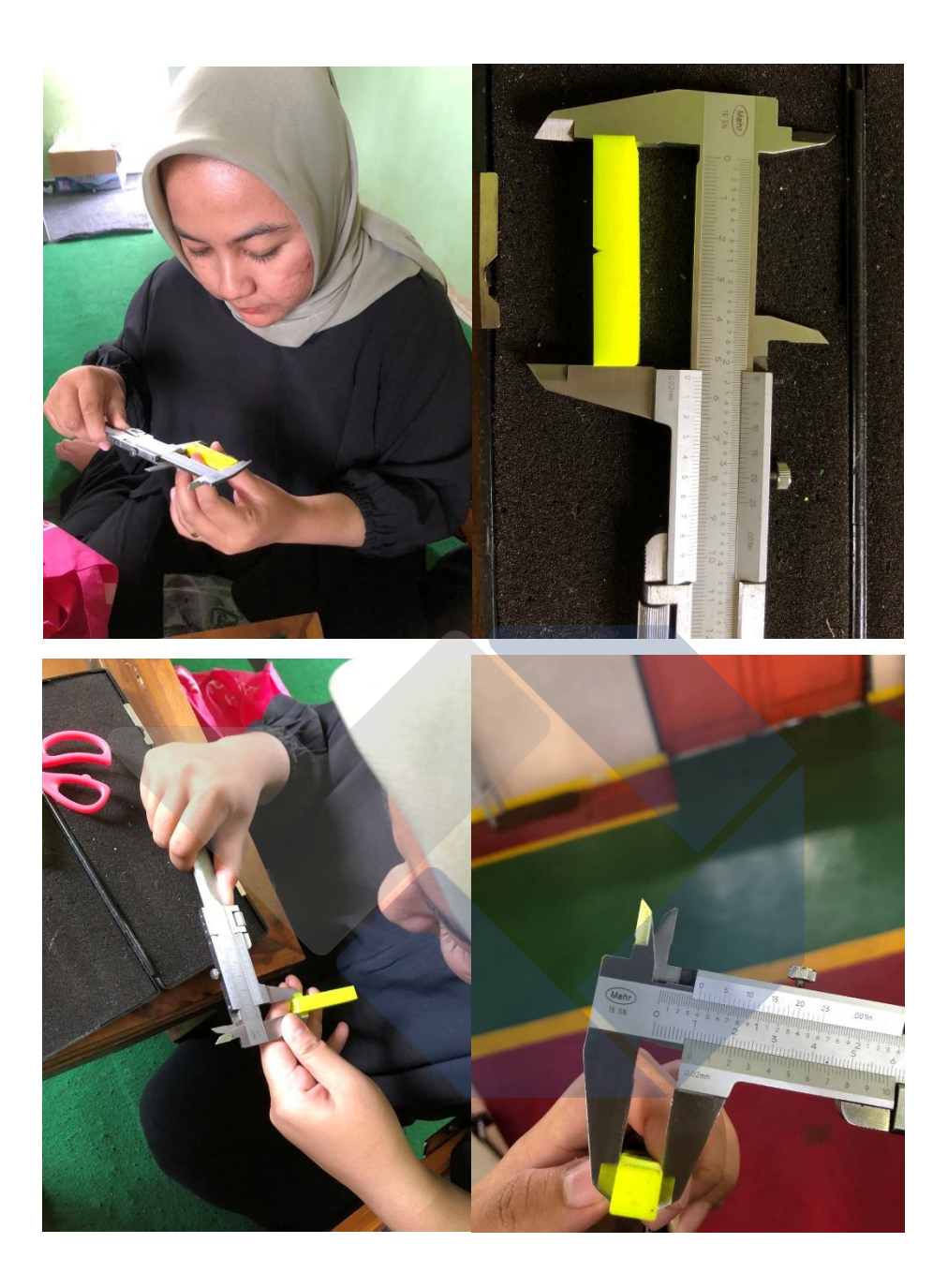

Proses Pengukuran Spesimen Uji yang Sudah Dicetak

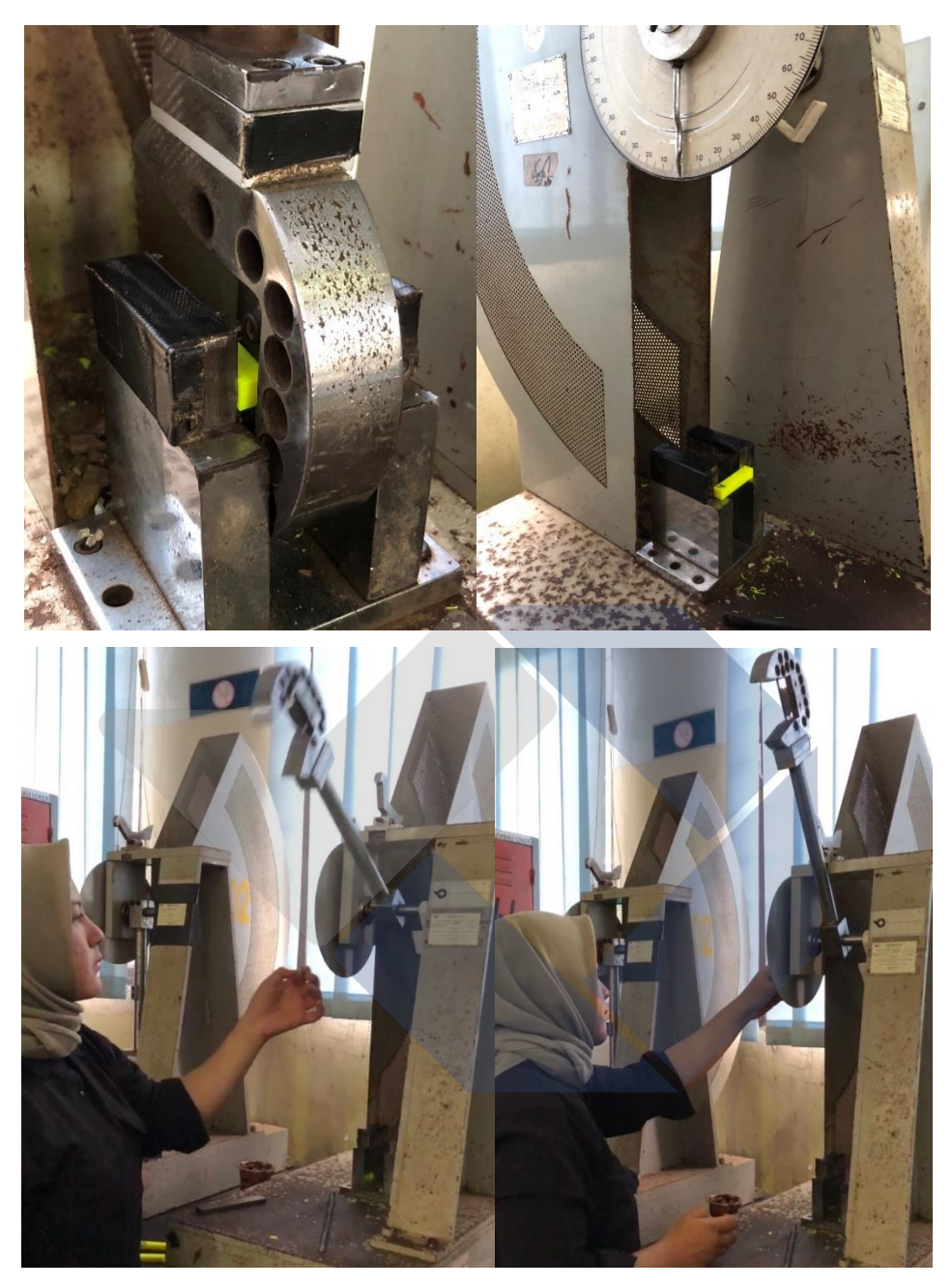

Proses Pengujian Impak Spesimen Uji

#### **Form Monitoring Proyek Akhir**

FORM-PPR-3- 6: Form Monitoring Proyek Akhir

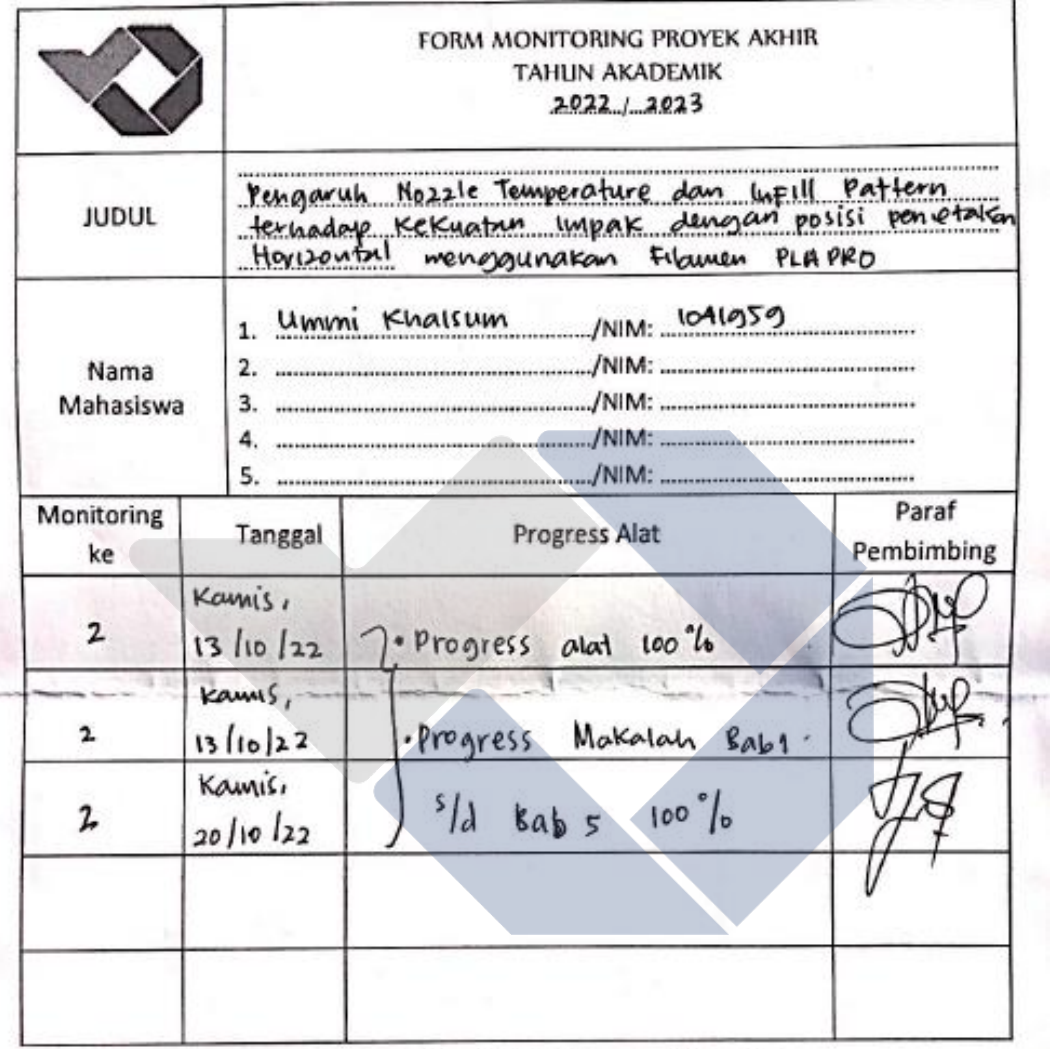

KESIAPAN ALAT UNTUK SIDANG: SIAP / BELUM (coret salah satu)

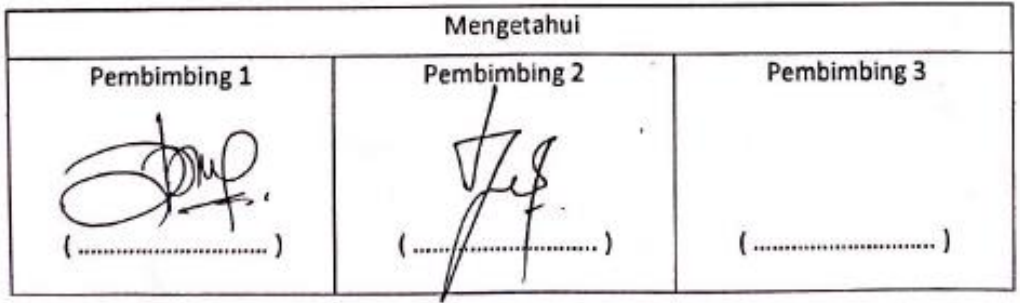

## **Form Bimbingan Proyek Akhir**

FORM-PPR-3-4: Bimbingan Proyek Akhir

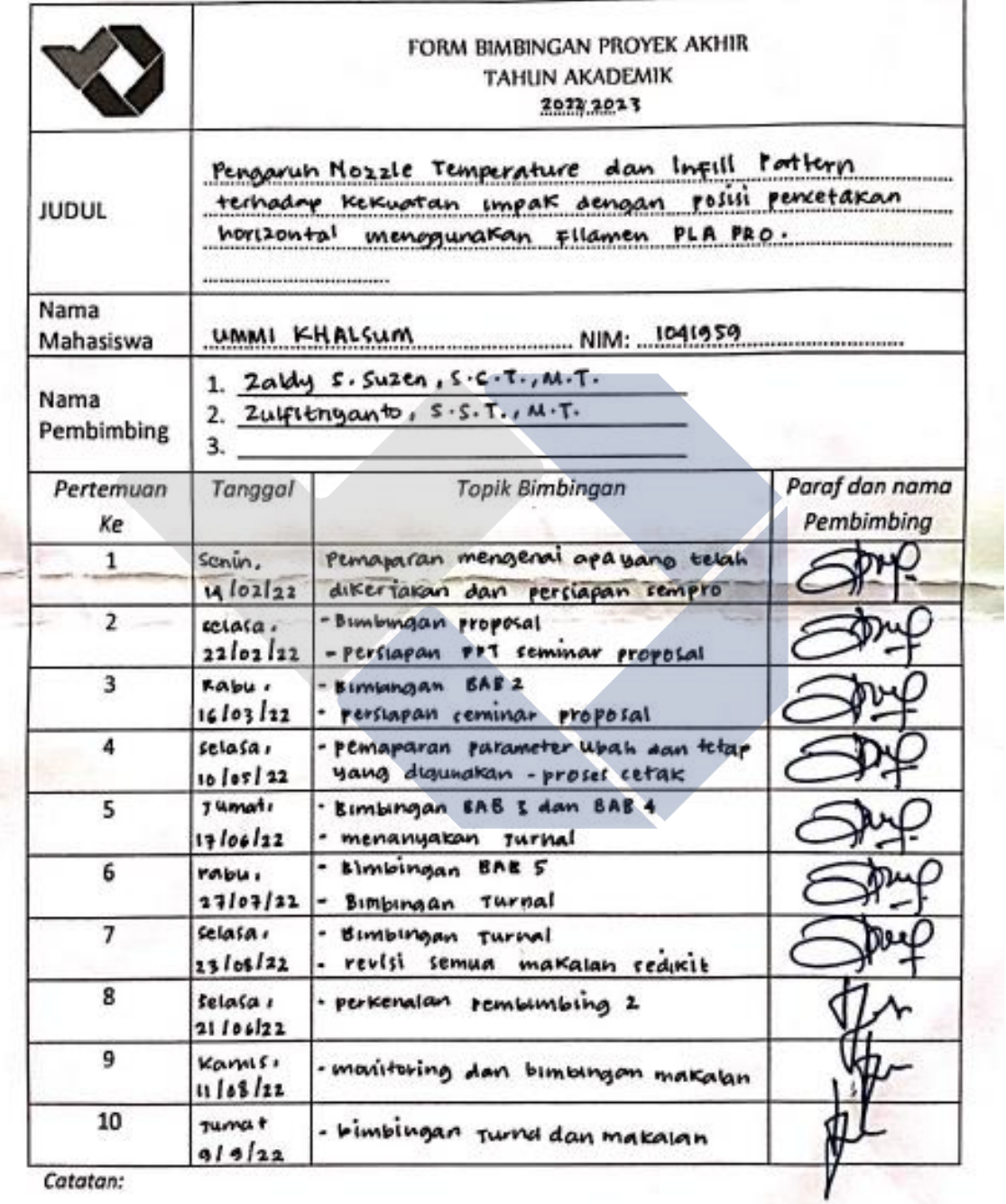

· Jika pertemuan bimbingan lebih dari sepuluh kali, dapat mengambil Form kembali di Panitia/Komisi Proyek Akhir

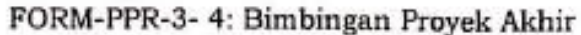

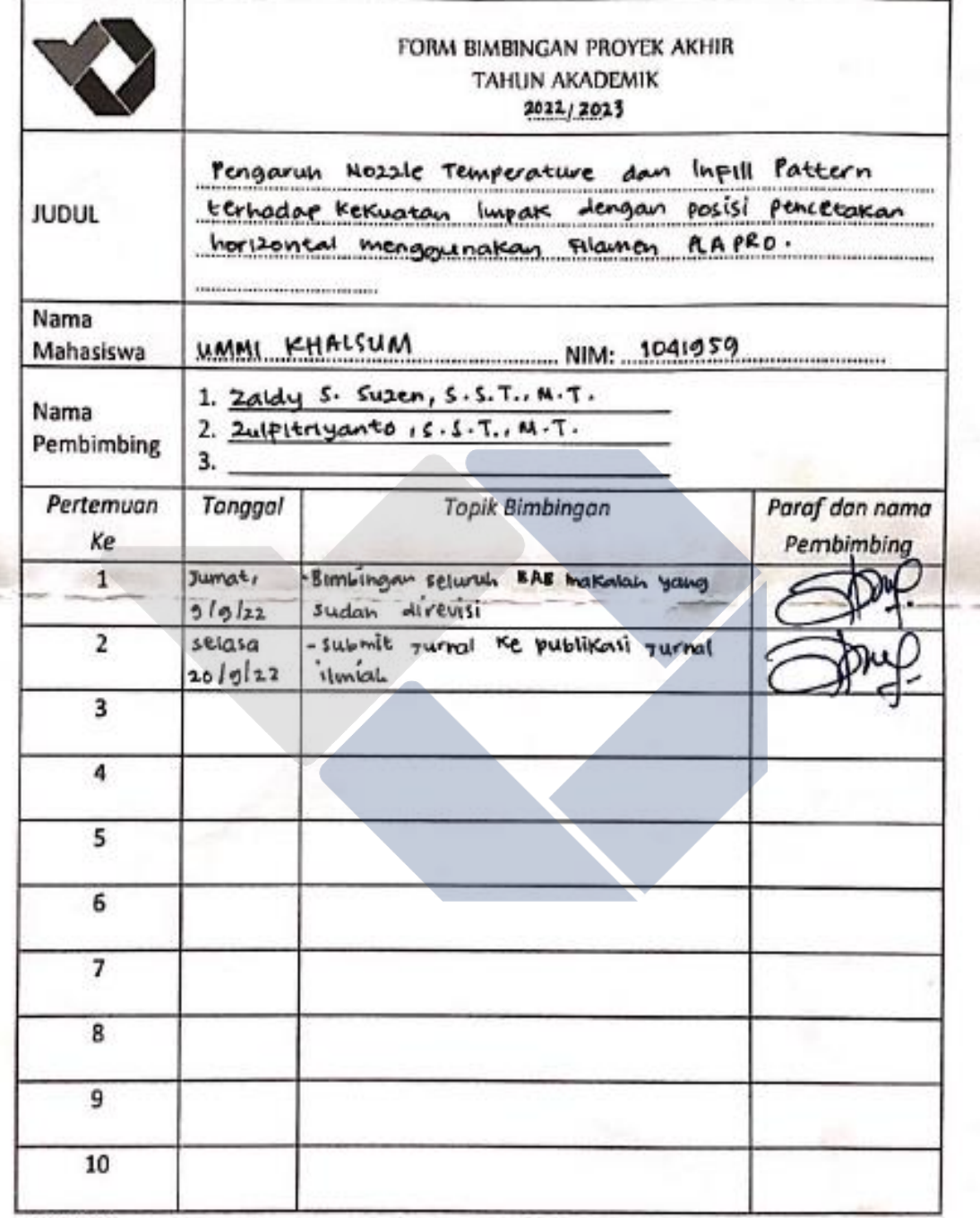

Catatan:

۰

· Jika pertemuan bimbingan lebih dari sepuluh kali, dapat mengambil Form kembali di Panitia/Komisi Proyek Akhir

ŧ,

#### **Form Revisi Laporan Akhir**

FORM REVISI LAPORAN AKHIR **TAHUN AKADEMIK**  $\frac{1}{2}$ Pey **JUDUL** nn: Pencetolan negaria حج 1. LIMMI EHALSUM Nama NIM: Mahasiswa:  $2.$ NIM: з. NIM: 4. NIM: 5. NIM: Bagian yang direvisi Halaman  $A + B$ Amlit tidak how Ent Gada A prakuk BM3  $\mathbf{v}$ son  $6b$ exi Sungailiat,  $3 - 29.22$ Penguji ....) Menyatakan telah menyetujui revisi laporan akhir yang telah dilakukan oleh mahasiswa Mengetahui, Penguji **Dimbine**  $\overline{a}$ 2

FORM-PPR-3- 8: Form Revisi Laporan Akhir
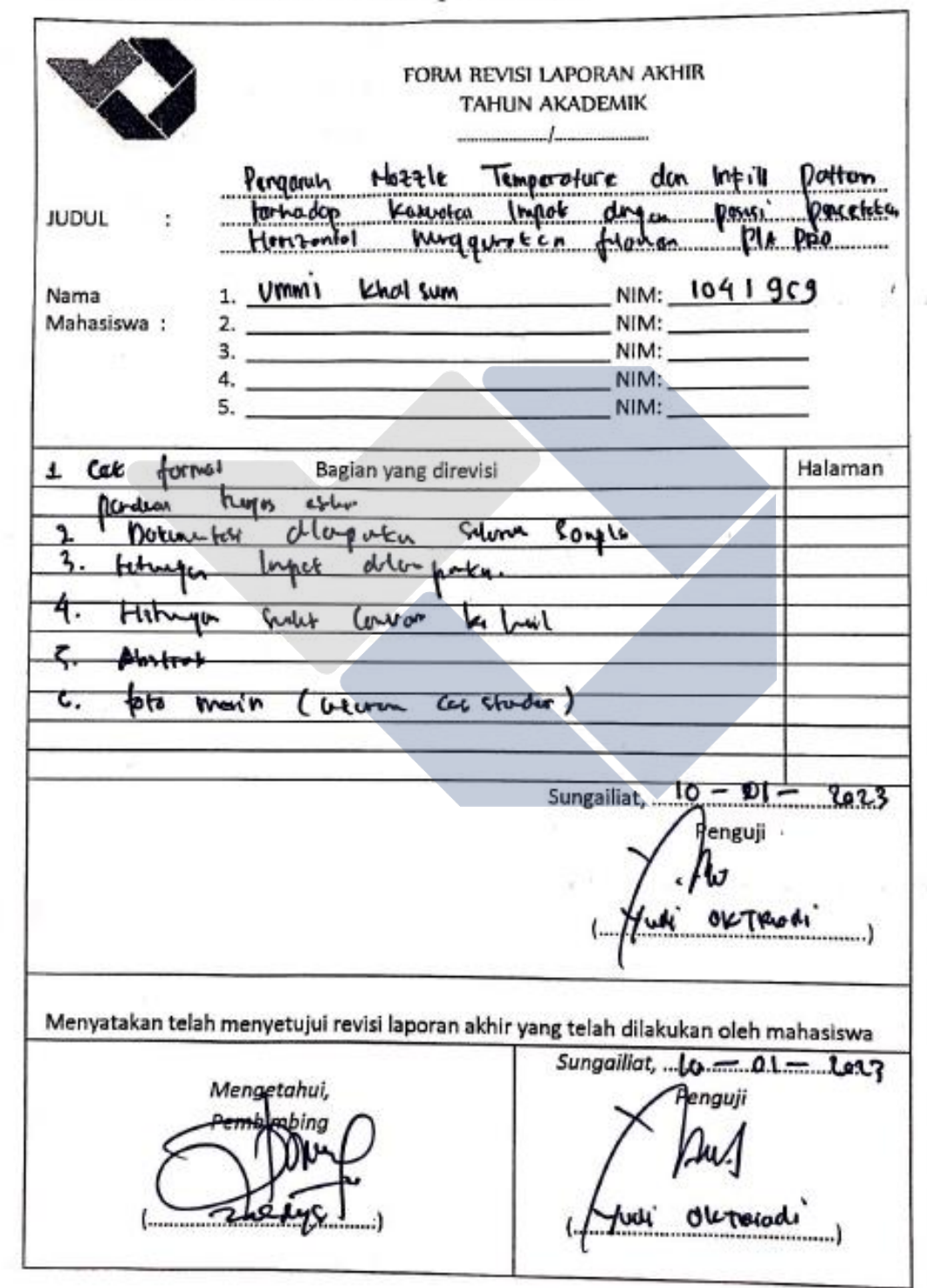

FORM-PPR-3- 8: Form Revisi Laporan Akhir

FORM-PPR-3-8: Form Revisi Laporan Akhir

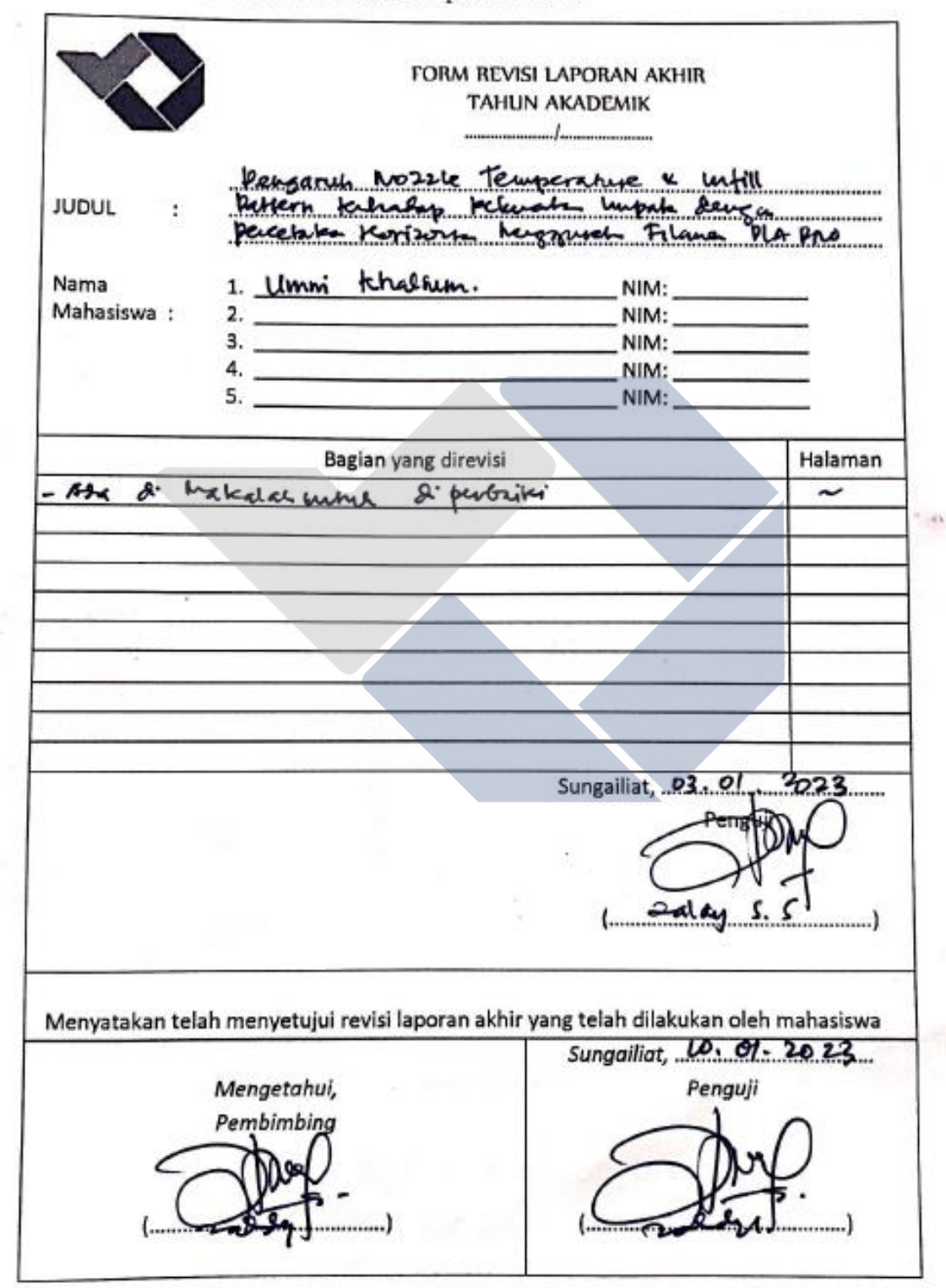

## **Lampiran 12 Bukti Bukan Plagiasi**

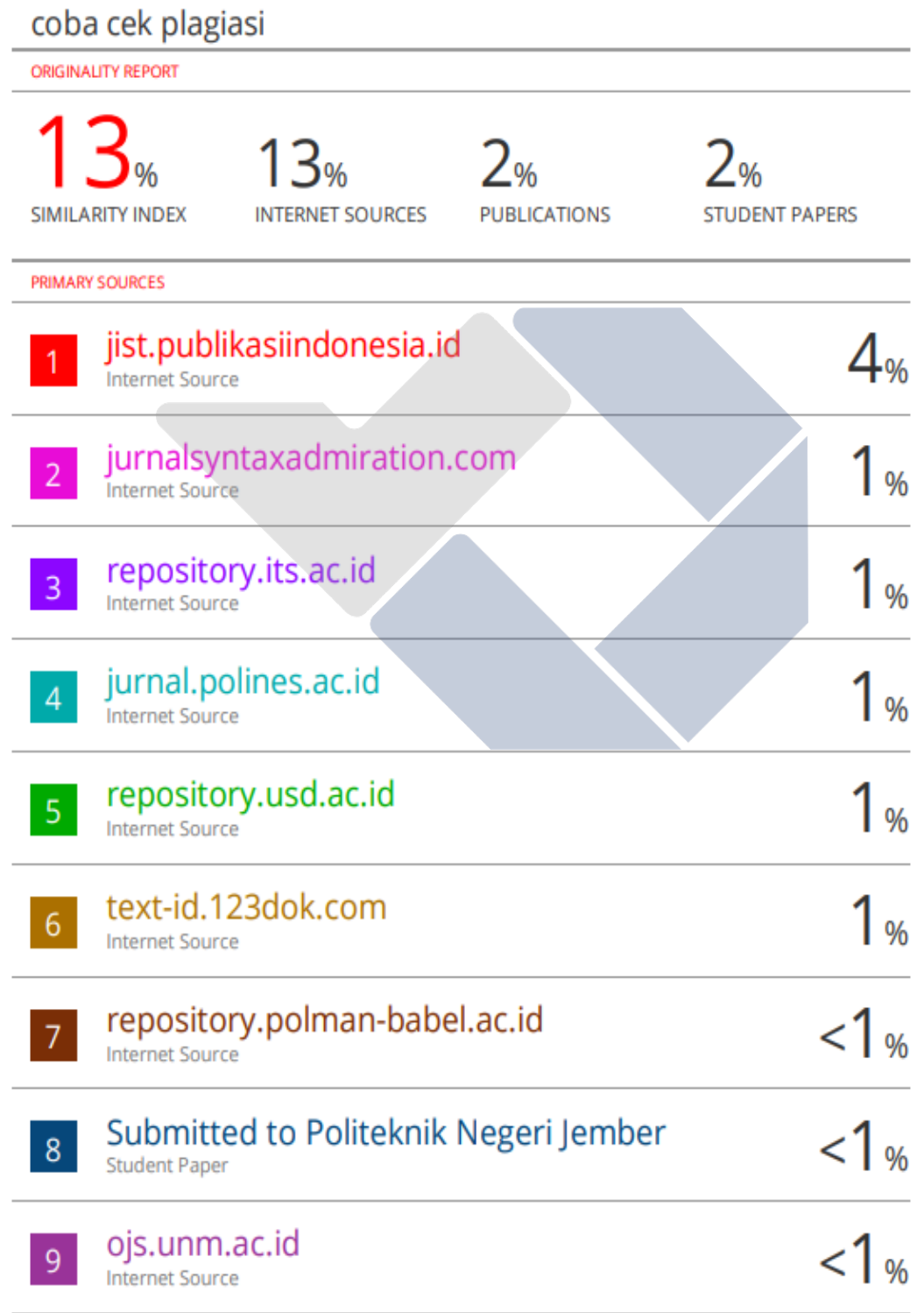

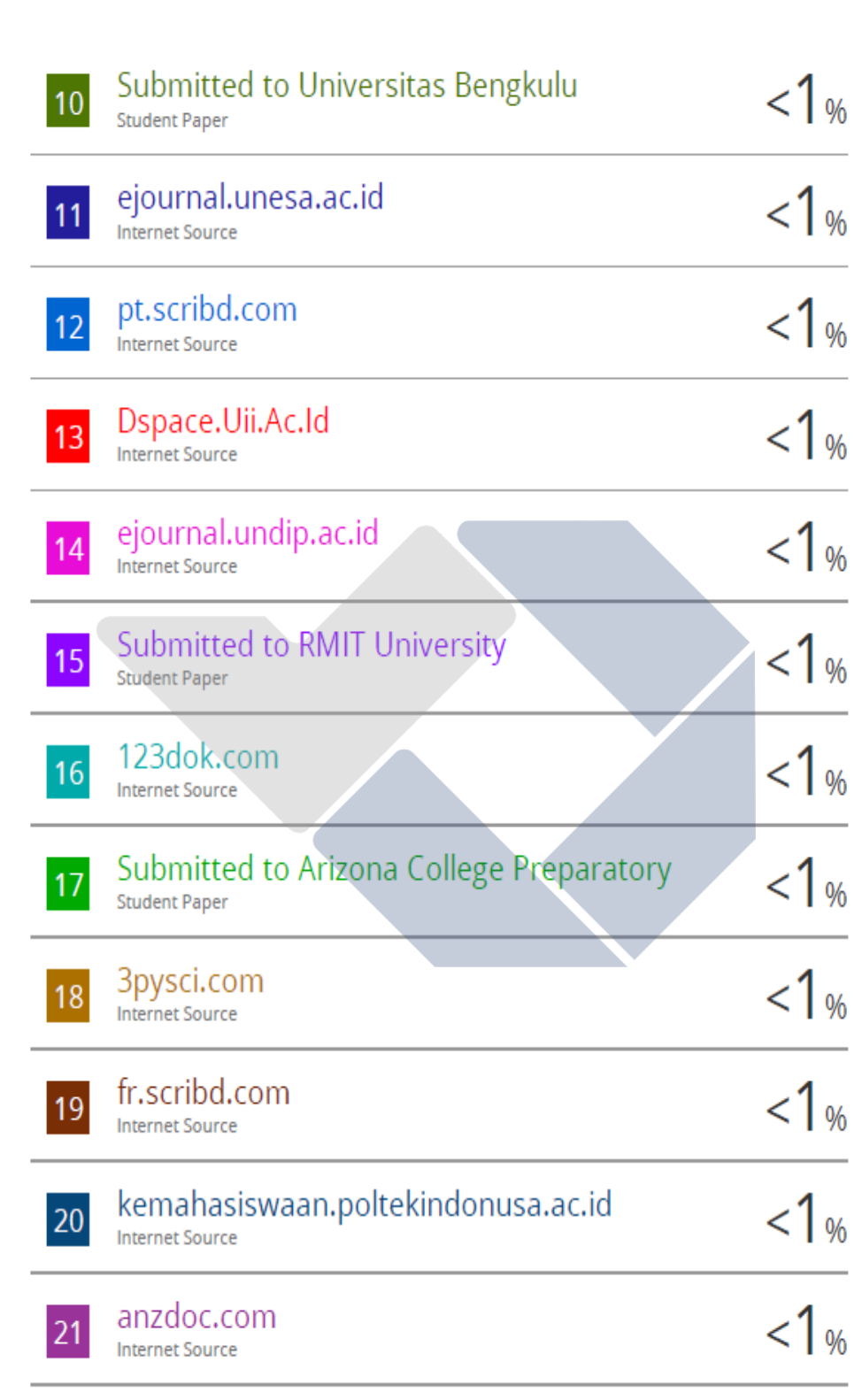

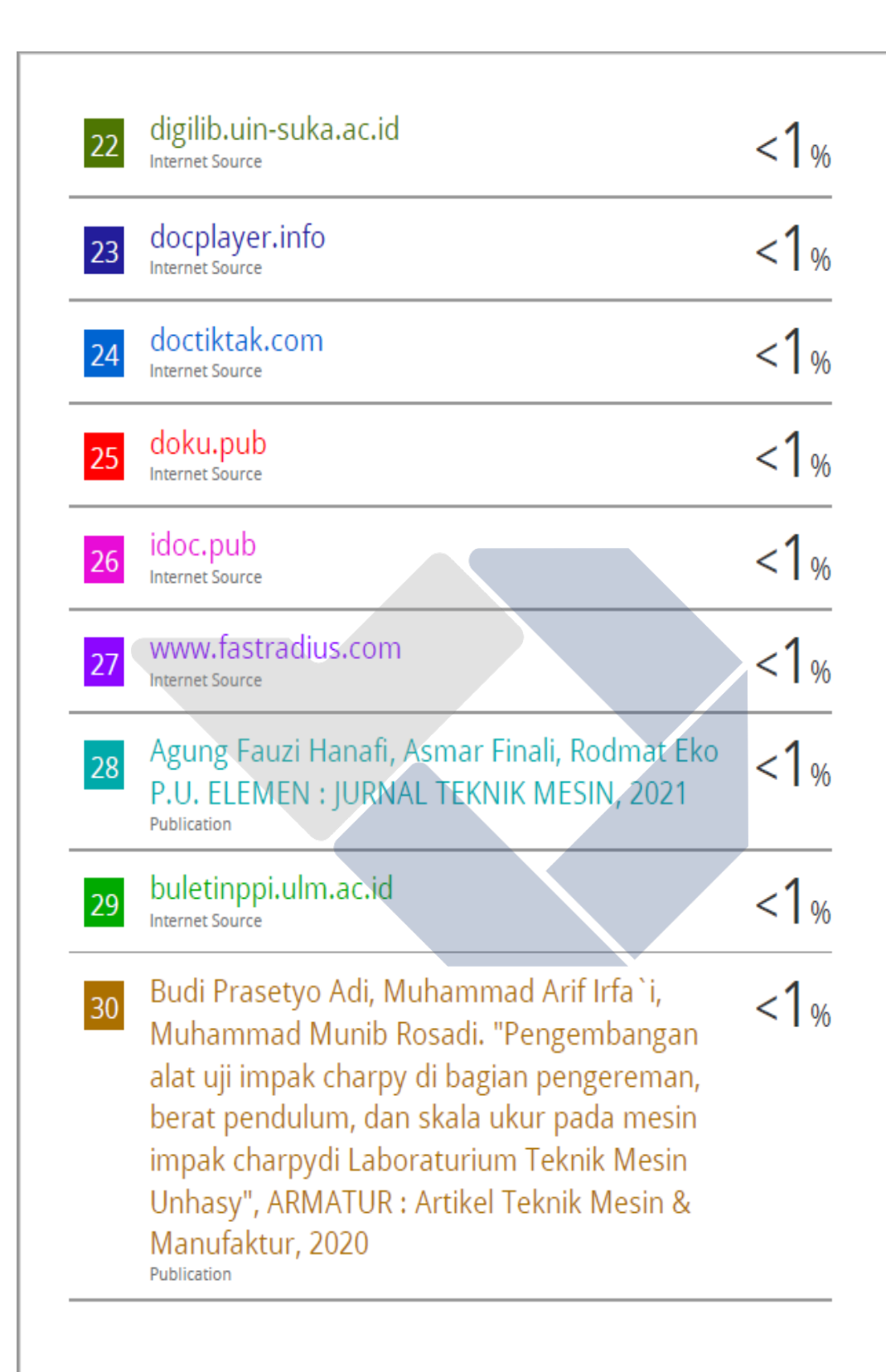

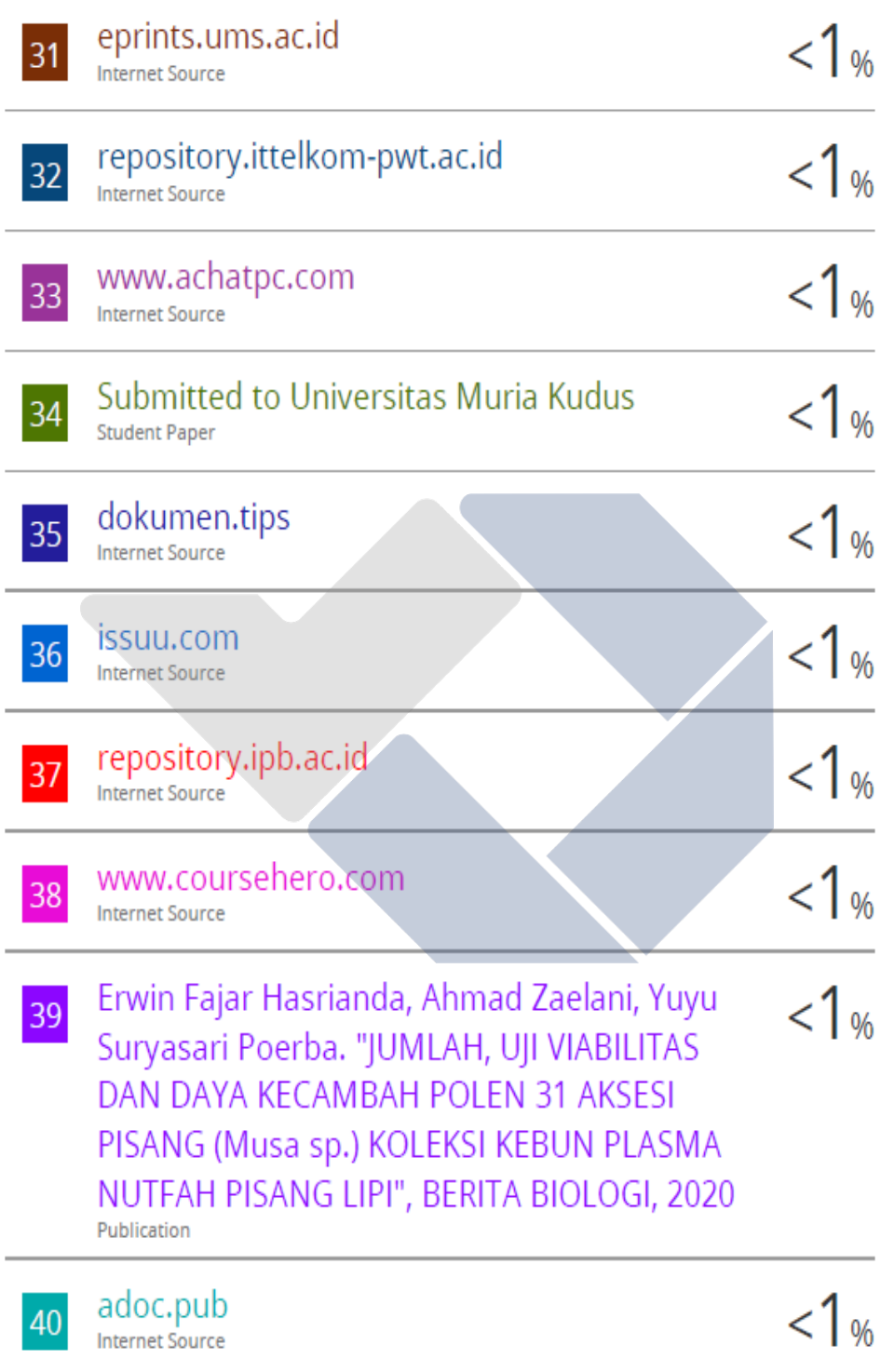

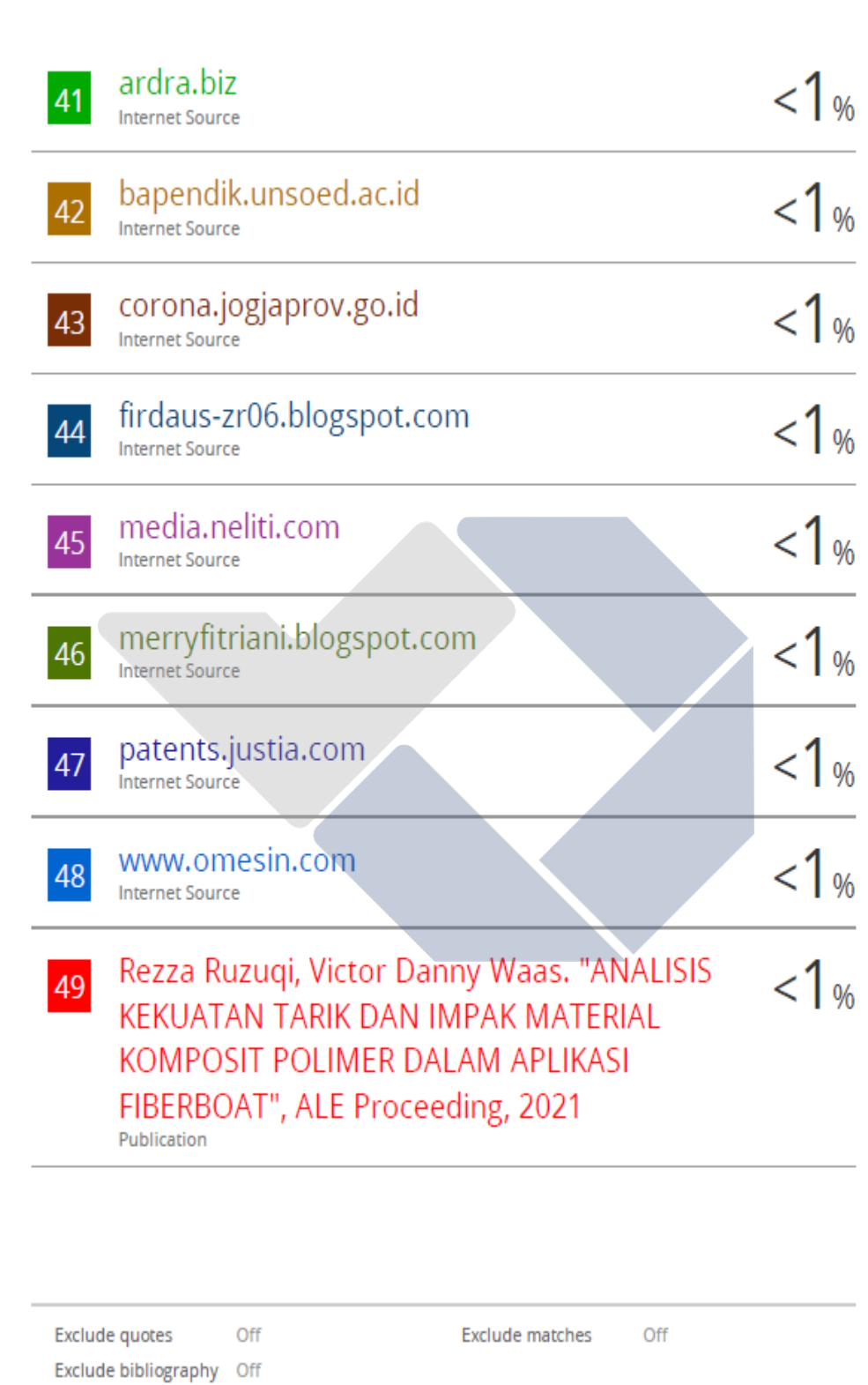

Lampiran 13 **Bukti Publikasi** 

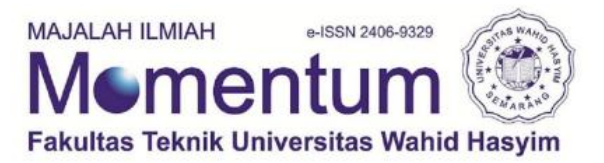

No : 05/J.Momentum/UWH/XI/2022 Lamp : 1 eks Hal : Letter of Acceptance (LoA)

Kepada yth, Ummi Khalsum

Politeknik Manufaktur Negeri Bangka Belitung Indonesia

Berdasarkan hasil review, artikel berikut atas nama:

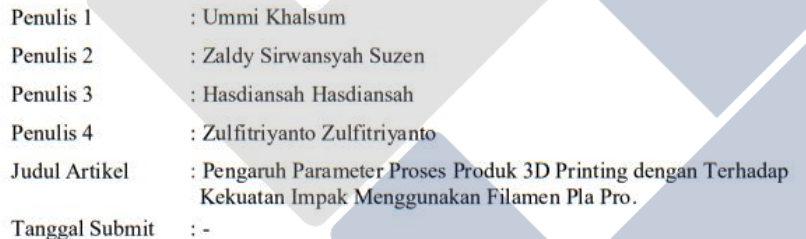

Dinyatakan DITERIMA dan akan diterbitkan pada Volume 18 Nomor 02 Tahun 2022.<br>Demikian surat ini dibuat, atas perhatiannya kami ucapkan terima kasih.

Semarang, 1 November 2022

Mornentum

Dr. S.M. Bondan Respati, ST., MT **Editor In Chief** 

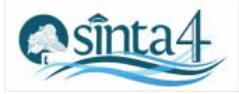